Федеральное агентство железнодорожного транспорта Уральский государственный университет путей сообщения Кафедра «Вагоны»

О. В. Черепов

# информационные технологии и системы комплексного контроля технического состояния вагонов

в двух частях часть I

## информационные технологии в вагонном хозяйстве

Екатеринбург УрГУПС 2017

Федеральное агентство железнодорожного транспорта Уральский государственный университет путей сообщения Кафедра «Вагоны»

О. В. Черепов

## информационные технологии и системы комплексного контроля технического состояния вагонов

в двух частях часть I

#### информационные технологии в вагонном хозяйстве

Учебное пособие для студентов специальности 23.05.03 – Подвижной состав железных дорог специализация «Вагоны» всех форм обучения

О. V. Cherepov

## INFORMATION TECHNOLOGIES AND SYSTEMS OF COMPLEX CONTROL OF THE TECHNICAL CONDITION OF RAILCARS

in two parts PART I

#### INFORMATION TECHNOLOGY FOR CARRIER FACILITIES

Textbook for students of the specialty 23.05.03 – Rolling stock of railways Specialization «Railcars» of all forms of study

> Екатеринбург УрГУПС 2017

#### УДК 629.4.053 Ч-46

**Черепов, О. В.**<br>Ч-46 Информац Информационные технологии и системы комплексного контроля технического состояния вагонов : учеб. пособие: в 2 ч. Ч. 1. Информационные технологии в вагонном хозяйстве / О. В. Черепов. – Екатеринбург : УрГУПС, 2017. – 146, [2] с.

ISBN 978-5-94614-437-7 (ч. 1) ISBN 978-5-94614-436-0

Учебное пособие написано с целью оказания помощи студентам всех форм обучения специальности 23.05.03 – «Подвижной состав железных дорог», специализация «Вагоны» в изучении дисциплины «Информационные технологии и системы комплексного контроля технического состояния вагонов». Соответствует учебному плану по направлению 23.05.03 – «Подвижной состав железных дорог».

В первой части пособия изложены сведения об информационных технологиях, применяемых в вагонном хозяйстве. Дана характеристика автоматизированных технологий управления вагонным хозяйством на дорожном и сетевом уровнях.

The manual is intended to help students of all forms of study of the specialty 23.05.03 – «Rolling stock of railways», specialization «Railcars» in the study of the discipline «Information technology and systems for the comprehensive monitoring of the technical condition of railcars». It corresponds to the curriculum in the study area 23.05.03 – «Rolling stock of railways».

In the first part of the manual, information on information technologies used in the carrier facilities is described. The characteristic of the automated technologies of carrier facilities economy management at the road and network levels is given.

УДК 629.4.053

#### *Издано по решению редакционно-издательского совета университета*

Автор: О. В. Черепов, доцент кафедры «Вагоны», канд. техн. наук, УрГУПС

Рецензенты: В. Ф. Лапшин, профессор кафедры «Вагоны», д-р техн. наук, УрГУПС С. А. Пряников, ст. научный сотрудник Уральского отделения АО ВНИИЖТ, канд. техн. наук

ISBN 978-5-94614-437-7 (ч. 1) © Уральский государственный университет ISBN 978-5-94614-436-0 путей сообщения (УрГУПС), 2017

## Оглавление

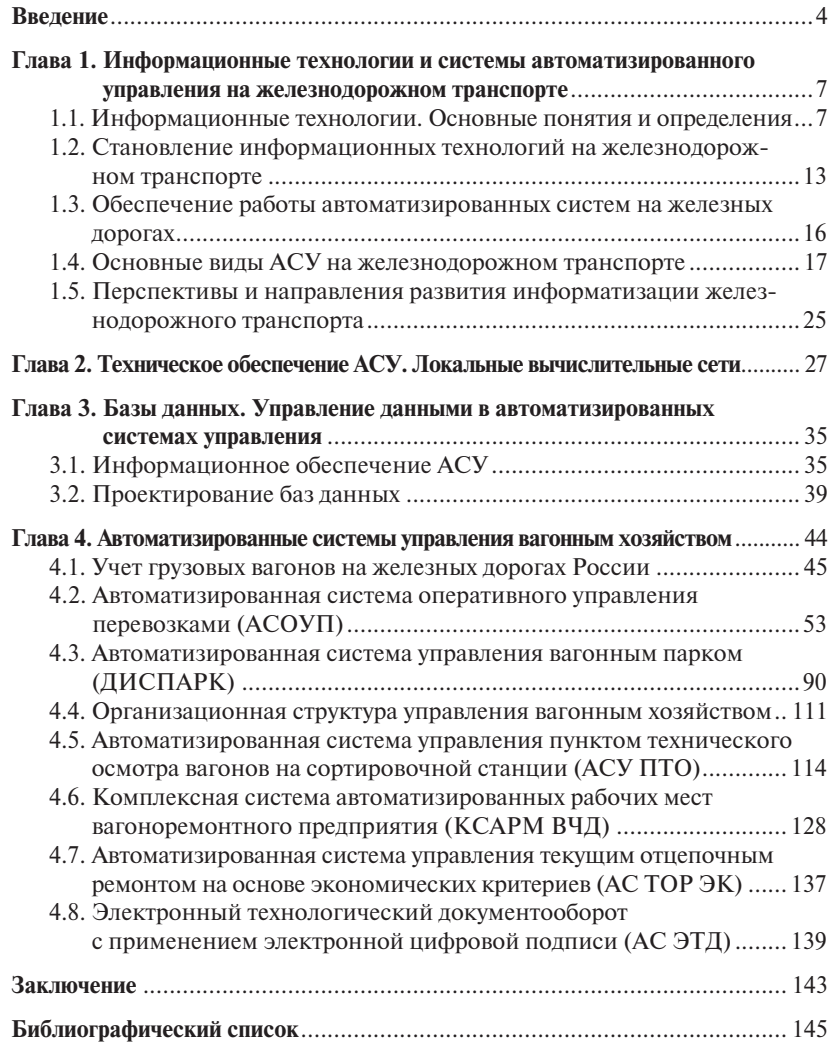

#### ВВЕДЕНИЕ

Железнодорожный транспорт – одна из крупнейших отраслей народного хозяйства России. С его помощью осуществляется более половины всех перевозок нашей страны. На железнодорожном транспорте более 10 млн объектов управления, рассредоточенных на полигоне сети в более 87 тыс. км.

Достижение своевременного контроля и управления таким большим комплексом взаимосвязанных предприятий возможно, если возложить трудоемкие, объемные и ежедневно повторяющиеся задачи на ЭВМ.

Начало использования ЭВМ для решения задач эксплуатации железнодорожного транспорта было положено в конце 50-х годов двадцатого столетия. Постепенно концепция использования электронных машин и математических методов, а также накопленный опыт и технический потенциал привели к созданию комплексной автоматизированной системы управления железнодорожным транспортом.

В последнее десятилетие происходит бурное развитие и внедрение информационных технологий на железнодорожном транспорте. Информатизация рассматривается как средство для решения основных стратегических задач отрасли – увеличения объемов перевозок, повышения конкурентоспособности, сокращения транспортных издержек. С ориентиром на эти направления была принята Концепция информатизации железнодорожного транспорта России. Главная цель информатизации состоит в повсеместном обеспечении информацией всех технологических процессов и сфер деятельности железнодорожного транспорта, в создании информационной основы для достижения максимальной эффективности работы отрасли в условиях рыночной экономики. Достижение поставленной нели возможно путем внедрения:

– автоматизированных систем управления, обеспечивающих эффективное функционирование объектов управления, в которых сбор и переработка информации, необходимой для реализации функции управления, осуществляется с применением средств автоматизации и вычислительной техники;

- информационных технологий, ориентированных на сетевые системы мониторинга и прогнозирования технического состояния объектов контроля с формированием пакетов данных и рекомендаций по техническому обслуживанию и ремонту подвижного состава по показаниям и данным систем комплексного контроля;

- КОМПЛЕКСНЫХ СИСТЕМ ТЕХНИЧЕСКОЙ ДИАГНОСТИКИ ПОДВИЖНОГО СОстава на ходу поезда, обеспечивающих безопасное проследование поездов и, если понадобится, подготовку вагонов к перевозкам.

В этих условиях студенты специальности 23.05.03 - «Подвижной состав железных дорог» специализации «Вагоны» должны обладать высоким уровнем знаний в области информационных технологий вагонного хозяйства с использованием глобальных и локальных компьютерных сетей, системы управления базами данных, а также автоматизированных систем технического диагностирования вагонов на ходу поезда.

Изучение дисциплины направлено на формирование и развитие профессионально-специализированной компетенции ПСК-2.1, а именно:

- способность организовывать эксплуатацию, техническое обслуживание и ремонт вагонов различного типа и назначения, их тормозного и другого оборудования, производственную деятельность подразделений вагонного хозяйства;

- способность оценивать показатели качества, надежности, технического уровня и безопасности вагонов, качества продукции (услуг) и технического уровня производства с использованием современных информационных технологий, диагностических комплексов и систем менелжмента качества.

Не претендуя на полноту информации, в данной части учебного пособия автором, приведены лишь краткие и основные сведения об информационных технологиях, применяемых на железнодорожном транспорте в целом и в вагонном хозяйстве в частности.

В результате изучения данного учебного пособия, студенты будут:

1. Знать и иметь представления об информационных технологиях, применяемых в вагонном хозяйстве: глобальные и локальные компьютерные сети: системы управления базами данных: автоматизированные системы управления вагонным хозяйством.

2. Уметь применять системы управления базами данных и системы автоматизированного управления на предприятиях вагонного хозяйства

3. Владеть навыками применения автоматизированных компьютерных технологий при решении профессиональных задач вагонного хозяйства

При подготовке учебного пособия использовались материалы, опубликованные специалистами различных организаций, таких как ВНИИАС, АО ВНИИЖТ, ОАО «РЖД» и транспортных вузов.

В конце каждой главы приведены вопросы, ответы на которые помогут подготовиться к аттестации по данному предмету.

## Глава 1 ИНФОРМАЦИОННЫЕ ТЕХНОЛОГИИ И СИСТЕМЫ АВТОМАТИЗИРОВАННОГО УПРАВЛЕНИЯ НА ЖЕЛЕЗНОДОРОЖНОМ ТРАНСПОРТЕ

## 1.1. Информационные технологии. Основные понятия и определения

При внедрении средств электроники и вычислительной техники в процессы управления технологическими и организационными системами в настоящее время часто используют термин «*информатизация*». Это понятие определено в [1], как «*организационный, социально-экономический и научно-технический процесс создания оптимальных условий для удовлетворения информационных потребностей и реализации прав граждан, органов государственной власти, органов местного самоуправления, организаций, общественных объединений на основе формирования и использования информационных ресурсов*». Важно отметить, что информатизация – это процесс, а не перечень мер. Для удовлетворения информационных потребностей необходимо не только обеспечить возможность пользоваться информацией, но и создать информационные ресурсы, т. е. накопить информацию, обеспечить ее сохранность и возможность доступа к ней.

Значение информатизации возрастает, когда увеличиваются объемы информации, необходимые для выработки решений. При этом возникают трудности, связанные с созданием информационных ресурсов, поиском, передачей и обработкой информации.

Использование для сбора, передачи, хранения, обработки и представления информации средств современной электроники и вычислительной техники позволяет значительно повысить уровень информационной поддержки всех видов человеческой деятельности и, следовательно, повысить эффективность общественного производства.

Информатизация включает в себя создание *информационной среды*, *инфраструктуры*, поддерживающей информационные процессы, и *информационных технологий*, определяющих способы реализации данных процессов.

Информационная среда информатизации представляет собой совокупность систематизированных и организованных специальным образом данных и знаний.

Инфраструктура информатизации - это совокупность технических и программных средств, обеспечивающая получение, хранение, передачу, обработку и представление информации.

Информационная технология - это система приемов, способов и методов сбора, хранения, обработки, передачи, представления и использования информации. Так поясняется этот термин в нормативных документах [2], словарях и справочниках [3, 4].

Система - совокупность взаимосвязанных приемов, методов, способов, осуществляемых для достижения определенной цели.

Согласно [5], процессы получения, хранения, передачи, преобразования и представления информации называют информационными процессами.

ПРИМЕР: в компьютере установлен пакет прикладных программ для обработки данных, объединенных в рамках пакета общими правилами (методами) ввода, контроля, корректировки и представления данных. Совокупность этих правил (методов) представляет собой информационную технологию.

Понятие «информационная технология» связывают с использованием электронных средств передачи и обработки информации [2, 5]. Данное понятие имеет более широкое значение. Однако распространение получило именно узкое понимание термина информационная технология - как система методов сбора, хранения, обработки, перелачи, представления и использования информации, основанных на применении средств электроники и вычислительной техники [3, 5].

Информация - это сведения о фактах, концепциях, объектах, событиях и идеях, которые в данном контексте имеют вполне определенное значение [6].

Данные - это информация, представленная в виде, пригодном для обработки автоматическими средствами при возможном участии человека.

Таким образом, понятие «информация» является более общим по отношению к понятию «данные», и вместо термина «передача данных» всегда можно использовать термин «передача информации».

Поскольку информационная технология не включает в себя средства реализации приемов, метолов и способов, то можно слелать ошибочный вывод, что информационная технология не зависит от того, с помошью каких средств она реализуется. Однако это не так. Например, технология ввода в ЭВМ информации с помощью сканера зависит от того, какой сканер используется (ручной, планшетный и т. д.). Говоря о способах, методах, приемах обработки информации, необходимо иметь в виду вполне определенные средства реализании технологий.

К средствам реализации информационных технологий относят аппаратные средства (электронные устройства, блоки, электронные вычислительные машины, аппаратуру передачи данных и др.), программные средства (пакеты прикладных программ, системы управления базами данных (СУБД), операционные системы ЭВМ и т. д.), аппаратно-программные комплексы и автоматизированные информационные системы [1].

Автоматизированная информационная система (или просто информационная система) - это совокупность технических (аппаратных) и программных средств, а также работающих с ними пользователей (персонала), обеспечивающая ввод, передачу, хранение, обработку и представление информации.

Система управления базой данных (СУБД), например ORACLE, выступает как средство реализации информационной технологии управления данными, определяемой способом представления данных, методом поиска данных, средствами защиты информации и т. п. [1].

Термин «система» применительно к некоторому объекту используется тогда, когда этот объект рассматривается как совокупность взаимодействующих (взаимосвязанных) элементов.

Структура системы - это графическое представление системы в виде множества ее элементов и связей между ними.

Элементами структуры могут являться составляющие (элементы) объекта, вылеленные по различным признакам. Признаков существует много, поэтому информационная система, как и всякая иная, может иметь множество различных структур: функциональную, структуру комплекса технических средств, структуру функциональной части, структуру обеспечивающей части, объектную структуру.

Элементами функциональной структуры информационной системы являются функциональные подсистемы.

Функциональная подсистема - это часть системы. предназначенная для выполнения заданной функции, например, для оперативного управления перевозочным процессом, управления инфраструктурой железнодорожного транспорта.

Согласно [1] классификация информационных систем осуществляется по ряду признаков: назначение, структура аппаратных средств, режим использования, поддерживаемый вид деятельности и т. п. (рис. 1.1).

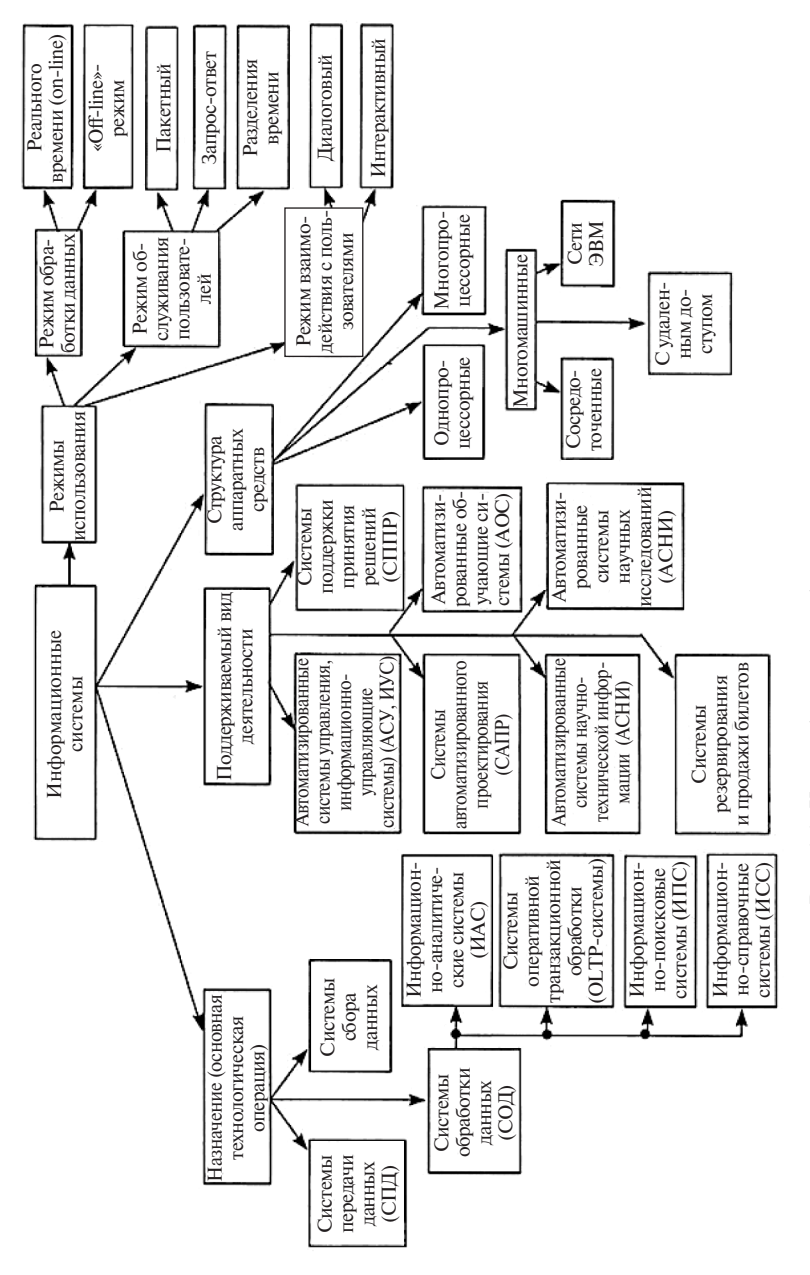

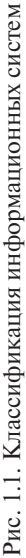

По назначению (виду основной технологической операции над данными) информационные системы делят на системы передачи данных (СПД), системы сбора данных (ССД) и системы обработки данных (СОД).

Системы передачи данных (СПД) - совокупность аппаратных и программных средств, обеспечивающая обмен данными между различными удаленными системами обработки данных, а также между отдельными пользователями систем обработки данных, с применением каналов связи.

Система сбора данных (ССД) - совокупность аппаратных и программных средств, обеспечивающих ввод, преобразование, передачу и накопление данных от различных источников с целью их дальнейшего использования.

Система обработки данных (СОД) - класс информационных систем, основным назначением которых выступает обработка массивов данных, осуществляемая с различными целями и в различных режимах.

В группу систем обработки данных входят следующие типы информационных систем: оперативной транзакционной обработки (OLTP-системы), информационно-аналитические (ПАС), информационно-поисковые (ИПС), информационно-справочные (ИСС).

Системы оперативной транзакиионной<sup>1</sup> обработки данных (OLTPсистемы, On-line Transaction Processing Systems) – предназначены лля оперативной обработки (т. е. в режиме on-line, режиме реального времени) поступающих запросов, причем виды запросов предопределены (установлены при создании системы).

Информационно-аналитические системы - системы, предназначенные для обработки данных, накопленных за определенный период времени, по запросам произвольного вида (в отличие от транзакционной обработки в ОLTP-системах).

Информационно-поисковые системы - предназначены для поиска информации, содержащейся в различных базах данных, различных вычислительных системах, разнесенных, как правило, на значительные расстояния. Примером таких систем служат, в частности, поисковые системы (серверы) в сети INTERNET, автоматизированные системы поиска научно-технической информации (АСНТИ) и др.

<sup>&</sup>lt;sup>1</sup> Транзакция - это последовательность операций, рассматриваемая как единое целое, инициируемая одним сообщением. В системах транзакционной обработки имеют дело с фиксированным набором сообщений (запросов, заданий), каждому из которых соответствует определенная последовательность операций.

Информационно-поисковые системы делятся на документальные (назначение – поиск документов) и фактографические (назначение поиск фактов).

*Информационно-справочные системы –* это автоматизированные системы, работающие в интерактивном режиме и обеспечивающие пользователей справочной информацией. К ним можно отнести системы информационного обслуживания пассажиров на железнодорожных вокзалах.

По виду деятельности информационные системы делятся на автоматизированные системы управления (информационно-управляющие системы) (АСУ, ИУС); системы поддержки принятия решений (СППР); системы автоматизированного проектирования (САПР); автоматизированные обучающие системы (АОС); автоматизированные системы научных исследований (АСНИ); автоматизированные системы научно-технической информации (АС-НТИ) и т.д. (см. рис. 1.1).

Согласно [1, 7] автоматизированные системы управления делят на следующие типы:

- комплексные многоуровневые системы (например, АСУ дороги, АСУ путевым хозяйством и т. п.);
- системы управления предприятиями (АСУП) (например, АСУдепо, АСУ вагоноремонтным заводом и т. д.);
- информационно-управляющие системы организационно-производственными процессами (АСУ сортировочной станции, АСУ контейнерной площадки и пр.);
- автоматизированные системы управления технологическими процессами (АСУТП).

В соответствии с [8] по структуре аппаратных средств выделяют *однопроцессорные*, *многопроцессорные и многомашинные системы* (сети ЭВМ, сосредоточенные системы, системы с удаленным доступом).

*Многомашинные и многопроцессорные системы* создаются для повышения производительности и надежности вычислительных комплексов.

*Сосредоточенные системы –* это вычислительные системы, весь комплекс оборудования которых, включая терминалы пользователей, сосредоточен в одном месте, так что для связи между отдельными машинами используются интерфейсы ЭВМ и не требуется применять системы передачи данных.

*Системы с удаленным доступом* (с телеобработкой) обеспечивают связь между терминалами пользователей и вычислительными средствами методом передачи данных по каналам связи (с использованием систем передачи данных).

Сети ЭВМ (вычислительные сети) - это взаимосвязанная совокупность территориально рассредоточенных систем обработки данных, средств и (или) систем связи и передачи данных, обеспечивающая пользователям дистанционный доступ к вычислительным ресурсам и коллективное использование этих ресурсов [3].

Режимы использования информационных систем включают в себя режимы данных (обработка в режиме off-line; обработка в режиме реального времени - on-line), режимы обслуживания пользователей (пакетный, режим запрос-ответ, режим разделения времени), режимы взаимодействия с пользователями (диалоговый, интерактивный).

Режим реального времени (on-line) - это режим обработки информации, при котором обеспечивается взаимодействие системы обработки данных с внешними по отношению к ней процессами в темпе, соизмеримом со скоростью протекания этих процессов [8].

В случае использования режима off-line временной регламент обработки данных независим от каких-либо внешних процессов.

Пакетная обработка заданий пользователей - это выполнение совокупности (пакета) накопленных заранее заданий, при которой пользователь не может влиять на обработку, пока она продолжается.

Режим «запрос-ответ» предполагает, что система обслуживает задание (запрос) каждого пользователя без прерываний.

По характеру взаимодействия с пользователями выделяют системы, работающие в диалоговом и интерактивном режимах [9].

Диалоговый режим - режим взаимодействия человека с системой обработки информации, при котором человек и система обмениваются информацией в темпе, соизмеримом со скоростью обработки информации человеком.

Интерактивный режим - режим взаимодействия человека и процесса обработки информации, реализуемого информационной системой, выражающийся в разного рода воздействиях на этот процесс, предусмотренных механизмом управления конкретной системы и вызывающих ответную реакцию процесса.

## 1.2. Становление информационных технологий на железнодорожном транспорте

Применение вычислительной техники на железнодорожном транспорте началось в 1950-е годы. Тогда ЭВМ в основном использовались для решения локальных инженерных задач (составление плана формирования поездов, тяговые расчеты). В результате применения вычислительной техники для нужд железных дорог появилась возможность создания системы автоматизации управления перевозочным процессом, включающей в себя:

- планирование и оперативное регулирование эксплуатационной работой;
- управление движением поездов на участке и маневровой работой на станциях (автоматическое выполнение основных функций поездного диспетчера, автоматизация роспуска вагонов с сортировочной горки, регулирование расформирования и формирования поездов, приема и отправления поездов на станциях);
- автоматизацию учета, коммерческих операций и технико-экономических расчетов (составление отчетности, оформление перевозочных документов, резервирование мест в пассажирских поездах, определение провозной платы и т. д.).

В данный период времени была сформирована основная концепция создания автоматизированной системы управления железнодорожным транспортом (АСУЖТ).

В 1975 году в соответствии с утвержденными основными положениями Генеральной схемы развития АСУЖТ были созданы автоматизированная система управления сортировочной станцией (АСУСС), автоматизированная система оперативного управления перевозками (АСОУП), единый комплекс интегрированной обработки дорожной ведомости (ЕК ИОДВ). В конце 1970-х годов была разработана диалоговая информационная система контроля оперативного управления перевозками (ДИСКОР). В 1980-1990-е годы основное внимание уделялось расширению функций АСОУП, системы резервирования и продажи билетов «Экспресс», системы ЕК ИОДВ<sup>1</sup>, внедрялась автоматизированная система интегрированной обработки маршрута машинистом (ИОММ), создавались АСУТПСС, АСУГС<sup>2</sup>, АСУ железнодорожного узла, диалоговая информационная система контроля дислокации вагонного парка (ДИСПАРК). К разработке АСУ привлекались различные организации и транспортные вузы. Так, в начале 80-х годов 20-го столетия при непосредственном участии кафедры «Вагоны и вагонное хозяйство» УЭИИТ (в настоящее время УрГУПС) была разработана АСУ ПТО с последующим внедрением по ст. Челябинск-Сортировочный.

<sup>1</sup> ЕК ИОДВ – единый комплекс интегрированной обработки дорожной ведомости;

<sup>2</sup> АСУТПСС – АСУ технологическим процессом сортировочной станции; АСУГС – АСУ грузовой станции.

Согласно [10] основное назначение АСУЖТ состоит в автоматизации сбора, хранения, обработки, анализа, передачи информации, выдачи рекомендаций для оптимизации управления перевозочным процессом и деятельностью предприятий железнодорожного транспорта.

Первичные данные о грузовой работе, состоянии локомотивного и вагонного парка и отчетные данные со станций и депо поступают в разветвленную систему вычислительных центров (ВЦ) (рис. 1.2). В данных ВЦ поступившая исходная информация обрабатывается, аккумулируется и в дальнейшем предоставляется по запросам пользователям.

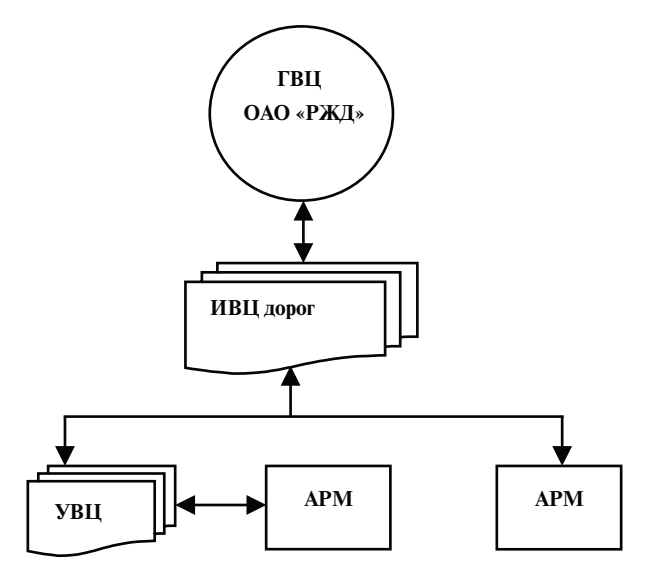

Рис. 1.2. Единая сеть вычислительных центров на железнодорожном транспорте: ГВЦ – главный вычислительный центр; ИВЦ – информационно-вычислительные центры дорог; УВЦ – узловые информационно-вычислительные центры; АРМ – автоматизированные рабочие места на предприятиях и у пользователей

Созданные в конце XX-го века АСУ представляют собой отдельные прикладные системы, выполняющие одну или несколько локальных задач.

В процессе реализации структурной реформы железнодорожного транспорта, начатой в конце XX века, появилась необходимость

формирования единого информационного пространства в транспортной сфере. Этим обуславливается разработка новой информационно-технологической основы функционирования ОАО «РЖД», которая базируется на информационно-управляющих аналитических системах. К ним относятся АС<sup>1</sup> электронной коммерции (ЭЛКОМ), АС производственного блока (СИРИУС) и АСУ финансово-хозяйственного блока (ЕК АСУФР).

Эффективность деятельности железнодорожного транспорта зависит от согласованной работы АС на основе сквозных технологий и единых интеграционных решений.

В современных условиях информационные технологии представляют собой упорядоченную совокупность технических решений и методов сбора, хранения, обработки, передачи, визуализации и использования данных.

В ОАО «РЖД» создан информационно-технологический комплекс, использующий электронный обмен данными для выполнения технологических процессов при формировании, организации продвижения и расформировании поездопотоков. В качестве основы инфраструктуры комплекса используется волоконно-оптическая магистральная цифровая сеть связи отечественных железных дорог. Сеть связи ОАО «РЖД» совместима с аналогичными сетями других видов транспорта и является частью единого транспортного информационного пространства.

Приоритетными направлениями внедрения и развития информационных технологий на железнодорожном транспорте являются:

- совершенствование внутреннего и внешнего документооборота с переходом на безбумажные технологии, внедрение электронных форм контрактов, перевозочных документов и платежей;
- информационная интеграция на транспорте и в логистике с целью обеспечения всеобъемлющего контроля движения грузов на основе единого информационного пространства производителей продукции, транспортных структур и потребителей.

## 1.3. Обеспечение работы автоматизированных систем на железных дорогах

Обеспечение АС представляет собой совокупность специального оборудования и компьютерных программ, предназначенных для

<sup>1</sup> АС – автоматизированная система

автоматизации деятельности и предоставления необходимой информации работникам железнодорожного транспорта и пользователям его услуг [10].

Технические средства АС подразделяются на средства сбора, регистрации, передачи, обработки, защиты данных и средств отображения информации. Вычислительные центры оснащаются электронно-вычислительными машинами, в которых применяются большие интегральные схемы (БИС), составляющие основу микропроцессорных средств, с большим объемом памяти и быстродействием в сотни миллионов операций в секунду. На основе БИС также конструируются персональные компьютеры, которые используются при создании автоматизированных рабочих мест (АРМ) работников железнодорожного транспорта.

Для передачи информации и обеспечении связи между терминальными устройствами применяют специальные средства, которые объединяются в единую сеть передачи данных железнодорожного транспорта. В функции аппаратуры, предназначенной для передачи данных, входит помимо передачи информации согласование ЭВМ с каналом связи и защита передаваемых данных от ошибки.

Вычислительная сеть представляет собой совокупность соединенных определенным образом ПЭВМ, для управления которыми имеется специальное сетевое программное обеспечение (ПО). По назначению ПО подразделяется на пять основных типов: системное. прикладное, системы разработки, системы управления базами данных (СУБД) и экспертные системы.

Примером функционирования автоматизированных систем может служить организация АСОУП, в основе которой лежит обмен сообщениями между ее подсистемами. В результате этого процесса получаются данные, формирующие элементы информационных моделей перевозочного процесса и отражающие движение транспортных объектов в комплексе полсистем АСОУП.

## 1.4. Основные виды АСУ на железнодорожном транспорте

#### 1.4.1. Автоматизированные системы электронной коммерции

Для автоматизации процессов управления в области сбыта грузовых перевозок введена в эксплуатацию система ЭЛКОМ, которая обеспечивает ОАО «РЖД» и клиентов необходимой информацией и документацией (рис. 1.3).

Основу системы ЭЛКОМ составляет единая база данных и автоматизированные системы, обеспечивающие:

- ведение единого лицевого счета клиента на все виды услуг;
- доступ в режиме реального времени пользователей услугами железнодорожного транспорта к информации;
- защиту процесса информационного обмена от несанкционированного (неразрешенного) доступа к нему;
- единовременное внесение необходимых изменений в систему;
- расширение функциональных возможностей ранее созданных систем.

Система ЭЛКОМ интегрирована с системами СИРИУС и ЕК АСУФР.

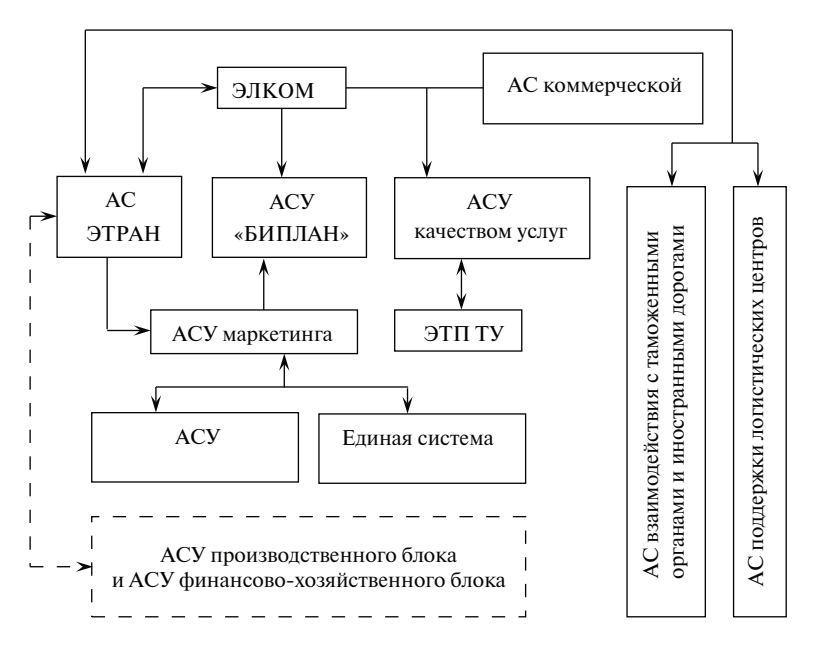

Рис. 1.3. Принципиальная схема системы ЭЛКОМ: АС ЭТРАН – автоматизированная система централизованной подготовки и оформления перевозочных документов; АСУ «БИПЛАН» – АСУ бюджетирования и планирования грузовых перевозок; ЭТП ТУ – электронная торговая площадка транспортных услуг

#### В табл. 1.1 приведены основные функции существующих и создаваемых АС, входящих в комплекс ЭЛКОМ.

Таблица. 1.1

#### Основные функции существующих и создаваемых АС, вхоляних в комплекс ЭЛКОМ

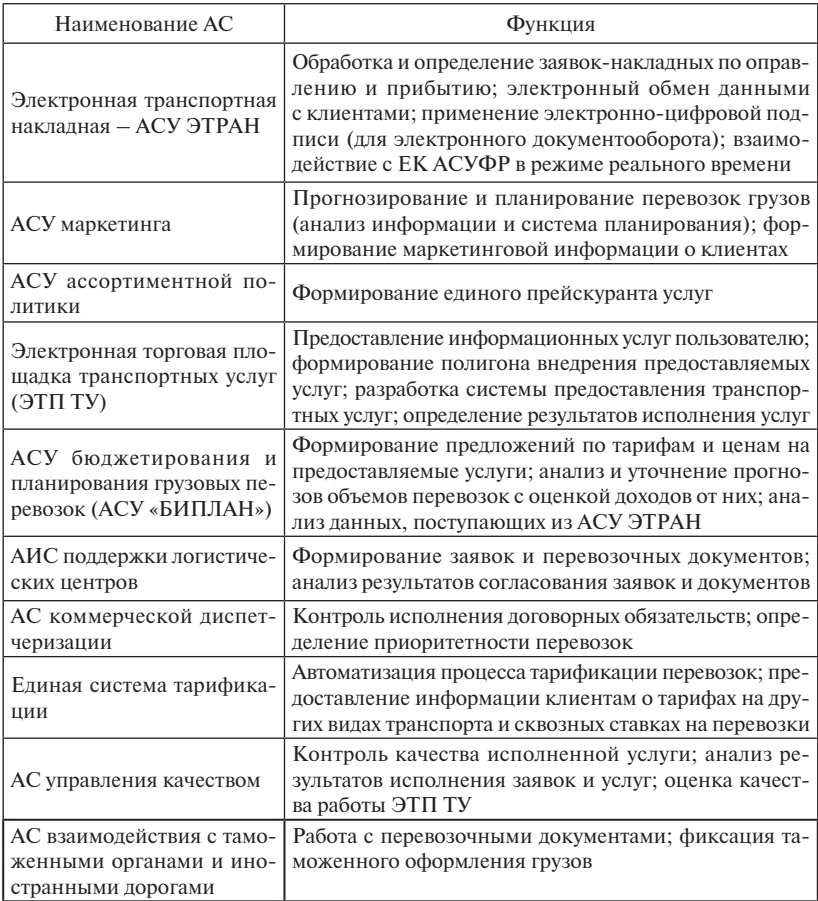

#### 1.4.2. Автоматизированные системы финансово-хозяйственного блока

В качестве основы для интеграции всех составляющих отраслевого комплекса информационно-управляющих систем в сфере финансово-хозяйственной деятельности ОАО «РЖД» используется единая корпоративная автоматизированная система управления финансами и ресурсами (ЕК АУСФР) (рис. 1.4).

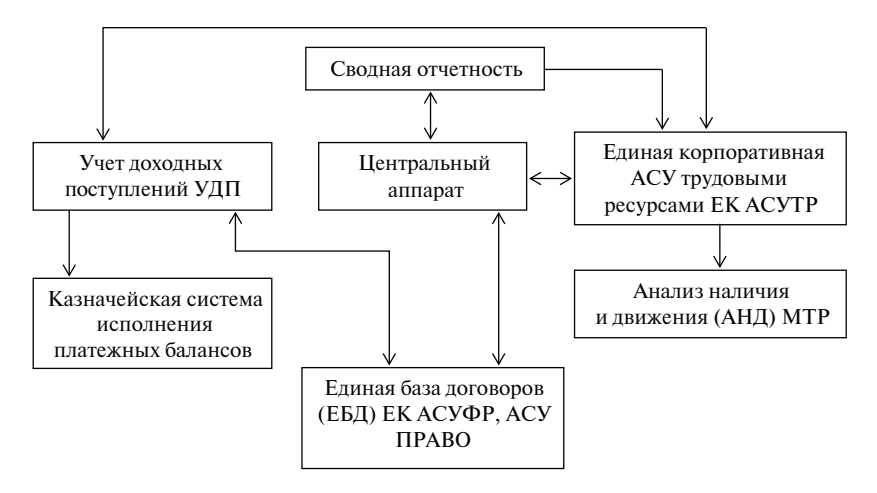

Рис. 1.4. Организация взаимосвязи между основными блоками ЕК АСУФР: МТР – материально-технические ресурсы

ЕК АСУФР представляет собой комплексную систему автоматизации хозяйственной деятельности предприятий и организаций железнодорожного транспорта на основе интеграции и унификации методов бухгалтерского и оперативного учета для управления ресурсами корпорации (финансовыми, материальными и кадровыми). В качестве основного программного обеспечения ЕК АСУФР выбрана стандартная ERP-система R/3 компании SAP AG. В рамках системы R/3 организуется учет доходных поступлений с использованием хозяйственных операций на основе первичных документов. Ввод первичных документов позволяет использовать информацию о расчетах с клиентами без дополнительного ввода данных и при формировании баланса и отчета о доходных поступлениях.

#### 1.4.3. Основные виды АСУ в области управления перевозками (производственного блока)

АС производственного блока объединяют в себе автоматизированные системы управления процессами перевозок (АСУ движенческого блока) и взаимодействующие с ними АС, управляющие ресур-

сами (тяговым и нетяговым подвижным составом — АСУТ<sup>1</sup>, АСУВ<sup>2</sup> и др.) и контролирующие состояние инфраструктуры. В состав АСУ движенческого блока входят системы, созданные на различных информационных базах: АСОУП<sup>3</sup>, АСУ местной работой, АСУ контейнерными площадками, ДИСПАРК<sup>4</sup>, ДИСКОН<sup>5</sup>, ДИСТПС<sup>6</sup>, АСУ поездной работой и другие.

В 2004 году в рамках проекта СИРИУС (сетевая интегрированная российская информационная управляющая система) (рис. 1.5) были реализованы управление поездами, поездопотоками, грузопотоками, транспортными коридорами, кольцевыми маршрутами, вагонными и локомотивными парками с использованием универсального пользовательского интерфейса и возможность оптимизировать эксплуатационную деятельность железных дорог. Критерием эффективности управления становится рентабельность перевозок при сокращении транспортной составляющей в структуре ВВП.

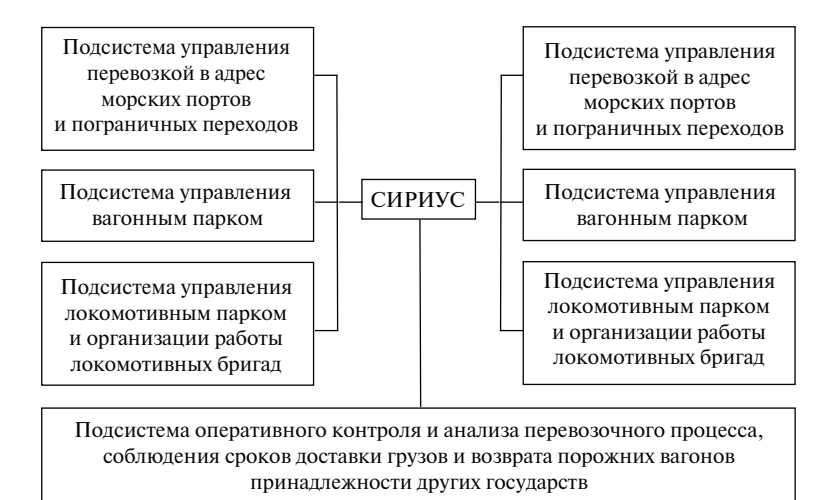

Рис. 1.5. Структура информационно-управляющей системы СИРИУС

 $1\,\mathrm{ACYT} -$  автоматизированная система управления локомотивным хозяйством.

 $^2$  ACVB — автоматизированная система управления вагонным хозяйством.

 $^3\operatorname{ACOVI}-$  автоматизированная система оперативного управления перевозками.

<sup>4</sup> ДИСПАРК – диалоговая информационно-управляющая система парком вагонов.

 $^5$  ДИСКОН — диалоговая информационная система управления контейнерными перевозками.

 $^6\,\rm{AMCTC}$  — автоматизированная система управления тяговым подвижным составом.

В подсистемах СИРИУСа выполняются различные операции, целью которых является представление объективной и всеобъемлющей информации, позволяющей соответствующему работнику принять наиболее выгодное решение в определенной оперативной ситуации. Для этого осуществляется не только анализ исходных данных по всем сферам производственной деятельности железнодорожного транспорта, но и прогнозируется развитие ситуации, а также предлагаются решения в этих ситуациях. Схема взаимосвязи СИРИУ-Са с существующими и создаваемыми АС представлена на рис. 1.6.

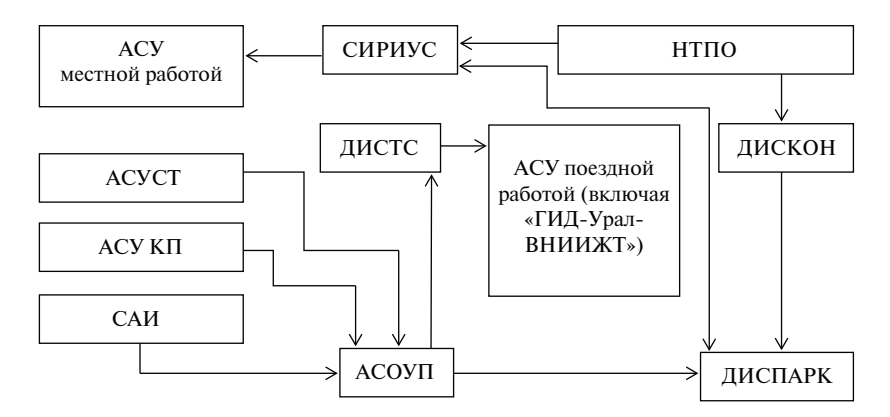

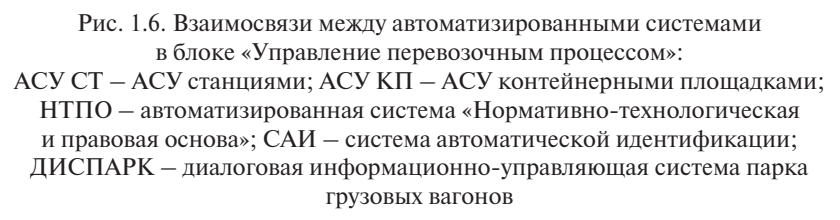

В процессе реализации проекта СИРИУС была введена в эксплуатацию система «ГИД<sup>1</sup> — Урал ВНИИЖТ», обеспечивающая автоматизированное ведение и анализ сокращенного графика движения поездов, контроль поездной ситуации и дислокации локомотивов, позволяющая планировать грузовую работу и осуществлять оперативный контроль местной работы. Система «ГИД – Урал ВНИИЖТ» позволяет управлять ходом перевозочного процесса с АРМов диспетчерского и руководящего аппарата всех уровней управления эксплуатационной работой.

<sup>1</sup> ГИД – график исполненного движения.

«ГИД – Урал ВНИИЖТ» состоит из следующих подсистем: ГИД ДНЦ', ГИД ДСП<sup>2</sup> и ГИД ДГП<sup>3</sup>, которые представляют собой соответствующее программное обеспечение, установленное на АРМ определенных оперативных работников. Система ГИД имеет связь с АСО-УП, системой СЦБ и ДИСПАРК.

Каждая из автоматизированных систем, приведенных на рис. 1.6, отвечает за весь комплекс операций в управляемой ими области железнодорожного транспорта.

АСОУП предназначена для создания и поддержания в режиме реального времени информационной модели перевозочного процесса, прогнозирования и текущего планирования эксплуатационной работой железных дорог. В настоящее время это многоуровневая общесетевая информационно-управляющая система.

Для решения задач по управлению и контролю использования парка грузовых вагонов, соблюдения сроков доставки грузов, работы межгосударственных пограничных станций, наличия вагонов на подъездных путях и месторасположения порожних вагонов используется ДИСПАРК.

Система ДИСКОН позволяет вести автоматизированный учет всех операций с контейнерами и представлять работникам и клиентам железнодорожного транспорта подробную информацию о текущем состоянии и месте нахождения любого контейнера. Это обеспечивается за счет наличия в системе ДИСКОН оперативной базы данных, содержащей информацию о каждом контейнере по его номеру.

Для автоматизации функций управления эксплуатацией тягового подвижного состава (ТПС) и организации работы локомотивных бригад (ЛБ) формируется система ДИСТС, которая состоит из комплекса информационных технологий организации и оперативного управления ТПС и ЛБ. В этой сфере на сети железных дорог уже функционируют версии систем ОКДЛ-1 (оперативный контроль наличия, состояния и дислокации локомотивов грузового парка и организация их подвода на техническое обслуживание) и ОКДБ-1 (оперативный контроль наличия, дислокации, режимов работы и отдыха локомотивных бригад).

Существенное внимание уделяется развитию группы АС, осуществляющих управление различными железнодорожными станци-

<sup>1</sup> ДНЦ – поездной диспетчер.

<sup>2</sup> ДСП – дежурный по станции.

<sup>3</sup> ДГП – диспетчер по управлению поездопотоками.

ями и объектами. АСУСС<sup>1</sup> обеспечивает работников сортировочной станции необходимой информацией для оперативного планирования работы станции, автоматизирует процесс составления технологических документов, контролирует соблюдение норм формирования поездов. В основе системы заложена информационная модель, отражающая в масштабе реального времени расположение и перемещение вагонов на путях сортировочной станции и ближайших подходах к ней. Аналогичные по сути системы созданы для оперативной работы на грузовых станциях (АСУГС), в том числе на пограничных станциях (АСУПС), на контейнерных пунктах и площадках (АСУКП). Для повышения эффективности управления грузовыми перевозками в международном сообщении (через морские порты и сухопутные пограничные переходы) разрабатывается АСУГЭ (автоматизированная система управления «Грузовой экспресс») как сквозной информационно-технологический комплекс на основе типовых технических средств АСУ припортовых станций и пограничных переходов, ИВЦ железных дорог и ГВЦ ОАО «РЖД».

В качестве следующего этапа совершенствования автоматизированных систем рассматривается вопрос создания интегрированных систем управления объектом.

Одной из причин внедрения АС является необходимость сокращения объема ручного труда при сборе и вводе информации. Для решения этой задачи была создана система автоматической идентификации (САИ «Пальма»), которая обеспечивает автоматизацию операций по сбору и вводу информации о перемещении подвижного состава на железных дорогах страны. Для этой цели используются *RFID*-технологии.

Принцип действия САИ «Пальма» состоит в следующем: на подвижном составе или крупнотоннажном контейнере крепят кодовый бортовой датчик с закодированной информацией о номере вагона (локомотива, контейнера). В точках контроля движения поездов вблизи железнодорожного пути размещается стационарный пункт считывания информации (ПСИ), где находится аппаратура, передающая в направлении подвижного состава сигналы в диапазоне сверхвысоких частот. Отраженные от датчика сигналы воспринимаются аппаратурой ПСИ, дешифруются; полученная информация передается в вычислительную сеть, что позволяет ускорить продвижение вагонопотоков, сократить потребность в подвижном составе, повысить эффективность системы организации подготовки вагонов, внедрить в ближайшей перспективе безбумажную систему управления.

<sup>1</sup> АСУСС – автоматизированная система управления сортировочной станцией

Помимо рассмотренных АС на сети железных дорог широко используются десятки других АС, в том числе специализированных для вагонного хозяйства.

## 1.5. Перспективы и направления развития информатизации железнодорожного транспорта

Согласно [1] информатизация железнодорожного транспорта – непрерывный процесс развития и совершенствования уже созданных систем, проектирования и внедрения новых информационных систем.

Современное состояние инфраструктуры информатизации железнодорожного транспорта и уровень развития информационных технологий позволяют наметить следующие перспективные направления развития информатизации железнодорожного транспорта:

1. Централизацию управления железнодорожным транспортом на основе высокопроизводительных центров обработки данных и управления (ЦУП ОАО «РЖД», ДЦУ и т. д.).

2. Развитие систем сбора информации о состоянии и дислокации транспортных единиц (вагонов, локомотивов), в частности, внедрение системы автоматического считывания номеров вагонов.

3. Консолидацию информационных ресурсов на верхнем уровне управления, создание интегрированных (комплексных) информационных хранилищ, объединяющих данные по различным аспектам деятельности железнодорожного транспорта.

4. Развитие информационно-управляющих систем, осуществляющих поиск оптимальных решений при управлении технологическими процессами на железнодорожном транспорте.

5. Развитие информационно-аналитических систем и систем поддержки принятия решений по управлению железнодорожным транспортом, использующих накапливаемые статистические данные и математические модели функционирования транспортной системы.

#### Вопросы для самопроверки

- 1. Дайте определение термину «информатизация».
- 2. Дайте определение термину «информационная технология».
- 3. Дайте определение термину «система».
- 4. Какие средства используют при реализации информационных технологий?
- 5. Дайте определение термину «информационная система».
- 6. Из каких основных подсистем состоит информационная система?
- 7. Что представляет собой единая сеть вычислительных центров на железнодорожном транспорте?
- 8. Какие основные виды АСУ применяются на железнодорожном транспорте?

.

## Глава 2 ТЕХНИЧЕСКОЕ ОБЕСПЕЧЕНИЕ АСУ. ЛОКАЛЬНЫЕ ВЫЧИСЛИТЕЛЬНЫЕ СЕТИ

Техническое обеспечение автоматизированной системы представляет собой совокупность специального оборудования, предназначенного для автоматизации деятельности и информационного обеспечения работников-пользователей данной системы [11].

В соответствии с основными этапами технологической обработки информации технические средства АС подразделяют на средства сбора, регистрации, передачи, обработки, защиты данных и средства отображения информации.

Для взаимосвязи и передачи информации используют средства передачи данных, которые объединяются в единую сеть передачи данных железнодорожного транспорта (СПД).

Поскольку АСУЖТ – корпоративная вычислительная сеть, в которой взаимоувязаны все структурные подразделения железнодорожного транспорта, то к техническим средствам АС можно отнести различные сооружения, оборудование вычислительных центров, первичные системы электроснабжения, обеспечивающие нормальные условия работы технических средств различных АС [11].

В автоматизированных системах используются существующая сеть железнодорожной связи; серийно выпускаемая аппаратура каналов связи; средства сбора, регистрации и передачи данных. Для организации передачи данных необходимо специальное оборудование, с помощью которого возможно соединить различные ПЭВМ. В качестве такого оборудования выступает *аппаратура передачи данных*  (АПД) или модемом.

Вычислительная сеть ОАО «РЖД» представляет собой распределенную структуру, где на сетевом уровне функционирует Главный вычислительный центр ОАО «РЖД», на дорожном уровне – Информационно-вычислительный центры (ИВЦ). ГВЦ с дорожными ИВЦ и ИВЦ между собой связаны прямыми (выделенными) волоконно-оптическими каналами. Также для связи используется спутниковая связь.

Для связи дорожных ИВЦ с регионами дорог и линейными подразделениями могут использоваться прямые телефонные каналы, которые на ряде дорог уже полностью заменены на волоконно-оптические кабели.

Целью функционирования вычислительной сети является создание непрерывных информационных цепочек. Обмен информацией в таких сетях осуществляется на основании международных стандартных протоколов.

Вычислительная сеть - это совокупность ПЭВМ, соединенных определенным образом и работающих под управлением сетевого программного обеспечения. Данная сеть позволяет экономить память ПЭВМ, затраты на технические средства и уменьшить стоимость обслуживания. Экономия памяти обусловлена тем, что нет необходимости хранить одну и ту же информацию на различных ПЭВМ. Данные находятся на одной ПЭВМ и пересылаются на другие только по необходимости. Под экономией технических средств понимают возможность совместного использования несколькими ПЭВМ дорогостоящих технических устройств в сети. Стоимость обслуживания программного обеспечения (ПО) сети ниже, чем стоимость обслуживания ПО на каждой ПЭВМ отдельно [11]. Основным показателем вычислительной сети является ее производительность, т. е. максимальное число транзакций в секунду.

Сети разделяются на локальные, корпоративные и глобальные.

Локальная сеть соединяет компьютеры, расстояние между которыми не превышает нескольких сотен метров.

Корпоративная сеть (Интранет) - это взаимосвязанные локальные сети отдельных подразделений внутри одной организации. В локальной сети обмен информацией осуществляется с помощью выделенного компьютера - сервером. Доступ к корпоративной сети предоставляется только работникам данной организации. В то же время каждый сотрудник организации может выйти в Интернет. Для этого требуется специальная защита от несанкционированного доступа в корпоративную сеть пользователям Интернета.

Глобальная сеть объединят множество корпоративных, локальных сетей и отдельных компьютеров, которые находятся в разных городах и странах и связываются по различным коммуникационным каналам.

В любой компьютерной сети выделяют две группы компьютеров: клиент и сервер.

**Клиент (рабочая станция)** – компьютер, который использует ресурсы других компьютеров и выступает потребителем информации. которая хранится на сервере. Рабочие станции – самые лешевые и маломошные сетевые компьютеры.

Серверы, как правило, наиболее мощные и дорогие компьютеры в сети. Их ресурсы доступны всем пользователям Интранета. В зависимости от мощности сервера и его функций число рабочих станний может лостигать несколько лесятков.

Типы серверов:

- файл-сервер используется как централизованное хранилище информации, представляющей интерес для группы пользователей:
- сервер-приложений предоставляет свои вычислительные мощности для выполнения «тяжелого» (требующего сложных программных средств) приложения, на маломощные клиенты передаются по запросам только результаты выполнения работы. Чаще всего такими «тяжелыми» приложениями бывают системы управления базами данных (СУБД);
- сервер удаленного доступа служит для доступа с удаленного компьютера (по телефонному каналу) к локальной сети;
- сервер печати обеспечивает совместное использование принтеров локальной сети;
- почтовый сервер занимается пересылкой электронных сообщений между пользователями.

Кроме того, сервер должен обеспечивать безопасность данных и авторизацию доступа к ним.

Серверы могут быть выделенными и невыделенными. В первом случае сервер выполняет только залачи управления сетью и не может использоваться как рабочая станция (клиент). Во втором случае параллельно с управлением сетью сервер может использоваться как клиент.

Для построения вычислительной сети могут использоваться различные системы связи, которые различаются пропускной способностью. Самыми быстролействующими на настоящий момент являются оптиковолоконные и спутниковые. Системы связи по способу перелачи сигнала могут быть аналоговыми или цифровыми.

Под топологией сети понимают конфигурацию соединения ее элементов. От способа соединения элементов сети зависит ее надежность (живучесть) и производительность.

Сети делятся на два класса: широковещательные и последовательные. В широковешательных сетях каждая ПЭВМ передает данные. которые могут быть восприняты остальными компьютерами. К таким конфигурациям относятся «Общая шина», «Дерево», «Звезда с пассивным центром» (рис. 2.1).

 $1 \mid 2$ 3 4 «Общая шина» «Дерево» 6 1 3 2 4 5 «Звезда с пассивным центром» 1 2 3 4 «Иерархическая» 2 4 | | 5 1 3 6 | | 7 «Кольцо» 1  $3 \leftarrow 4$ «Звезда с активным центром» 2 3 4 | 5 1 2  $\Box$  1  $\Box$  3 2  $4 \mid \frac{3}{3} \mid \frac{5}{3}$ 1 3  $1 \rightarrow 2 \rightarrow 3 \rightarrow 4$ «Цепочка»

Рис. 2.1. Виды топологии вычислительных сетей

В последовательных конфигурациях каждый физический подуровень передает информацию только одной ПЭВМ. К ним относят конфигурации: «Иерархическую», «Кольцо», «Снежинка», «Звезда с активным центром» (рис. 2.1).

Для работы сети необходимы следующие элементы (устройства). *Сетевая интерфейсная карта*. Внутри любого сетевого компьютера встроена специальная электронная схема, которую называют сетевой платой, или *сетевой интерфейсной картой* (network interface card – NIC).

*Сетевой кабель* подсоединяется к сетевой интерфейсной карте с тыльной стороны компьютера. Самый обычный тип кабеля – *коаксиальный.* Он похож на тот, по которому передаются программы кабельного телевидения. Коаксиальные кабели имеют следующие особенности: от внешних помех кабель защищается с помощью экранирования; при прокладке на большие расстояния он действует как антенна, «собирая» помехи от двигателей, радиопередатчиков и других электроисточников (это может исказить передаваемый сигнал); у него существуют проблемы с заземлением; он генерирует сигналы, которые могут перехватываться злоумышленниками.

*Волоконно-оптический кабель –* используется обычно в сочетании с кабелями других типов и соединяет серверы и сегменты локальных сетей; имеет большую потенциальную длину сегмента и обеспечивает большую скорость передачи по сравнению с другими линиями связи; не генерирует сигналы, обеспечивая тем самым высокую степень защиты; на него не влияют внешние электропомехи.

*Кабель типа «витая пара»* имеет следующие особенности: это наиболее экономичная кабельная система; позволяет использовать существующие телефонные линии; имеет ограничение по длине, но для связи удаленных сегментов можно использовать коаксиальный или волоконно-оптический кабель; восприимчив к некоторым внешним помехам.

К настоящему времени в вычислительных сетях железнодорожного транспорта нашли применение следующие способы информационного обмена: терминальная программа, электронная почта, информационно-справочная система (BBS).

Обмен сообщениями между компьютерами в сети осуществляется с использованием какого-либо языка или условного кода. В компьютерных сетях язык, используемый компьютерами при обмене сообщениями, называется *протоколом.* 

*Протоколы компьютерных сетей –* это жестко формализованный набор правил, определяющих порядок обмена информацией между двумя или более сетевыми узлами (компьютерами).

В процессе работы возникает необходимость обмена информацией между различными системами или подсистемами. В зависимости от имеющихся средств связи и используемого программного обеспечения обмен данными может быть осуществлен одним из следующих способов.

*Протокол АП-70* разработан в 70-х годах XX в. Предусматривает передачу данных, оформленных в виде сообщений по телефонным или телеграфным каналам связи. Упрощенно структура любого сообщения выглядит следующим образом: **<Заголовок сообщения> <Текст сообщения>**.

Заголовок сообщения содержит информацию об отправителе и получателе сообщения, а также номер сообщения, однозначно свя-

занный со структурой текста сообщения. Отправителя и получателя сообщений идентифицирует так называемый код автоответа. Для обмена подобного рода сообщениями было разработано специальное программное обеспечение, получившее название «Телеобработка АСОУП». Основное достоинство - возможность посылки сообщения любому абоненту, описанному на уровне сервера телеобработки АСОУП (как правило, в пределах одной дороги). Основной недостаток - невысокая скорость обмена данными и трудности обмена информацией между абонентами разных дорог.

Протокол STDP является модернизированной версией протокола АП-70. Основное отличие состоят в том, что в качестве каналов связи используются локальные сети ОАО «РЖД», а само сообщение оформляется в соответствии с правилами протокола ТСР/IР. Протокол ТСР/IР является одним из стандартных протоколов обмена данными по локальным и удаленным сетям, принятым во всем мире, и основой построения Интернета.

Вместо кодов автоответа абонентов идентифицируют IP-адреса. Содержимое IP-адреса указывает на принадлежность абонента тому или иному структурному подразделению ОАО «РЖД» и даже на его территориальное расположение.

Основное достоинство - возможность адресации любого абонента в пределах корпоративной сети ОАО «РЖД». Основной недостаток - невозможность обмена сообщениями, заранее неоговоренной структуры, так как кажлый тип сообщения должен быть предварительно описан программным обеспечением абонентов.

Протокол ТСР/IP используется для обмена данными через пакетно-коммутируемые сети. В таких сетях передаваемая информация разбивается на небольшие фрагменты, называемые пакетами. Пакеты передаются на место назначения, где специальное программное обеспечение собирает их в единое целое. На самом деле  $TCP/$ IP - это два разных протокола:

 $IP(Internet Protocol - \Pi$ ротокол Интернета). Специальные компьютеры, которые называются узлами-маршрутизаторами (routers), используют IP для перемещения информации по Интернету. Для каждого пакета информации указан IP-адрес компьютера. Благодаря этому адресу информация попадает по назначению. IP-адрес - уникальное имя, под которым компьютер известен всем остальным компьютерам в Интернете.

 $TCP (Transformation Control Protocol - \Pi$ ротокол управления передачей) определяет, каким образом информация разделяется на пакеты и отсылается по Интернету. Каждый пакет может передаваться разными маршрутами, но все они доходят до компьютера с указанным адресом. По номерам пакеты собираются вместе в один файл перелачи ланных на компьютере клиента.

Передача по сети Microsoft. Этот способ полностью базируется на стандартных решениях, использует программное обеспечение Microsoft. Обмен файлами данных осуществляется в пределах локальной сети структурного подразделения ОАО «РЖД». Достоинства - использование только стандартных программ, высокая скорость обмена. Недостаток - невозможность посылки сообщения абоненту, не входящему в данную локальную сеть.

Протокол FTP (File Transfer Protocol - Протокол передачи файлов) стандартный способ передачи двоичных файлов по Интернету. Протокол не требует кодирования файлов перед загрузкой. Передачи FTP двоичные, поэтому они значительно быстрее и используются для передачи файлов большого объема. Благодаря использованию IP-адресов протокол FTP может связывать абонентов в пределах всей корпоративной сети за счет использования ТСР/IР как транспортного протокола.

Протокол НТТР (Hypertext Transfer Protocol - высокоскоростной протокол передачи файлов). На сегодняшний день наиболее перспективный. Позволяет связывать абонентов в пределах корпоративной сети ОАО «РЖД» (Интранет ОАО «РЖД») и за ее пределами (Интернет). Позволяет использовать стандартное программное обеспечение для связи с удаленными серверами. Является основой построения веб-узлов сети Интернет.

Скорость обработки информации, передаваемой по каналам связи, напрямую зависит от возможностей программно-технических комплексов (ПТК), установленных в ГВЦ и ИВЦ дорог.

Основными программно-техническими комплексами ГВЦ и ИВЦ дорог являлись ЭВМ модельного ряда IBM 9672, работающие в среде OS/390 [11].

ЭВМ серии ES/9672 компания IBM выпускает с 1996 г. Они могут иметь в своем составе до 10 микропроцессоров, обеспечивая совокупную производительность 160-180 MIPS, а объединение 32 ЭВМ позволяет получить единую систему с производительностью 5000 MIPS<sup>1</sup>.

Для обеспечения секретности каждый процессор может дополняться криптографическим сопроцессором. Память процессора достигает 4096 Мбайт. Количество 17-Мбайт/с ESCON-каналов может достигать

<sup>&</sup>lt;sup>1</sup>MIPS (англ. Million Instructions Per Second) — единица измерения быстродействия, равная одному миллиону инструкций в секунду. Если указано быстродействие в MIPS, то, как правило, оно показывает, сколько миллионов инструкций в секунду выполняет процессор в некоторых синтетических тестах.

192, а параллельных - 96. Аппаратура позволяет изменять конфигурацию подсистемы ввода/вывода без остановки работы системы.

Учитывая, что функционирование ПТК происходит в непрерывном режиме по схеме  $24 \times 7 \times 365$  (24 часа в день, 7 дней в неделю, 365 дней в году) на базе ГВЦ и 16 ИВЦ, связанных отраслевой сетью передачи данных, то к надежности данных систем выставляются соответствующие требования.

Интегрированные вычислительные ресурсы ГВЦ представляют собой 12 промышленных серверов IBM System z класса mainframe (IBM  $z$ *Enterprize*  $z$  196,  $z$ 9,  $z$ 10 и  $z$ 12) общей производительностью 69,7 тыс. MIPS и 217 серверов открытых систем отраслевого уровня, а также 3223 прочих серверов, из которых более 1300 серверов архитектуры ×86 образуют виртуальную инфраструктуру.

Суммарный объём полезной дисковой памяти серверных ресурсов достигает 6,5 петабайт. Сеть передачи данных образует 25624 узла: 17 региональных, 247 транзитно-периферийных, 3825 периферийных и 21535 оконечных [12].

В СПД включено более 91 тыс. единиц активного сетевого оборудования; 700 информационных систем, из которых свыше 500 - типовые; 1900 тыс. АРМ пользователей.

Основная часть ИТ-инфраструктуры сосредоточена в ГВЦ, где решаются залачи центрального уровня (ЭТРАН, ЭТД, ЭТЗП и др.). и в трех центрах организации движения ( $\text{IO}$ ) – задачи сетевого уровня (АСУ ГП, АСУ ПП, ЕК АСУФР, ЕК АСУТР) и размешена на серверах архитектуры х86.

#### Вопросы для самопроверки

- 1. На какие уровни разбита вычислительная сеть ОАО «РЖД»?
- 2. Дайте определение термину «вычислительная сеть».
- 3. Какие типы серверов Вам известны?
- 4. Какие конфигурации вычислительных сетей Вам известны?
- 5. Какие элементы или устройства необходимы для работы вычислительной сети?
- 6. Какие способы информационного обмена применяются в вычислительных сетях железнодорожного транспорта?
- 7. Дайте определение термину «протокол компьютерных сетей».
- 8. Какие протоколы применяются в вычислительных сетях железнодорожного транспорта?
- 9. Какие программно-технические комплексы применяются в вычислительных центрах железнодорожного транспорта?

## Глава 3 БАЗЫ ДАННЫХ. УПРАВЛЕНИЕ ДАННЫМИ В АВТОМАТИЗИРОВАННЫХ СИСТЕМАХ УПРАВЛЕНИЯ

#### 3.1. Информационное обеспечение АСУ

Основой информационного обеспечения любой АСУ являются базы данных (БД).

В литературе предлагается множество определений понятия «база данных», отражающих скорее субъективное мнение тех или иных авторов, однако общепризнанная единая формулировка отсутствует. Приведем некоторые из них.

Определения из международных стандартов.

База данных - совокупность данных, хранимых в соответствии со схемой данных, манипулирование которыми выполняют в соответствии с правилами средств моделирования данных [13].

База данных - совокупность данных, организованных в соответствии с концептуальной структурой, описывающей характеристики этих данных и взаимоотношения между ними, причём такое собрание данных, которое поддерживает одну или более областей применения [14].

Определения из авторитетных монографий.

База данных - организованная в соответствии с определёнными правилами и поддерживаемая в памяти компьютера совокупность данных, характеризующая актуальное состояние некоторой предметной области и используемая для удовлетворения информационных потребностей пользователей [15].

База данных - некоторый набор перманентных (постоянно хранимых) данных, используемых прикладными программными системами какого-либо предприятия [16].

База данных - совместно используемый набор логически связанных данных (и описание этих данных), предназначенный для удовлетворения информационных потребностей организации [17].

База данных - это набор записей и файлов, организованных особым образом [18].

Из перечисленных определений только первый является строгим, а другие допускают различные трактовки и различные степени
оценки. В такой ситуации не последнюю роль играет общепринятая практика. В соответствии с ней, например, не называют базами данных файловые архивы, Интернет-порталы или электронные таблицы, несмотря на то, что они в некоторой степени обладают признаками БД. Принято считать, что эта степень в большинстве случаев недостаточна (хотя могут быть исключения).

Таким образом, согласно приведенным определениям, БД представляет собой совокупность неких данных, которые должны иметь некую структуру.

Существует огромное количество разновидностей баз данных, отличающихся по различным критериям. Согласно [15] определяются свыше 50 видов БД. Однако наибольшую популярность приобрели иератическая, сетевая и реляционная модели БД.

Иерархическая БД: существует упорядоченность элементов в записи, один элемент считается главным, остальные - подчиненными. Данные в записи упорядочены в определенную последовательность, как ступеньки лестницы, и поиск данных может осуществляться лишь последовательным «спуском» со ступеньки на ступеньку. Иерархическую БД образует каталог файлов, хранимых на диске.

Сетевая БД: отличается большей гибкостью, так как в ней существует возможность устанавливать дополнительно к вертикальным иерархическим связям горизонтальные связи, что облегчает процесс поиска требуемых элементов данных, так как уже не требует обязательного прохождения всех предшествующих ступеней.

Реляционная БД: большинство баз данных строится на реляцион**ной** (relational) модели управления данными. Название «реляционная» связанно с тем. что каждая запись в такой БД содержит информацию, *относящуюся (related*) только к одному конкретному объекту. Кроме того, с данными двух типов можно работать как с единым целым, основываясь на значениях связанных между собой (related) данных, поэтому в реляционной БД все обрабатываемые данные представляются в виде таблицы.

Преимущество таких БД - наглядность и понятность организации данных, скорость поиска нужной информации.

Любая база данных требует сопровождения. Для этих целей используются специальные системные средства, которые получили название Системы управления базами данных (СУБД).

СУБД - программа, управляющая работой базы данных. Любая пользовательская программа, работающая с базами данных, использует для этих целей ту или иную СУБД.

СУБД обеспечивает полный контроль над процессом определения данных, их обработкой и совместным использованием. СУБД также существенно облегчает структуризацию и обработку больших объемов информации, хранящейся в многочисленных таблицах. Разнообразные средства СУБД обеспечивают выполнение трех основных функций: определение данных, обработка данных и управление данными:

1. Определение данных. Определяется, какая именно информация будет храниться в базе данных, задается структура данных и их тип (например, количество цифр или символов), а также указывается, как данные будут связаны между собой. Задаются форматы и критерии проверки данных.

2. Обработка данных. Данные можно обрабатывать самыми различными способами: выбирать любые поля, фильтровать и сортировать данные. Можно объединять их со связанной с ними информацией и вычислять итоговые значения; отобрать некоторые данные и затем изменить, удалить, скопировать их в другую таблицу или создать для них новую таблицу.

3. Управление данными. Можно указать, каким пользователям разрешено просматривать, изменять или вставлять данные. Указываются правила доступа к данным, их корректировки и добавления новой информации. Можно также определить правила коллективного пользования данными.

Большинство существующих СУБД может быть разделено на слелуюшие классы:

- по количеству одновременно работающих с базой данных пользователей СУБД можно разлелить на однопользовательские и многопользовательские:
- по структуре организации данных СУБД можно разделить на реляционные и сетевые базы данных.

На железнодорожном транспорте наиболее распространены слелуюшие СУБД:

1. MS SOL Server - разработка Microsoft. Работа осуществляется только под управлением операционной системы Windows.

2. Oracle - продукт фирмы Oracle Technology Corporation. Существуют версии как для платформы Windows, так и для платформы Unix. Наиболее развитая, сложная, ресурсоемкая из ныне существующих СУБД. При наличии лостаточных технических ресурсов весьма производительна. Администрирование требует специальных знаний и навыков. Используется, как правило, только для крупных приложений

3. ВВ2 - продукт фирмы IBM. Используется на больших машинах лля залач. обслуживающих большое число пользователей. Разработка приложений на DB2 лостаточно трудоемка.

Выбор СУБД - ответственный и самый важный момент на этапе проектирования корпоративной сети. Самыми распространенными на сегодня СУБД являются Oracle SE, Oracle EE и MS SOL Server. При выборе одной из них учитывают следующие факторы: объемы хранимой информации, стоимость СУБД, наличие высококвалифицированных специалистов (администратор БД, проектировщик базы данных, разработчик сервера приложений и т. д.).

Поддержка языка запросов: MS SQL Server «понимает» команды языка SQL. Данный язык применяется во всех современных СУБД.

MS SOL Server также поддерживает интерфейс ODBC (Open Database Connectivity), протокол интерфейса с базами данных, разработанный компанией Microsoft. Поддержка ODBC очень важна, так как при наличии различных платформ и систем, используемых в вычислительной сети, возникает необходимость обмена данным между различными СУБД.

Все СУБД предназначены для хранения и обработки информации. Реляционный подход к управлению базами данных основан на математической модели, использующей методы реляционной алгебры и релянионного исчисления.

Реляционная СУБД:

- представляет всю информацию в виде таблиц:
- поддерживает логическую структуру данных независимо от их физического представления;
- использует язык высокого уровня для структурирования, выполнения запросов и изменения информации в базах данных (язык  $SOL$ );
- поддерживает основные операции (выбор, проектирование, пересечение и дополнение);
- поддерживает виртуальные таблицы, обеспечивая пользователям альтернативный способ просмотра данных в таблицах;
- различает в таблицах неизвестные значения, нулевые значения и пропуски данных;
- обеспечивает механизм для поддержки целостности, авторизации, транзакций и восстановления данных.

При организации БД возможны три альтернативные стратегии распределения данных:

- централизованная, когда единственная копия базы данных располагается на одной вычислительной машине, например в одном ГВЦ:

- распределенная, когда базы данных распределены между несколькими, обычно расположенными в разных местах вычислительными машинами, между которыми организовано информационное пространство; таким образом организуются непересекающиеся подмножества единственной копии базы данных, например базы данных распределены по различным ИВЦ;
- смешанная, когда в каждом ИВЦ может содержаться фрагмент базы данных (по своей дороге), а в ГВЦ ОАО «РЖД» будет полная копия базы ланных.

При работе с локальными базами данных сама БД расположена на том же компьютере, что и приложения, осуществляющие доступ к ним. Работа с БД проводится в однопользовательском режиме. Каждый пользователь имеет на своем компьютере локальную копию данных. Копия время от времени обновляется из реальной БД, расположенной на сетевом сервере. Различий с точки зрения архитектуры между однопользовательской архитектурой и архитектурой «файл-сервер» нет. И в том и в другом случае в качестве СУБД применяются так называемые персональные (или локальные) СУБД, такие как *Paradox*, *dBase и* т.п. Сама база данных в этом случае представляет собой набор таблиц, индексных файлов, хранящихся в одном каталоге на лиске в виле отлельных файлов.

Удаленные базы данных. В архитектуре «клиент-сервер» функции приложения клиента и сервера разлелены. Приложение-клиент на структурном языке  $SOL$  формирует запрос к серверу, на котором расположена БД. Удаленный сервер принимает запрос и переадре- $\overline{C}$  сует его  $SOL$ -серверу БД,  $SOL$ -сервер – это специальная программа. управляющая удаленной базой данных. SQL-сервер обеспечивает интерпретацию запроса, его выполнение в базе данных, формирование результата выполнения запроса и выдачу его приложению-клиенту. В этом случае по сети «путешествуют» только те данные, которые необходимы клиенту. В итоге снижается нагрузка на сеть.

В архитектуре «клиент-сервер» используются так называемые удаленные (или промышленные) СУБД. Они могут обеспечить работу информационных систем масштаба крупного предприятия, организации, дороги.

# 3.2. Проектирование баз данных

При проектировании баз данных необходимо учитывать, что в ее состав входят средства для ввода, хранения, просмотра, выборки информации и ее управления. К таким средствам относятся таблицы, формы, отчеты, запросы, страницы доступа к данным, макросы и модули:

- таблица - объект, который вы создаете и используете для хранения данных. Каждая таблица содержит информацию о субъектах (предметах) определенного типа. Поля (столбцы) таблицы служат для хранения различных характеристик субъектов, а каждая запись (строка) содержит сведения о конкретном субъекте. Для каждой таблицы можно определить первичный ключ (одно или несколько полей, имеющих уникальные значения в каждой записи) и один или несколько индексов, ускоряющих доступ к данным;

- запрос - объект, позволяющий пользователю получить нужные данные из одной или нескольких таблиц. Для создания запроса можно использовать бланк *QBE* («*Query By Example*» - «Запрос по образцу») или написать инструкцию SQL. Появляется возможность создавать запросы на выборку, обновление, удаление или добавление данных. С помощью запросов можно также создавать новые таблицы, используя данные одной или нескольких существующих таблиц;

- форма - объект, предназначенный в основном для ввода данных, отображения их на экране или управления работой приложения. Формы можно применять для более наглядного представления данных таблиц или наборов записей запросов. При желании форму можно вывести на печать. С помошью формы можно в ответ на некоторое событие (например, изменение значения поля) запустить макрос или процедуру Visual Basic:

- отчет - объект, предназначенный для форматирования, вычисления итогов и печати выбранных данных:

- страница доступа к данным - объект, содержащий файл  $HTML$ и вспомогательные файлы, обеспечивающий доступ к данным из Microsoft Internet Explorer:

- макрос - объект, представляющий собой структурированное описание одного или нескольких действий, которые автоматически выполняются в ответ на определенное событие. Например, можно создать макрос, который при выборе некоторого элемента в основной форме открывает другую форму. С помощью другого макроса осуществляется проверка значения некоторого поля при изменении его содержимого. В макрос можно включить дополнительные условия для выполнения или пропуска тех или иных указанных в нем лействий: или применять макросы для открытия таблиц, выполнения запросов, просмотра или печати отчетов. Из макроса можно также запустить другой макрос или процедуру Visual Basic:

- модуль - объект, содержащий программы на языке Visual Basic, позволяющие разбить некоторый процесс на несколько небольших процедур и обнаружить ошибки, которые не были найдены при использовании макросов. Модули могут быть независимыми объектами, содержащими функции, вызываемые из любого места приложения, или «привязанными» к формам или отчетам, для реакции на те или иные события.

В процессе проектирования (конструирования) решается, какой вид будет иметь вновь создаваемая база данных; при этом необходимо выбрать:

1) таблицы, которые будут входить в базу данных;

2) столбцы, из которых состоит каждая таблица;

3) взаимосвязи между таблицами и столбцами.

Конструирование базы данных связано с построением ее логической структуры. В реляционной модели логическая структура базы абсолютно не зависит от ее физической структуры и способа хранения. Логическая структура также не определяется тем, что видит у себя на экране конечный пользователь, например, виртуальные таблицы, созданные разработчиком или прикладными программами.

Конструирование баз данных на основе реляционной модели имеет ряд важных преимуществ перед другими моделями, а именно:

- независимость логической структуры от физического и пользовательского представления:
- гибкость структуры БД конструктивные решения не ограничивают возможности выполнять в будущем самые разнообразные запросы:
- реляционная модель не требует описания всех возможных связей между данными.

Примерная последовательность шагов, выполняемая в процессе проектирования базы данных, выглядит следующим образом:

1. Исследование информационной среды для моделирования предопределяет ответы на следующие вопросы:

Откула поступает информация и в каком виле? Как она будет вволиться в систему, и кто этим будет заниматься? Как часто информация изменяется? Какие параметры системы будут наиболее критическими: время и реакции на запрос или надежность? С этой целью потребуется:

– изучение всех бумажных материалов, а также информационных файлов и форм, которые применяются в организации для хранения и обработки данных:

- уточнение, в каком виде информация должна извлекаться из базы данных - в форме отчетов, заказов, статической информации и др.;
- кому предназначена выходная информация.

2. Создание списка объектов (сущностей, которые будут предметом базы данных) вместе с их свойствами и атрибутами. Объекты должны быть собраны в таблицы (каждая строка описывает один объект, например, вагон, станция, локомотив). Свойства объектов представляются столбцами таблицы (например, номер, тип, приписка и т. п.).

3. В ходе работы обязательно создается макет таблиц и связей между ними, называемый структурой данных, или диаграммой зависимостей между объектами (*ER*-диаграмма).

4. Предварительно разобравшись с объектами и их атрибутами, следует убедиться, что каждый объект имеет атрибут (или группу атрибутов), по которому однозначно можно идентифицировать любую строку в будущей таблице. Этот идентификатор обычно называется первичным ключом. Если такового нет, то для получения искусственного ключа необходимо создать дополнительный столбец.

5. Должны быть рассмотрены зависимости между объектами:

а) имеются ли зависимости типа «один-ко-многим» (например, одна бригада может обслуживать много локомотивов, но каждый локомотив может быть обслужен одной бригадой) или «многие-ко многим»?

б) есть ли возможности для объединения связанных таблиц? Для этого служат внешние ключи, столбцы в связанных таблицах с совпалающими значениями первичных ключей.

6. Анализ структуры базы данных с точки зрения правил нормализации для поиска логических ошибок. Исправление всех отклонений от нормальных форм или обоснование решения отказаться от выполнения ряда правил нормализации в интересах простоты или производительности. Документирование причины таких решений.

7. Непосредственное создание структуры базы данных и помещение в нее некоторых прототипов данных. Обязательное экспериментирование с запросами, изучение полученных результатов. Выполнение ряда тестов на производительность, чтобы проверить разные технические решения.

8. Оценка базы данных с точки зрения того, удовлетворяют ли заказчика полученные результаты.

Важно отметить, что широкие таблицы трудно читать, в них сложно разбираться. В то же время разделение данных таблиц на целый ряд небольших таблиц усложняет отслеживание взаимосвязей между ними. Выбор подходящего числа столбцов обычно является компромиссом между простотой понимания базы и правилами нормапизании

Хорошо разработанная база данных предотвращает ввод противоречивой информации и случайное удаление данных, что достигается за счет минимизации ненужного дублирования данных в таблицах и поддержки целостности. Хорошо разработанная база данных должна обладать достаточной производительностью. Выборка данных будет проводиться медленнее, если информация размещена не в одной, а в нескольких таблицах. Однако большие таблицы могут требовать от системы обработки большего количества данных, чем на самом деле необходимо для выполнения конкретного запроса. Таким образом, количество и размер таблиц существенно влияют на производительность. Также с точки зрения производительности критическим является выбор столбца, по которому выполняется индексирование, и тип индексирования.

При проектировании БД необходимо помнить, что не существует идеального решения, полностью удовлетворяющего всем требованиям, предъявляемым при проектировании баз данных. Часто прихолится чем-то жертвовать, основываясь на требованиях и особенностях приложений, которые будут использовать базу данных.

#### Вопросы для самопроверки

- 1. Дайте определение термину «база данных».
- 2 Какие молели баз ланных Вам известны?
- 3. Для чего предназначены СУБД?
- 4. Какие функции выполняет СУБД?
- 5. На какие классы разбиты СУБД?
- 6. Какие СУБД применяются на железнодорожном транспорте?
- 7. Назовите основные свойства, которыми обладает реляционная СУБД.
- 8. Какие стратегии используют при организации баз данных?
- 9. Из каких объектов состоит база данных?
- 10. Определите основные этапы проектирования баз данных.

# Глава 4 АВТОМАТИЗИРОВАННЫЕ СИСТЕМЫ УПРАВЛЕНИЯ ВАГОННЫМ ХОЗЯЙСТВОМ

В целях выполнения производственных задач работники вагонного хозяйства используют в своей работе различные информационные ресурсы. В настоящее время разработано, внедрено и развивается около двух десятков автоматизированных систем, с помощью которых реализовано решение множества задач.

В рамках развития информационных технологий по вагонному хозяйству планируется проведение работ по объединению, укрупнению информационных ресурсов и внедрение безбумажной технологии путем применения электронной подписи при формировании документов внутреннего первичного учета ОАО «РЖД» по вагонному хозяйству.

- Основные информационные средства по вагонному хозяйству:
- автоматизированная система организации управления перевозками (АСОУП);
- автоматизированная система пономерного учета, контроля дислокации, анализа использования и регулирования вагонного парка на железных дорогах России (ДИСПАРК);
- автоматизированная система управления пункта технического осмотра вагонов (АСУ ПТО);
- комплексная система автоматизированных рабочих мест вагонного депо (КСАРМ ВЧД);
- автоматизированная система управления текущим отцепочным ремонтом на основе экономических критериев (АСУ ТОР ЭК);
- электронный технологический документооборот с применением электронной цифровой подписи (АС ЭТД);
- система электронного документооборота с собственниками подвижного состава (ЭДО СПС);
- сводная корпоративная отчетность вагонного хозяйства (СКО ВХ);
- автоматизированная система анализа эксплуатационной и ремонтной работы вагонного хозяйства ОАО «РЖД» (АР ВХ).

Успешное решение задач вагонного хозяйства основано на автоматизированном контроле за работой всего вагонного парка и индивидуальной работе с вагоном в режиме реального времени.

# 4.1. Учет грузовых вагонов на железных дорогах России

Основой содержания грузовых вагонов является определение их наличия по типу, состоянию и использованию.

В соответствии с [19] учету подлежат все вагоны, зарегистрированные в Автоматизированном банке данных парка грузовых вагонов (АБД ПВ) инвентаря железных дорог СНГ и Балтии, с выделением принадлежащих РЖД, находящиеся на сети железных дорог Российской Федерации, а также собственные и арендованные вагоны (вагоны инвентарного парка железных дорог СНГ и Балтии, переданные во временное пользование другим владельцам, принадлежность вагона к числу арендованных устанавливается по отметке «АРЕНДА», указываемой в перевозочных документах и натурном листе поезда).

Учет ведется отдельно по колее:

- широкой (1520 мм) с включением Дальневосточной железной дороги (1067 мм);
- западноевропейской (1435 мм);
- узкой (1000 мм и менее).

Наличие грузовых вагонов на железных дорогах России определяется ежесуточно на конец отчетных суток (1800 московского времени). Отчетными сутками является период с 18 ч 01 мин одних суток до 18 ч 01 мин следующих суток (включительно).

При автоматизированной системе учета наличие вагонов фиксируется в реальном режиме времени и может определяться за любой период времени.

Единицей учета вагонов является:

- физический вагон;
- транспортер (транспортер сцепного типа принимается за единицу, независимо от количества включенных в него промежуточных платформ).

Отчетность о наличии, состоянии и использовании грузовых вагонов ведется по всем железнодорожным станциям и раздельным пунктам (при наличии на них вагонов), регионам управления, железным дорогам – филиалам ОАО «РЖД» и в целом на инфраструктуре ОАО «РЖД» .

На железнодорожных станциях, работающих под единым руководством, учет наличия вагонов ведется как в целом по объединенной железнодорожной станции, так и раздельно по каждой железнодорожной станции, исходя из местных условий.

Основными первичными документами учета наличия грузовых вагонов являются учетные формы первичной документации, содержащиеся в Автоматизированном банке данных внутренних форм первичного учета и статистической отчетности по вагонному хозяйству, хозяйству коммерческой работы в сфере грузовых перевозок и по хозяйству перевозок.

Учет осуществляется как вручную, так и с использованием АРМов (автоматизированные рабочие места) и автоматизированных систем, на которых в связи с этим осуществляется:

- ведение журнала движения поездов и локомотивов, балансового журнала вагонооборота железнодорожной станции;
- составление натурных листов на поезда и других первичных учетных документов, регламентированных нормативными положениями;
- списывание или проверка с натуры вагонов всех поездов по прибытию и отправлению, а также списывание с натуры вагонов, отцепляемых и прицепляемых к поездам или одиночно следующим локомотивам.

Грузовые вагоны инвентарного парка государств-участников Содружества Независимых Государств, Грузии, Латвийской Республики, Литовской Республики и Эстонской Республики и приватные грузовые вагоны в оперативном и статистическом учете с использованием автоматизированных систем подразделяются:

а) по виду собственности:

- инвентарного парка ОАО «РЖД»;
- инвентарного парка государств-участников Содружества;
- инвентарного парка государств-участников Содружества, переданные в аренду;
- приватные.
- б) по родам вагонов:
- крытые;
- платформы;
- полувагоны;
- цистерны;
- рефрижераторные;
- прочие, с выделением в том числе: цементовозов, зерновозов, фитинговых платформ, минераловозов.

Распределение вагонов по родам осуществляется в соответствии с их нумерацией. Номерной учет вагонов грузового парка с использованием вычислительной техники позволяет обеспечить выделение любого рода вагона, предусмотренного Системой нумерации грузовых вагонов, действующей на железных дорогах государств – участников Соглашения о совместном использовании грузовых вагонов и контейнеров<sup>1</sup>.

Учет грузовых вагонов ведется:

- а) по наличию с подразделением:
- на общее наличие;
- парк в распоряжении железной дороги (региона железной дороги);
- парк вне распоряжения железной дороги (региона железной дороги),
- б) по состоянию:
- рабочий парк, с подразделением на груженые и порожние;
- нерабочий парк, с выделением неисправных вагонов и вагонов, используемых для технических надобностей на инфраструктуре ОАО «РЖД».
- в) по использованию:
- для перевозки грузов
- не для перевозки грузов.

Обобщенная структура общего наличия парка грузовых вагонов приведена на рис. 4.1.

Общее наличие вагонов формируется из грузовых вагонов инвентарного парка ОАО «РЖД», инвентарного парка государств – участников Содружества, приватных вагонов и арендованных грузовых вагонов инвентарного парка, находящихся:

- на железнодорожных путях общего пользования;
- вновь строящихся железнодорожных линиях общего пользования (новостройка);

<sup>1</sup> Разделение общего инвентарного парка грузовых вагонов между странами СНГ и Балтии было осуществлено на основании межгосударственного «Соглашения о разделении инвентарных парков грузовых вагонов и контейнеров бывшего МПС СССР и их дальнейшем совместном использовании», подписанного 22.01.1993 г. в г. Минске. С этого момента Совет по железнодорожному транспорту стал проводить ежегодные переписи вагонного парка стран СНГ и Балтии, причем по возможности учитывались не только вагоны инвентарного парка, но и подвижной состав предприятий и организаций. На основании данного соглашения 12.03.1993 г. в г. Москве было заключено «Соглашение о совместном использовании грузовых вагонов и контейнеров собственности государств – участников Содружества, Азербайджанской Республикой, Республикой Грузия, Латвийской Республикой, Литовской Республикой, Эстонской Республикой».

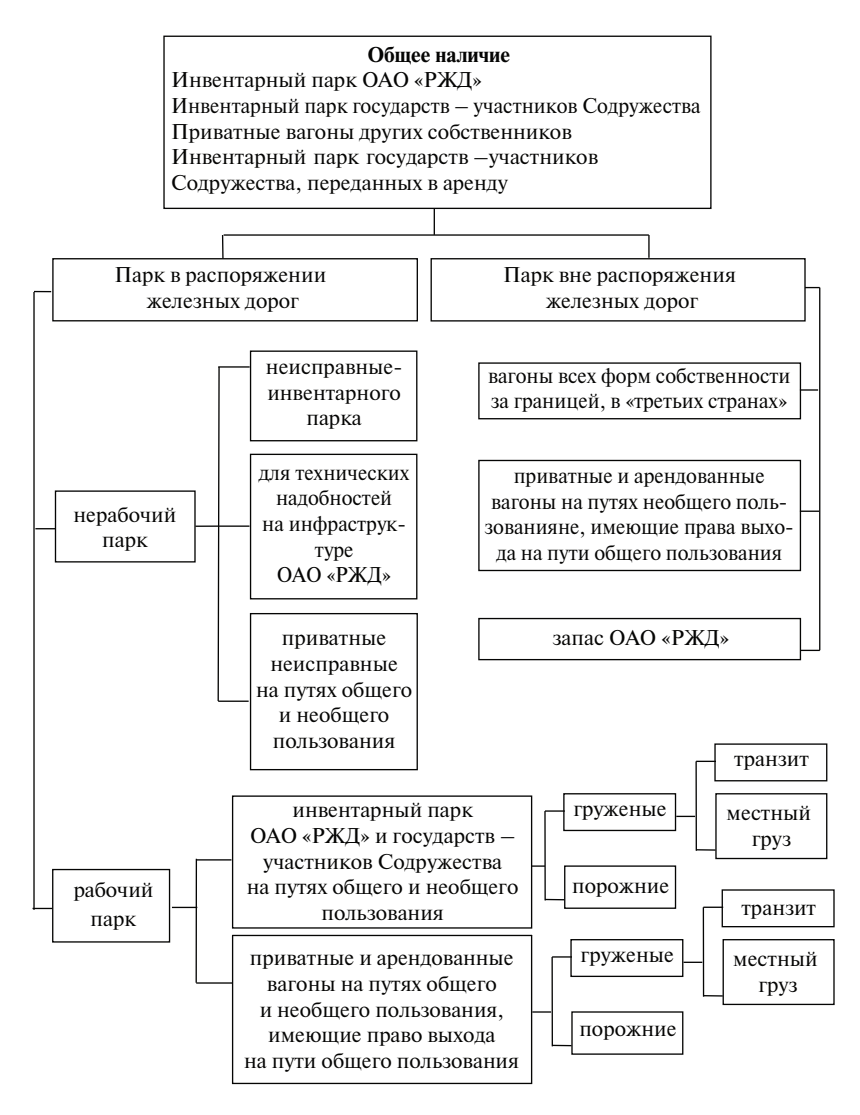

Рис. 4.1. Обобщенная структура общего наличия парка грузовых вагонов

– железнодорожных путях необщего пользования;

- за границей «в третьих странах»1 , по примыкающим к железным дорогам – филиалам ОАО «РЖД» стыковым пунктам;
- в запасе ОАО «РЖД».

Общее наличие грузовых вагонов определяется по железнодорожным станциям, по регионам управления железной дороги, по железной дороге – филиалу ОАО «РЖД» и по сети железных дорог – филиалов ОАО «РЖД», как в целом, так и по роду подвижного состава.

Как видно из рис. 4.1, общее наличие грузовых вагонов состоит из парков вагонов, находящихся в распоряжении железных дорог и находящихся вне распоряжения железных дорог.

Парк грузовых вагонов в распоряжении железной дороги (региона управления железной дороги) состоит из вагонов рабочего и нерабочего парка.

Парк в распоряжении железной дороги, региона управления железной дороги изменяется по всем элементам, а также за счет отстановки (изъятия) вагонов в (из) запас.

К рабочему парку относятся исправные груженые и порожние грузовые вагоны всех форм собственности, которые используются для перевозки грузов и находятся на железнодорожных путях общего и необщего пользования, за исключением вагонов, находящихся за границей в «третьих» странах, в СНГ и Балтии, на новостройках, на инфраструктурах других владельцев, в запасе ОАО «РЖД», приватных и арендованных вагонов, находящихся на путях необщего пользования и не имеющих права выхода на пути общего пользования.

В рабочем парке учитываются вагоны инвентарного парка ОАО «РЖД», вагоны инвентарного парка железных дорог государствучастников Содружества, приватные и арендованные вагоны, имеющие право выхода на пути общего пользования, находящиеся на путях общего и необщего пользования.

Груженые вагоны рабочего парка железной дороги подразделяются на следующие под выгрузку – местный груз, с выделением, в том числе под сортировку, и на вагоны, следующие за ее пределы – транзитный груз.

Груженые вагоны, следующие назначением на новостройку, учитывают как вагоны с местным грузом на железных дорогах примыкания новостроек.

<sup>1 «</sup>Третьи» страны – все страны, кроме государств-участников Содружества Независимых Государств, Грузии, Латвийской Республики, Литовской Республики и Эстонской Республики

Груженые вагоны, следующие на железные дороги «третьих» стран или железные дороги инфраструктуры другого владельца, учитывают как вагоны с транзитным грузом на железных дорогах – филиалах ОАО «РЖД», граничащих с железными дорогами «третьих стран» или железными дорогами инфраструктуры другого владельца.

Груженые вагоны, следующие транзитом через новостройку назначением на другие железные дороги, учитывают как вагоны с транзитным грузом.

Порожние вагоны рабочего парка железных дорог – филиалов ОАО «РЖД» – исправные порожние грузовые вагоны, используемые для перевозки грузов, находящиеся в пунктах их подготовки к перевозкам (под очисткой, промывкой, пропаркой, дезинфекцией, нейтрализацией), вагоны для уборки и вывоза снега, под оборудованием для людских и специальных перевозок.

К нерабочему парку относятся вагоны:

- неисправные;
- используемые для технических надобностей на инфраструктуре ОАО «РЖД»;
- исправные служебно-технические вагоны рефрижераторных секций (дизель-электростанции, машинные отделения, вагоны для обслуживающего персонала);
- грузовые вагоны 382 типа и 383 типа.

В число неисправных переводятся вагоны, не удовлетворяющие по своему техническому состоянию требованиям Правил технической эксплуатации железных дорог Российской Федерации и подлежащие:

- по своему техническому состоянию и пробегу производства ремонта в объеме текущего отцепочного или очередного планового (деповского или капитального);
- исключению из парка владельца по сроку службы или техническому состоянию;
- зачислению (изъятию) в запас (из запаса) ОАО «РЖД». После зачисления в запас ОАО «РЖД» вагон перечисляется в парк вне распоряжения железной дороги;
- передаче из инвентарного парка ОАО «РЖД» в собственность других юридических и физических лиц;
- оформлению технического паспорта формы ВУ-4М;
- перенумерованию (изменению номера вагона).

В категории для технических надобностей на инфраструктуре ОАО «РЖД» учитываются грузовые вагоны восьмизначной нумерации всех форм собственности:

- для ликвидации последствий и предупреждений размывов и повреждений пути и искусственных сооружений в период паводка и чрезвычайных ситуациях;
- обеспечения технических надобностей дирекций и служб хозяйств.

Исправные служебно-технические вагоны рефрижераторных секций (дизель-электростанции, машинные отделения, вагоны для обслуживающего персонала) и грузовые вагоны 382 типа и 383 типа учитываются в общем числе вагонов нерабочего парка.

Парк, находящийся вне распоряжения железной дороги, региона управления железной дороги, состоит из грузовых вагонов:

- инвентарного парка государств-участников Содружества, приватных и арендованных грузовых вагонов, сданных за границу в «третьи страны»;
- инвентарного парка государств-участников Содружества, приватных и арендованных грузовых вагонов, сданных на новостройку;
- приватных и арендованных грузовых вагонов, находящихся на железнодорожных путях необщего пользования без права выхода на пути общего пользования, имеющие признак «запрет на курсирование»;
- инвентарного парка ОАО «РЖД», находящихся в запасе ОАО «РЖД».

Основные, самые большие по объему разделы инвентарного парка вагонов – рабочий и нерабочий парки, которые в сумме составляют около 70 % общего числа, тесно связаны между собой. Эта связь проявляется в их взаимодействии в процессе эксплуатации. Схема взаимодействия вагонов рабочего и нерабочего парков приведена на рис. 4.2.

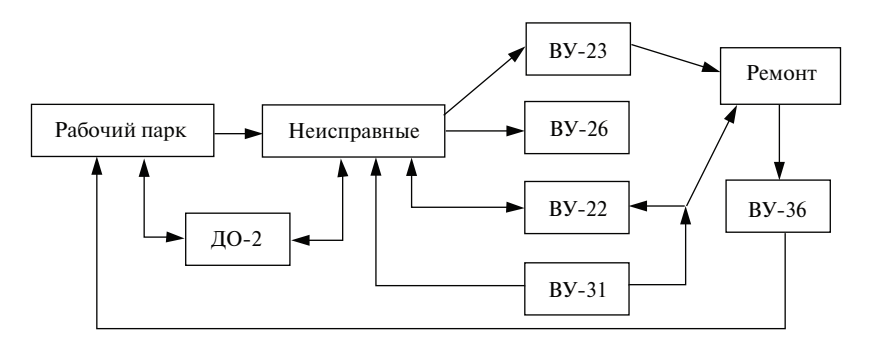

Рис. 4.2. Взаимодействие вагонов рабочего и нерабочего парков

Как видно из схемы, приведенной на рис. 4.2, на любой вагон, выявленный как неисправный в техническом отношении, оформляется уведомление на ремонт формы ВУ-23 и дефектная ведомость формы ВУ-22, а также сопроводительный листок формы ВУ-26, если вагон следует к месту ремонта. После ремонта оформляется уведомление формы ВУ-36, что дает право на включение вагона в рабочий парк. При этом проводится регистрация каждого номера вагона, поступившего в ремонт (форма ВУ-31). По одному из разделов «Отчета о работе вагонного парка» (форма ДО-2) ведется непрерывный учет типов ремонтируемых вагонов. Как видно из рис. 4.2, технологический цикл «рабочий парк» и «неисправные вагоны» замыкается в единый вагонооборот.

Инвентарный парк грузовых вагонов российских железных дорог (РЖД) составляют вагоны, нумерация которых зарегистрирована в автоматизированном банке данных парка вагонов (АБД ПВ) с кодом принадлежности «20».

Инвентарный парк грузовых вагонов других железнодорожных администраций – участников Соглашения составляют вагоны, нумерация которых также зарегистрирована в АБД ПВ с кодом принадлежности (табл. 4.1).

*Таблица 4.1*

| Код | Наименование страны участника «Соглашения» |
|-----|--------------------------------------------|
| 57  | Азербайджан                                |
| 58  | Армения                                    |
| 21  | Беларусь                                   |
| 28  | Грузия                                     |
| 27  | Казахстан                                  |
| 59  | Киргизия                                   |
| 23  | Молдова                                    |
| 20  | Россия                                     |
| 66  | Таджикистан                                |
| 67  | Туркмения                                  |
| 29  | Узбекистан                                 |
| 22  | Украина                                    |
| 25  | Латвия                                     |
| 24  | Литва                                      |
| 26  | Эстония                                    |

Коды принадлежности парка грузовых вагонов железнодорожных администраций участников «Соглашения…»

Нумерация вагонов отвечает требованиям Системы нумерации вагонов грузового парка, принятой на железных дорогах СНГ и Балтии, состоит из восьми цифр, первая из которых находится в интервале 2–4, 6–9.

# 4.2. Автоматизированная система оперативного управления перевозками (асоуп)

### 4.2.1. Цель создания и назначение. Этапы и перспективы развития

Автоматизированная система оперативного управления перевозками (АСОУП) занимает особое место среди автоматизированной системы управления железнодорожным транспортом (АСУ ЖТ).

АСОУП – базовая система АСУ ЖТ в области управления перевозочным процессом. Общесистемные средства АСОУП создавались централизованно в виде типовых проектных решений, что позволило унифицировать главные процессы обработки информации в дорожных информационно-вычислительных центрах.

При создании системы предусматривался обмен информацией с ГВЦ, ИВЦ соседних дорог (включая магистрали ближнего зарубежья), с автоматизированными системами нижнего уровня АСУЖТ. Создание и внедрение АСОУП обеспечило построение вычислительной сети на железных дорогах России.

Основной составляющей АСОУП служит база данных дорожного уровня. В её состав вошли оперативные номерные модели: поездная, вагонная, контейнерная, локомотивная, локомотивных бригад, отправочная, модель заявок, а также массивы информации о состоянии, дислокации и работе отдельных единиц подвижного состава.

На первом этапе создания АСОУП были реализованы модели поездов, локомотивов и специального подвижного состава. Система открыла широкие возможности для совершенствования управления эксплуатационной работой дорог. Она позволила руководству и оперативному персоналу магистралей и отделений получать целостное представление об эксплуатационной обстановке на контролируемых полигонах в моменты, близкие к реальному времени.

Для этого пользователям были предоставлены данные о наличии, размещении и состоянии вагонных парков; перемещении и дислокации поездов; наличии, дислокации и состоянии локомотивов; погрузке, выгрузке и др. Появились возможности прогнозирования и оперативного планирования предстоящей работы. Способная

решать некоторые прикладные задачи система позволила контролировать соблюдение технологической дисциплины, принимать оперативные меры по ликвидации выявленных нарушений.

АСОУП обеспечила выдачу оперативным работникам станций, отделений и управлений дорог комплекта технологических документов по каждому поезду. Она стала базисом для создания ряда новых автоматизированных систем и комплексов задач в системе управления перевозочным процессом.

В состав АСОУП входят следующие эксплуатируемые системы и комплексы задач:

1) автоматизированная система пономерного учёта контроля дислокации, анализа использования и регулирования вагонного парка на железных дорогах России (ДИСПАРК);

2) автоматизированная система управления тяговыми ресурсами (ДИСТПС), включающая в себя оперативный контроль наличия, состояния и дислокации локомотивов грузового движения и организацию их подвода на техническое обслуживание (ОКДЛ-1), дислокацию и работу локомотивных бригад грузового движения (ОКДБ-1);

3) автоматизированная информационная система организации перевозок грузов по безбумажной технологии с использованием электронной накладной (АИС ЭДВ);

4) грузовой экспресс в части ведения подсистем контроля погрузки экспортных грузов в адрес портов и пограничных переходов и информационного взаимодействия с автоматизированными системами регионов припортовых, пограничных станций и регионов примыкания к крупным промышленным комплексам;

5) система оперативного пономерного контроля погрузки и выгрузки вагонов, с распределением по типам и категориям годности (ОКПВ);

6) автоматизированный банк данных инвентарного парка вагонов железныx дорог и вагонов, принадлежащиx предприятиям и другим организациям (АБД ПВ), имеющий в своем составе информационную систему определения собственника вагонов (СОСВАГ);

7) автоматизированный банк данных собственных вагонов, включающий в себя данные о районах курсирования и иных условиях эксплуатации собственных вагонов (АБД СВ);

8) автоматизированный банк данных арендованных вагонов, включающий в себя сведения об условиях эксплуатации этих вагонов (АБД АВ);

9) автоматизированный банк данных инвентарного парка контейнеров (АБД ПК);

10) автоматизированный банк данных вагонов инвентарного парка, собственных и арендованных (АБД ПВ на DB2);

11) автоматизированная система контроля за использованием и продвижением контейнеров (ДИСКОН).

К прикладным комплексам данной системы можно отнести:

- выдачу технологических документов (ВТД);
- контроль плана формирования (КПФ);
- контроль веса и длины поезда (КВД);
- подготовку отчётных данных на основе пономерных моделей;
- обработку информации САИ «ПАЛЬМА» и др.

В состав АСОУП входит около шести тысяч программ и 150 томов технической документации.

К существенным недостаткам АСОУП можно отнести закрытость её баз данных для других автоматизированных систем. Вследствие этого при создании информационных и управляющих систем долгое время приходилось строить для каждой собственную базу данных («под себя»), хотя единственным средством, объединяющим все данные от первоисточников, т. е. линейных подразделений, является АСОУП. Статистика показывает, что 69 % всего выхода АСОУП направлено на поддержание локальных баз данных.

Каждая автоматизированная система, получая результаты из АСОУП, обрабатывает их по собственным алгоритмам, и, как следствие, на всех уровнях управления имеются разные данные об одних и тех же событиях. На вопросы сходимости баз данных тратятся большие ресурсы, однако результат остаётся неутешительным.

На протяжении нескольких лет проводилась работа в рамках системы ЛИСПАРК по сходимости вагонных моделей дорожного и сетевого уровней.

Другая проблема АСОУП - пользовательский интерфейс. При наличии существенного количества разработок по одним и тем же технологическим процессам наличие «собственных» баз данных и «собственных» интерфейсов приводит к невозможности создания единого интерфейса на всех уровнях управления без существенной переделки многих внелрённых комплексов.

Для устранения данных недостатков системы (начиная с 2000 г.) обсуждался вопрос о создании единой дорожно-сетевой базы перевозочного процесса на основе базы данных АСОУП.

На протяжении последних лет поэтапно разрабатывается и внелряется БЛ АСОУП на DB2/OS-390 (БЛ АСОУП-2), которая велётся на основе информации АСОУП, с переводом на неё прикладных

комплексов АСОУП. Такая стратегия выбрана, в первую очередь, для обеспечения открытости БД АСОУП. Были созданы автоматизированные системы дорожно-сетевого уровня СИРИУС, ОСКАР-М и другие, функционирующие на основе БД АСОУП-2. Следует отметить, что БД АСОУП-2 функционально намного превосходит БД АСОУП.

БД АСОУП-2 – единая дорожно-сетевая база данных. Она включает в себя оперативную, прогнозную, архивную, плановую и нормативную составляющие по всем объектам слежения – поезд, вагон, контейнер и т. д. Некоторые элементы базы данных или средства их ведения со временем могут модифицироваться. Так, нормативносправочная информация может быть получена из ЕНСИ или через объектный интерфейс.

Архитектура БД АСОУП-2 строится по принципу идентичных структур на дорожном и сетевом уровнях. Выполнение принципа позволит кардинально перестроить разработку: перейти от горизонтального принципа к вертикальной реализации технологий.

В единую дорожно-сетевую базу данных входят динамические модели: поездная, вагонная, локомотивная, бригадная, контейнерная, отправочная, модель заявок. Перечисленные модели с максимальной детализацией обеспечивают пользователей информацией о динамике продвижения единиц транспортного потока – поездов, вагонов, локомотивов, поездо-, вагоно- и грузопотоков.

Совокупность таблиц единой дорожно-сетевой базы данных на DB2 является моделью, обеспечивающей как ведение цепочек операций со всеми объектами перевозочного процесса, так и единство в подготовке отчётных данных.

Принципиальная схема построения БД АСОУП-2 представляет собой интеграционную информационную среду всех систем перевозочного процесса.

Принципиальное отличие от существующей системы состоит в том, что, если информация необходима для решения более чем одной задачи, она должна находиться в БД АСОУП-2. При таком построении нет необходимости стыковать различные системы между собой, организовывать свои правила обмена. Поэтому разработки ведутся именно в этом направлении, чтобы сделать БД АСОУП-2 эталоном (первичной базой данных) по всем эксплуатационным показателям.

При данном подходе создаётся единая дорожно-сетевая база данных, связанная с эксплуатацией подвижных единиц, что особенно

важно в условиях разделения эксплуатационной и ремонтной составляющих. Следует отметить, что информация БД АСОУП-2 может и должна использоваться другими автоматизированными системами – ЭТРАН, АСУТ, АСУВ и т. п.

Сегодня на сети уже внедрено ведение БД АСОУП-2 на основе информации АСОУП.

Переменная часть единой дорожно-сетевой базы данных на DB2 содержит таблицы текущего состояния и тематические, функциональных задач, архивы тематических таблиц дорожного уровня и таблиц функциональных задач.

Таблицы текущего состояния и тематические таблицы предназначены для отражения актуальных данных о поездах, вагонах, контейнерах, локомотивах, бригадах, отправках, а также истории этих объектов в течение текущих и последних отчётных суток. Эти таблицы содержат всю имеющуюся в АСОУП информацию.

Дополнительно в тематические таблицы включается прогнозная составляющая по всем объектам (поезд, вагон, контейнер и т. д.).

Чистка таблиц по всем объектам осуществляется на дорожном уровне – по прекращении «жизни» объекта на дороге и по истечении срока использования операции с объектом в оперативных задачах; на сетевом уровне – по исключении объекта.

Дополнительная чистка может быть осуществлена принудительно по заданным параметрам (номер поезда, его индекс, номер вагона, номер контейнера, код дороги расчёта).

Архив тематических таблиц и архивы таблиц функциональных задач заполняются в сеансовом режиме, т. е. в таблицы архивов задач сбрасываются все записи, которые являются актуальными в прошедшие отчётные сутки. Структуры таблиц архива и функциональных задач аналогичны. Один раз в сутки производится сброс из таблиц задач в таблицы архива, где информация хранится в течение трёх лет.

К первоочередным задачам по созданию БД АСОУП-2 и прикладных комплексов на её основе относятся:

- реализация системы взаимодействия с автоматизированными системами других видов транспорта;
- создание информационной основы для функционирования логистических центров;
- обработка в АСОУП-2 входного потока сообщений, прошедших логический контроль в АСОУП;
- разработка автоматизированной системы контроля функционирования эталонов программ и нормативно-справочной ин-

формации в АСОУП и АСОУП-2 на сети ОАО «РЖД», автоматизированной системы управления погрузкой и продвижением выделенных категорий вагонов, информационно-справочной системы контроля за ходом исполнения заявок грузоотправителей.

Намечено реализовать новую технологию ведения существующей сетевой базы данных на DB2 (на основе БД АСОУП-2) и автоматизированную систему для эффективного управления локомотивами и бригадами на уровнях ЦУП ОАО «РЖД», ДЦУ, ЦУМР, ДС, ТЧ.

## 4.2.2. Структура информационных сообщений АСОУП

На железнодорожном транспорте диалог между пользователем и ВЦ происходит на специально разработанном языке сообщений, который точно выражает смысл команды ЭВМ и прост для пользователя. Для этой цели широко используется цифровое и буквенное кодирование вводимой в сообщение информации.

Цель кодирования – представить информацию в более компактной форме, что существенно упрощает подготовку сообщений, передачу их по каналам связи и обработку в ЭВМ. Объектами кодирования являются станции, дороги, отделения, подвижной состав, поезда, грузы, грузоотправители и грузополучатели. Для кодирования объектов используются нормативные документы – классификаторы.

В АСОУП все сообщения по содержанию подразделяются на *информационные, корректировочные, сообщения-запросы.*

*Информационные сообщения* предназначены для ввода новых данных в ЭВМ и их обработки. Источником информации являются существующие на транспорте документы: планы, отчёты, перевозочные и грузовые документы, новые сведения о вагонах, поездах, локомотивах. К информационным сообщениям предъявляются особые требования. Ввод данных с ошибками может иметь серьёзные последствия, поэтому стремятся насколько возможно обеспечить программный контроль за вводимой информацией.

Примеры информационных сообщений:

- 200 отправление поезда со станции;
- 201 прибытие поезда на станцию;
- 202 проследование поездом станции;
- 203 расформирование состава;
- 241 погрузка вагона;
- 242 выгрузка вагона;
- 1353 перечисление вагона в группу неисправных.

*Корректировочное сообщение* предназначено для изменения (корректировки) данных, хранящихся в ЭВМ. Наиболее часто эти сообщения используются в поездной работе для отражения отцепки или прицепки вагонов от поезда на промежуточных станциях.

Пример корректирующих сообщений:

09 – корректировка текста ТГНЛ по причине изменения состава поезда в пути следования (состав может измениться, например, по причине плановой отцепки (прицепки) вагонов или отцепки вагона по технической его неисправности).

*Сообщение-запрос* предназначено для вывода информации из памяти ЭВМ. По запросу выдаются технологические документы, различные виды справок. Источником информации являются данные ранее введённых информационных и корректировочных сообщений.

Пример сообщений запросов:

213 – запрос технологических документов на поезд, например ТГНЛ.

Источниками данных для формирования информационных сообщений являются первичные документы, такие, как натурный лист поезда; дорожная ведомость; маршрут машиниста; вагонный лист; журнал движения поездов.

Сообщения в вычислительный центр передаются в пакетном или диалоговом режиме. В пакетном режиме пользователю назначаются определённые часы или даже дни для сеанса связи. В остальное время он отключён от системы. В промежутке между сеансами происходит их накопление, т. е. формирование пакета сообщений, который при достижении времени сеанса передаётся в ВЦ. После передачи сообщений обнаруженные ошибки устраняются корректировочными сообщениями.

Диалоговый режим представляет большие удобства пользователю, которому не требуется формировать пакет сообщений, так как он постоянно подключён к системе. Такой вариант получил название работы в режиме реального времени.

Каждое сообщение, поступающее в ЭВМ, имеет свою структуру, называемую *макетом*. Макету присваивается номер, по которому ЭВМ распознаёт, например, в какой массив базы данных следует поместить поступающую информацию, а также определяет программу её первичной обработки (форматный и логический контроль).

Все сообщения АСОУП имеют единую структуру, состоят из блоков (*фраз*) и имеют *служебный* (первый) и *информационный* блоки (может быть несколько блоков). В служебном блоке передаётся, как

правило, информация, относящаяся ко всему объекту, по которому передаётся сообщение, а в информационном блоке - к отдельным составляющим объекта. Блок состоит из полей, каждое из которых представляет собой цифровой или буквенный код. Отдельные позинии блока называются словами.

Каждое слово имеет фиксированное число знаков, а также определённый диапазон их значений. Ошибки в структуре и содержании сообщения выявляются ЭВМ и приводят к непринятию сообщения и требованию повторного ввода.

Существуют два способа расположения полей в блоке: позиционный и координатный.

Позиционный - каждое поле располагается в строго определённом месте. Если в конкретном сообщении поле не используется, оно обозначается нулями.

Координатный - используется пара полей, 1-й знак - координата, 2-й - значение показателя

В общем виде форма запроса в АСОУП выглядит следующим образом:

### (: АДРЕС ВИДДОК: ДОПДАН: )

– АДРЕС – цифровое обозначение адресата запроса:

- ВИДДОК тип документа, регламентированный для данного запроса, содержит, как правило, цифровое обозначение пункта зарождения информации и номер макета справки, по которому производится выборка данных из картотек и ВМД;
- ЛОПЛАН лополнительные данные, регламентированные макетом запроса, как правило, конкретизирующие объект запроса, его местоположение, номер, уникальный идентификатор, а также лополнительные граничные условия для поиска или формирования отчёта.

Началом всех сообщений является комбинация символов (: - открывающая скобка и двоеточие. Каждое поле отделяется от другого хотя бы одним пробелом или двоеточием. Блоки в сообщениях-запросах отделяются друг от друга только двоеточиями, а в информационных и корректировочных сообщениях колом ВКПС (возврат каретки, перевод строки). Этот управляющий код является составным. Возврат каретки (англ. CR) имеет лесятичный код 13. перевод строки (англ. LF) - десятичный код 10. Служебные символы на печати и экране лисплея не отображаются.

Признаком конца для всех сообщений является **:)** – двоеточие и закрывающая скобка.

Признаком конца передачи пакета сообщений служит комбинация символов **//** – две косые черты.

Рассмотрим информационные сообщения АСОУП на примере сообщения 02. Это сообщение содержит инструкцию на запись в память ЭВМ телеграммы – натурного листа (ТГНЛ) на поезд. Сообщение 02 передаётся на каждый сформированный или принятый с другой дороги поезд. Структура и правила подготовки ТГНЛ определены Инструкцией по составлению натурного листа поезда формы ДУ-1 [7].

Служебный блок сообщения состоит из одной записи и содержит сведения о поезде в целом. Информационные блоки содержат сведения о вагонах в составе.

Сообщение 02 мы рассмотрим на примере ТГНЛ на поезд, в составе которого 59 вагонов:

### **(: 02 07004 3011 07004 051 07074 1 25 07 14 12 060 02752 8 0 0 0 01 23551070 1 020 08485 42251**

### **02 23819279 1 000**

## **59 43567957 1 006 07079 69306 6302 0000 00/12:)**

**//**

Сведения о поезде представляются служебным блоком:

(: – начало сообщения;

02 – код сообщения;

07004 – код ЕСР станции передачи информации;

3011 – номер поезда;

07004 051 07074 – индекс поезда, включающий:

07004 – код ЕСР станции формирования поезда,

051 – порядковый номер состава,

07074 – код ЕСР станции назначения поезда;

1 – признак списывания состава с головы;

25 07 14 12 – число, месяц, часы и минуты отправления поезда со станции передачи информации;

060 – длина состава в условных (14-метровых) вагонах;

02752 – масса состава брутто в тоннах;

8 – код прикрытия наиболее опасного груза в составе поезда;

0 – код наибольшей степени верхней негабаритности в поезде;

0 – признак наличия в составе вагонов с живностью;

0 – код маршрута.

Три последних нуля означают, что таких вагонов в составе нет. Заметим также, что при передаче ТГНЛ до отправления поезда вместо даты и времени отправления в ТГНЛ проставляется дата и время формирования.

Сведения о каждом вагоне представляются в виде отдельного информационного блока. Каждый блок заканчивается последним значащим полем. При отсутствии отдельных сведений о вагонах поля заполняются нулями. Последний информационный блок со сведениями о вагоне оканчивается признаком конца сообщения **:)**.

Записи в каждом вагоне должны включать поля, описанные в табл. 4.2.

*Таблица. 4.2*

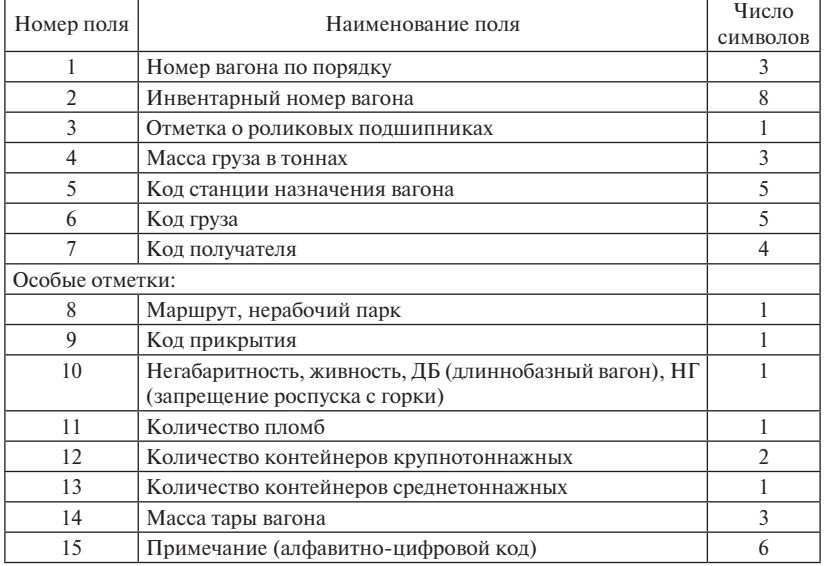

#### Структура информационного блока

Сведения о каждом вагоне оформляются в виде отдельной фразы и должны полностью соответствовать графам натурного листа поезда. Передаются и прочёркнутые волнистой линией данные, если имеются не нулевые значения в последующих графах натурного листа. При отсутствии отдельных сведений о вагонах в соответствующих позициях передаются нули. По окончании строки сведений о вагоне переход к следующей строке производится с помощью разделителя фраз ВкПс. Последняя информационная фраза со сведениями о вагоне оканчивается признаком сообщения «:)».

Для сокращения объёма передаваемой информации о вагонах допускается использование служебных символов Щ1, Щ2 и «‹» (апостроф).

Символ Щ1 служит для пропуска нулевых значений граф «Масса груза в тоннах», «Станция назначения», «Код груза», «Код грузополучателя». Кроме того, проставляя Щ1, можно опускать повторяющиеся по сравнению с предыдущим вагоном значения этих граф и значения 2–8 в графе «Маршрут, нерабочий парк» в случае, если вагоны порожние или входят в состав маршрута, по которому указана общая масса, а также значения граф «Станция назначения», «Код груза», «Код грузополучателя» и значения 2–8 в графе «Маршрут, нерабочий парк» в любом другом случае.

Символ Щ2 служит для пропуска нулевых значений граф «Код прикрытия», «Негабаритность, живность, ДБ, НГ», «Количество пломб», «Контейнеры», «Тара вагона».

Символ «**‹**» определяет буквенное или буквенно-цифровое примечание и заменяет собой использование совокупности символов Щ1, Щ2.

Например, строки ТГНЛ

# **01 27202301 1 030 32007 38601 3500 0 0 0 0 00/00 00/00 000 ПРВ 02 27202319 1 032 32007 32601 3500 0 0 0 0 00/00 00/00 000 ПРВ**

можно записать

## **01 27202301 1 030 32037 38601 3500 0 Щ2 ПРВ 02 27202319 1 032 Щ1 Щ2 ПРВ**

или

# **01 27202301 1 030 32007 386001 3500** *'* ПРВ **02 27202319 1 032** *'* ПРВ

При обнаружении ошибок во время передачи ТГНЛ их исправление возможно с помощью символов «**=**», «**?**», «**(:**».

Знак «=» служит для отмены ошибочного значения любой графы и вводится сразу после ошибочной графы до ввода пробела с отменой введённой до него информации вплоть до предыдущего пробела. После этого знака передаётся верное значение исправленной графы.

Знак «**?**» отменяет всю строку и проставляется до нанесения разделителя фраз ВкПс. В этом случае передача строки повторяется.

Знак «(:» служит для отмены ошибочного сообщения, когда конец сообщения ещё не обозначен. В этом случае сообщение нужно передавать сначала.

После подготовки ТГНЛ в ЭВМ того ВЦ, к которому прикреплена станция, в соответствии с процедурой передачи информации, принятой на дороге, производится расчёт итоговой части натурного листа, справки для заполнения маршрута машиниста и других поездных документов.

Кроме того, ЭВМ обеспечивает передачу натурного листа в адрес любой станции, предусмотренной процедурой передачи информации.

После отправки сообщения система получает сообщение-квитанцию 497, подтверждающее её приём, и результаты контроля, которое состоит из служебной части и частей двух типов: Ю1 и Ю2.

# (:0497 BII CEB: 0700008 25 07 14 30 001:  $IO1 0000 0002. 59 00 0700+051+0707$ :).

Служебный блок сообщения:

0497 - код сообщения-ответа ЭВМ:

ВЦ СЕВ - мнемокод вычислительного центра;

0700008 - код абонента, передавшего сообщение;

25 07 14 30 - дата, месяц, часы и минуты формирования ответа абоненту:

001 - количество сообщений в пакете.

Информационный блок Ю1:

0000 - код приёма сообщения (принято без ошибок);

0002 - код проконтролированного сообщения:

59 - количество записей в информационном блоке:

00 - количество не принятых записей;

 $0700+051+0707$  — идентификатор принятого сообщения (для сообщения 02 это инлекс поезла).

Если в принятом сообщении была обнаружена ошибка, то в сообшение 497 добавляется информационный блок Ю2, содержащий номер ошибочной записи, илентификатор записи (номер вагона), код ошибки и номер ошибочного поля.

В случае ошибки требуется либо ввести сообщение 02 повторно. если код приёма 0009, либо исправить ошибки, обнаруженные ЭВМ, с помошью корректировочного сообщения 555, если кол приёма 0001.

На основании введённого и откорректированного сообщения 02 на станции формирования поезда может быть получена рассчитанная итоговая часть ТГНЛ и справки для заполнения маршрута машиниста.

Входную информацию для автоматизированных систем подготавливают и передают операторы, которые могут допускать ошибки. Характер ошибок может быть самый разный, они могут относиться как к форме, так и к содержанию.

Имеется ряд корректировочных сообщений, которые вводятся после выполнения технологических операций. Так, при изменении на станции состава поезда в результате отцепки группы вагонов вводится сообщение 09 (корректировка данных ТГНЛ):

# **(:09 07054 3011 07004 051 07074 1 26 07 01 30 01/05 0 0 2 11 65779977 ‹П21:)**

**//**

В служебном блоке сообщение содержит:

0705 – код ЕСР станции передачи информации;

3011 – номер поезда;

0700 051 0707 – индекс поезда;

1 – состав списан с головы;

26 07 01 30 – число, месяц, часы, минуты совершения операции;

 $01/05$  – номер парка и через дробь номер пути, на котором находится поезд;

0 – признак роспуска;

0 – код системы;

2 – отметка о маршруте;

Информационный блок содержит:

11 – код корректировки (отцепка вагона);

65779977 – номер вагона;

П21 – код причины – отцепка по горению букс (алфавитно-цифровые коды отделяются знаком апострофа «'»).

### 4.2.3. Информационные сообщения АСОУП

Для работников вагонного хозяйства система АСОУП предоставляет информационные данные по вагонной, поездной модели, по контейнерному парку, по парку локомотивов.

К сожалению, до сих пор единой разработки данного информационного ресурса нет. На каждой дороге внедрены собственные разработки, в том числе в составе таких информационных ресурсов, как АСУ ПТО, ГИД, СКАТ и некоторых других.

В системе АСОУП реализовано более 1000 запросов для оснащения информацией работников различных хозяйств железных дорог. Наиболее распространенные запросы, используемые работниками вагонного хозяйства:

1832 – Краткая справка о проведенных операциях с вагоном.

1839 – Подробная справка о проведенных операциях с вагоном.

2610 – Картотечные данные на вагон.

2612 – Выполненный пробег вагона.

2651 – Полный паспорт вагона

2652 – Краткий паспорт вагона.

2653 – Ремонт вагона.

2702 – Основные данные о вагоне.

2730 – Сведения по узлам и деталям вагона (комплектация).

2790 – Краткая справка о проведенных операциях с вагоном на другой дороге.

3206 – Справка о количестве вагонов нерабочего парка на дороге.

3207 – Краткая пономерная справка вагонов нерабочего парка на дороге.

3208 – Подробная пономерная справка вагонов нерабочего парка на дороге.

Рассмотрим в качестве примеров некоторые из наиболее часто используемых сообщений для организации работы вагонного хозяйства.

4.2.3.1. Пересылка вагона в ремонт (справка 1352)

Сообщение 1352 служит для отражения факта пересылки неисправного вагона в ремонт. Данное сообщение подготавливается на основании уведомления формы ВУ-26 и состоит из служебного и информационного блоков.

```
Пример сообщения 1352:
```

```
(:1352 79510 01 1 08 02 06 30 780001: 
61662383 20: 
68764778 20:)
```
*Служебный блок:*

(: – начало сообщения;

1352 – код сообщения;

79510 – код пункта зарождения информации (КПЗ), имеет типовую структуру: КОС + КПСО (код отправителя сообщения + код пункта совершения операции). КПСО может принимать значение кода как ВЧД, так и станции;

01 – номер уведомления ВУ-26 – номер уведомления из первичного документа;

1 – вид обслуживания или вид ремонта. Данный параметр может принимать значение от # до ##. При отсутствии дополнительной работы с вагоном проставляется один знак, соответствующий виду работы с вагоном. Виды работы с вагоном могут принимать следуюшие значения:

Виды дополнительной работы с вагоном: 1 - выгрузка на станции назначения; 2 - перегруз в другой вагон; 3 - очистка; 4 - дезинфекция; 5 - промывка; 6 - пропарка; 7 - нейтрализация.

Виды работы с вагоном: 0 - замена номера и регистрация в картотеке; 1 - деповской ремонт вагонов (ДР); 2 - капитальный ремонт вагонов (KP); 3 - текущий ремонт вагонов (TP-1); 4 - текущий ремонт вагонов (ТР-2).

08 02 06 30 - дата и время пересылки неисправного вагона (день, месяц, часы и минуты - дата выписки уведомления ВУ-26);

780001 - станция назначения (указывается номер станции по ЕСР при пересылке для ремонта вагона).

Информационный блок:

 $61662383 -$ номер вагона;

20 - код государства-собственника;

:) - конец сообщения.

Как и все сообщения в системе АСОУП, данное сообщение проходит все уровни контроля, по результатам которых выдаётся сообшение 497 о введённых ошибочно данных, после устранения которых, сообщение может быть вновь передано в систему.

При необходимости сведения о переданных вагонах могут быть отменены с помошью сообщения 333:

(:333 CJJY KEEH LUM & NBSP; EJIOK & NBSP; COOE LLEH MA & NB  $SP; 1352 :$ 

<1 ПОЛЕ ИНФОРМАЦИОННОГО БЛОКА С.1352>:

<1 ПОЛЕ ИНФОРМАЦИОННОГО БЛОКА С. 1352>:

. . . . . . . . . . . . . . . . : )

Пример:

(:333 1352 79510 01 1 08 02 07 10 800008:  $6705153220:$ 

При этом необходимо учитывать, что отменяемое сообщение 1352 для данного вагона должно поступить в ВМД последним.

## 4.2.3.2. Перечисление грузового вагона в группу неисправных (сообщение 1353)

Сообщение 1353 предназначено для отражения факта перечисления грузового вагона в группу неисправных. Данное сообщение может подготавливаться ПТО, технической конторой линейной станции или ВЧД на основании уведомления формы ВУ-23 при перечислении вагона в разряд неисправных для направления его в ремонт, регистрации или замены номера.

При поступлении сообщения 1353 в систему АСОУП сообщение проходит форматный и логический контроль данных по ВМД и ДКПВ, в результате которого выдаётся сообщение 497, содержащее сведения об ошибках. Если сообщение ошибок не содержит, оно помещается в накопительный массив, на базе которого подготавливаются выходные документы. Одновременно с этим сообщение передаётся в ГВЦ. При передаче сообщения в ГВЦ дополнительно перед полем КПЗ включается код дороги.

Принятое сообщение по инициативе абонента может быть отменено при помощи сообщения 333 и передано заново.

Отдельные (неключевые) данные в принятом сообщении могут быть заменены без отмены всего сообщения.

## Пример сообщения 1353:

## (:1353 79510 0 8 25 04 05 15 0731:59318014 20 606 12 08 91 319 05 01 95 247 14 05 93 78001 29 10:)

Служебный блок:

(: - начало сообщения:

1353 - кол сообщения:

79510 - код пункта зарождения информации (КПЗ), имеет типовую структуру: КОС + КПСО (код отправителя сообщения + код пункта совершения операции). КПСО может принимать значение кода как ВЧД, так и станции. Код ВЧД указывается только в том случае, если уведомление ВУ-23 выписывается в депо;

01 - номер уведомления ВУ-23 - номер уведомления из первичного документа;

1 - вид ремонта или обслуживания. Данный параметр может принимать значение от # до ##. При отсутствии дополнительной работы с вагоном проставляется один знак, соответствующий виду работы с вагоном. Виды работы с вагоном могут принимать следующие значения:

*вид ремонта вагона*: 0 – замена или регистрация номера вагона без производства ремонта; 1 – деповской ремонт вагонов (ДР); 2 – капитальный ремонт вагонов (КР); 3 – текущий ремонт вагонов (ТР-1); 4 – текущий ремонт вагонов (ТР-2);  $5 - \text{IP}$  по выработке межремонтного норматива пробега; 6 – КР по выработке межремонтного норматива пробега; 8 – для исключения из инвентаря.

*Дополнительные виды работы с вагоном*: 1 – выгрузка на станции назначения; 2 – перегруз в другой вагон; 3 – очистка; 4 – дезинфекция; 5 – промывка; 6 – пропарка; 7 – нейтрализация.

25 04 05 15 – дата и время перечисления в неисправные;

0731 – код ВЧД. Указывается код клейма предприятия, на которое должен быть подан вагон для ремонта, обслуживания или которое производит исключение из инвентаря. Если ремонт будет производиться в другом государстве, то ставится код пункта межгосударственного стыкового пункта.

*Информационный блок*:

59318014 – инвентарный номер вагона;

20 – код государства-собственника;

606 – код основной неисправности, по которой вагон направляется в ремонт (может быть указано от одной до трёх неисправностей по следующей структуре: XXX+XXX+XXX). При необходимости регистрации или замены номера вагона на месте кода неисправности передаётся признак: 01 – замена номера вагона, 10 – регистрация вагона в картотеке, 11 – регистрация вагона в картотеке с заменой номера. При этом одновременно могут быть указаны и два кода неисправностей, например: 01+110+430;

12 08 91 – дата постройки вагона;

319 05 01 95 – место и дата последнего ДР;

247 14 05 93 – место и дата последнего КР;

78001 – код станции последней погрузки вагона;

29 10 – дата последней погрузки вагона;

:) – конец сообщения.

# *Пример сообщения 1353 на исключение вагона*: **(:1353 79510 0 8 25 04 05 15 731:59318014 20 000:)**

4.2.3.3. Выход вагона из ремонта (сообщение 1354)

Сообщение 1354 служит для передачи информации в систему АСОУП о выходе вагонов из ремонта, при регистрации вагонов в картотеке и замене номеров вагонов.

Сообщение подготавливается на основании уведомления формы ВУ-36 ВЧД, ВРЗ и других предприятий, ремонтирующих вагоны, и передаётся в систему непосредственно после выхода вагона из ремонта и заполнения формы.

При регистрации вагонов в картотеке АБД ПВ замена номеров и присвоение кодов собственников осуществляется без захода вагона в ремонт, при этом справка 1354 подготавливается без оформления формы ВУ-36.

Как и в предыдущих случаях, сообщение проходит все виды контроля с сопутствующими информационными сообщениями.

Сведения о вагонах, принятые в АСОУП, могут быть по инициативе абонента отменены с помощью сообщения 333 и при необходимости переданы заново. Отдельные данные могут быть заменены без отмены основного сообщения.

### Структура сообщения

### Служебный блок

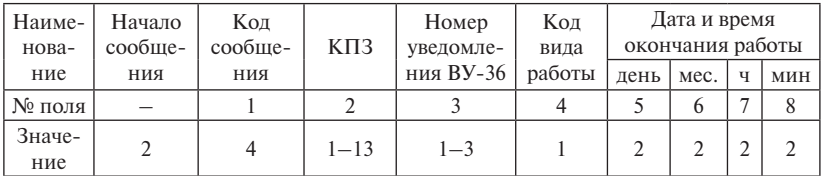

### Продолжение служебного блока

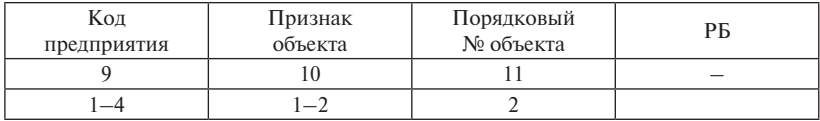

### Информационный блок

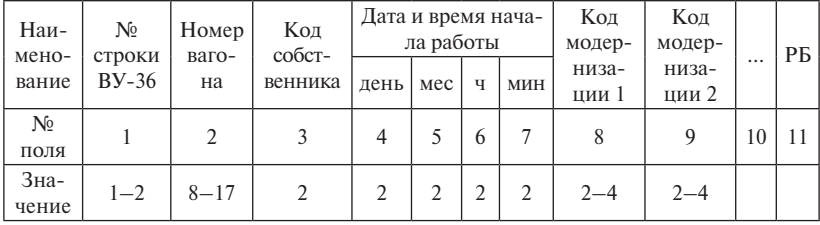

При заполнении информационного блока необходимо заполнять абсолютно все поля, однако при этом необходимо учитывать виды проведённых работ.

Пример сообщения:

## (:1354 79510 01 1 09 02 07 00 0731 2 16: 01 67071951 20 08 02 12 23:)

#### 4.2.3.4. Контроль за остатком неисправных вагонов

Одной из важнейших задач вагонного хозяйства является обеспечение станций исправными вагонами. В связи с этим одной из задач Автоматизированной системы оперативного управления перевозками (АСОУП) является контроль за содержанием остатка неисправных вагонов - т. е. вагонов, не участвующих в грузовых операциях из-за невозможности их загрузки или необеспечения сохранности грузов.

Под остатком неисправных вагонов простоем подразумевается наличие вагонов нерабочего парка по объекту формирования справки АСОУП. Объектом формирования справки (или областью видимости) может быть дорога или отдельная станция. Возможен и раздельный учёт по видам ремонта, роду подвижного состава, принадлежности вагона и некоторым другим параметрам.

Выходные документы по контролю за неисправными вагонами:

- итоговая справка о количестве неисправных вагонов просто $em - 3206$ :
- пономерная справка о неисправных вагонах 3207.

Данные справки нарабатываются на основе справки М.51(0) - вагонная модель дороги (ВМД). Данный информационный массив корректируется на основании сообщения 1353, которое служит для отражения факта перечисления грузового вагона в группу неисправных.

## 4.2.3.4.1. Количество неисправных вагонов простоем (справка 3206)

Макет запроса по контролю количества неисправных вагонов простоем выглядит следующим образом:

### $(.212$  KH3 KOB P1 P2 P3: KOH HOKYMEHTA P4:)
- КПЗ код пункта зарождения информации (расположение терминала):
- 0 дорожный уровень;
- 1–11 регион обслуживания дороги;
- четыре знака станция;
- КОБ код объекта (1–11 зн.), по которому запрашивается информация. Для данной справки KOБ – заданный полигон. B качестве полигона может быть дорога (в этом случае KOБ = 0 – запрос по дороге), или код региона обслуживания – # ( ##), или код станции – ##### (####);
- P1 государство (собственник вагона). Если запрашиваются вагоны по всем государствам-собственникам, то Р1 = 0. Если запрос осуществляется по вагонам, принадлежащим чужим государствам-собственникам, то параметр P1 = 1. Если запрашивается перечень вагонов, принадлежащих определённому государству-собственнику, тогда параметр  $P1 = ## (k$ од страны);
- P2 род вагона. Если в справке учитываются все рода вагонов, то в запросе параметр P2 = 0 (или ставится пробел). В запросе заложена проверка правильности запрашиваемого рода вагона, если в запросе указан несуществующий параметр – выдаётся ошибка;
- P3 вид ремонта. Если параметр Р3 = 0, то в справке указываются все виды ремонта (по умолчанию); Р3 = 1 – деповской ремонт; Р3 = 2 – капитальный ремонт; Р3 = 3 – текущий ремонт;
- P4 параметр указывает состояние вагона. Если параметр Р4 = 0, то запрос ведётся по всем вагонам (по умолчанию); Р4 = 1 – если вагон порожний; Р4 = 2 – вагон гружёный.

Если в запросе не указаны параметры Р1, Р2, Р3 и Р4, значит, в справку заносятся данные о неисправных вагонах по всем государствам-собственникам, по всем родам вагонов, по всем видам ремонта, по всем гружёным и порожним вагонам, т. е. общая справка.

## *Пример***:**

## **(:212 KПЗ 0:3206:)**

Если необходимо запросить неисправные вагоны только по одному параметру Р3, тогда параметры Р1 и Р2 в запросе приравниваются нулю. Следует отметить, что при этом нулевые значения данных параметров должны быть обязательно проставлены в запросе.

# 4.2.3.4.2. Пономерная справка о неисправных вагонах (справка 3207)

Макет запроса по контролю общего остатка вагонов выглядит следующим образом:

# **(:212 КПЗ KOБ P1 P2 P3:KOД ДOKУMEHTA P4 P5:)**

- KПЗ код пункта зарождения информации (расположение терминала):
- 0 дорожный уровень;
- 1–9 регион обслуживания дороги;

четыре знака – станция;

- KOБ код объекта (1–11 зн.), по которому запрашивается информация. Для данной справки KOБ – заданный полигон. В качестве полигона может быть дорога (в этом случае  $KOB = 0$ запрос по дороге), или код региона обслуживания – # ( ##), или код станции – ##### (####);
- P1 государство (собственник вагона). Если запрашиваются вагоны по всем государствам-собственникам, то Р1 = 0. Если запрос осуществляется по вагонам, принадлежащим чужим государствам-собственникам, то параметр P1 = 1. Если запрашивается перечень вагонов, принадлежащих определённому государству-собственнику, тогда параметр  $P1 = ##$  (код страны);
- P2 род вагона. Если в справке учитываются все рода вагонов, то в запросе параметр P2 = 0 (или ставится пробел). В запросе заложена проверка правильности запрашиваемого рода вагона, если в запросе указан несуществующий параметр – выдаётся ошибка;
- P3 вид ремонта. Если параметр Р3 = 0, то в справке указываются все виды ремонта (по умолчанию); Р3 = 1 – деповской ремонт;  $P3 = 2 - \text{K}$ апитальный ремонт;  $P3 = 3 - \text{re}$ кущий ремонт;
- P4 параметр, задающий время простоя неисправных вагонов в сутках. Если параметр P4 = 0 или в запросе он не указан, то в справку заносятся все неисправные вагоны с простоем. Если в запросе параметр P4 = 1, значит, в справку заносятся все вагоны с простоем до 1 суток; P4 = 2 – простой от 1 до 2 суток;  $P4 = 3 -$ простой от 2 до 3 суток и т. д.;  $P4 = 10 -$ простой от 9 до 10 суток. Если P4 > 10, то в справку заносятся неисправные вагоны с простоем более 10 суток;
- $P5$  параметр указывает состояние вагона. Если параметр  $P5 = 0$ , то запрос ведётся по всем вагонам (по умолчанию);  $P5 = 1$ если вагон гружёный; Р5 = 2 – вагон порожний.

Если в запросе не указаны параметры P1, P2, P3 и P5, значит, в справку заносятся данные о неисправных вагонах по всем государствам-собственникам, по всем родам вагонов, по всем видам ремонта, по состоянию вагона (гружёным и порожним), т. е. формируется общая справка.

Если необходимо запросить неисправные вагоны только по одному параметру – P3, тогда параметры P1 и P2 в запросе равны 0 (который обязательно проставляется в запрос).

Если в запросе указаны два параметра – P1 и P3, то параметр P2 обязательно равен 0. Если в запросе указан параметр P5, а P4 – время простоя не рассматривается, то в запросе обязательно проставляется  $P4 = 0$ .

#### *Пример:*

**(:212 2 2 0 60 1:3207:)**

```
ВЦ СВЕРД 3207 30.05 09-46 НОД02
ПЕРЕЧЕНЬ НЕИСПРАВНЫХ ВАГОНОВ С ПРОСТОЕМ (ПО ВСЕМ ГОС-СОБСТВЕННИКАМ)
НОД-02,РПС-ПВ,ДЕПОВСКОЙ РЕМОНТ
---------------------------------------------------------------------
 НОМЕР :СОБ:ВИД:ВИД ТЕХ.НЕИС:КОД :ПРОСТ.:СТАН :СТАН :ВЕС: НАИМ.: КОД
 ВАГОНА :ВАГ:РЕМ: ВАГОНА :НЕИС: ДН-ЧЧ:ПОГР :НАЗН :ГРЗ:ГРУЗА :ГРПЛ
---------------------------------------------------------------------
СВСОР
68808377 РЖД ДЕП ДОСТ.НОРМ.ПР 572 0-07
.
68594142 РЖД ДЕП ДОСТ.НОРМ.ПР 572 6-01
ДРУЖН
67798579 РЖД ДЕП ДОСТ.НОРМ.ПР 572 2-13
БЕРЗТ
65119315 РЖД ДЕП ДОСТ.НОРМ.ПР 572 0-14
ЕГОРШ
61196119 РЖД ДЕП ДОСТ.НОРМ.ПР 572 0-03
.
60085701 АЗ ДЕП ДОСТ.НОРМ.ПР 572 31-10
БАЖЕН
65631871 РЖД ДЕП ТОНК.ГРЕБЕНЬ 102 3-18
.
65450629 РЖД ДЕП ТОНК.ГРЕБЕНЬ 102 3-18
АСБЕС
67433862 РЖД ДЕП ИСТ К СР.ДР 570 0-05
КАМ-У
68256924 РЖД ДЕП ИСТ К СР.ДР 570 0-02
.
63056220 РЖД ДЕП ИСТ К СР.ДР 570 24-08
КАМ-У-СЕДЕЛ
63951578 БЧ ДЕП ИСТ К СР.ДР 570 0-19
---------------------------------------------------------------------
ИТОГО:0089 ВАГ.
---------------------------------------------------------------------
(:0497 ВЦ СВЕР 1276027 30 05 09 46 001:
```
**Ю1 0000 212 001 000 2:)**

## 4.2.3.5. Расчётный остаток

Под расчётным остатком понимается остаток неисправных вагонов на отчётный период суток, т. е. на 1800 часов московского времени. Данные справки рассчитываются с учётом нахождения неисправных вагонов на станциях, в поездах в границах региона, на территории вагонных депо.

Макет запроса по контролю расчётного остатка вагонов выглядит следующим образом:

## **(:212 KПЗ KOБ:1570 5:)**

- KПЗ код пункта зарождения информации (расположение терминала):
- 0 дорожный уровень;

1–9 – отделение дороги;

четыре знака – станция;

– KOБ – код объекта (1–11 зн.), по которому запрашивается информация. Для данной справки KOБ – заданный полигон. B качестве полигона может быть дорога (в этом случае KOБ = 0 – запрос по дороге), или код отделения – # ( ##), или код станции – #####  $( # # #);$ 

## *Пример:*

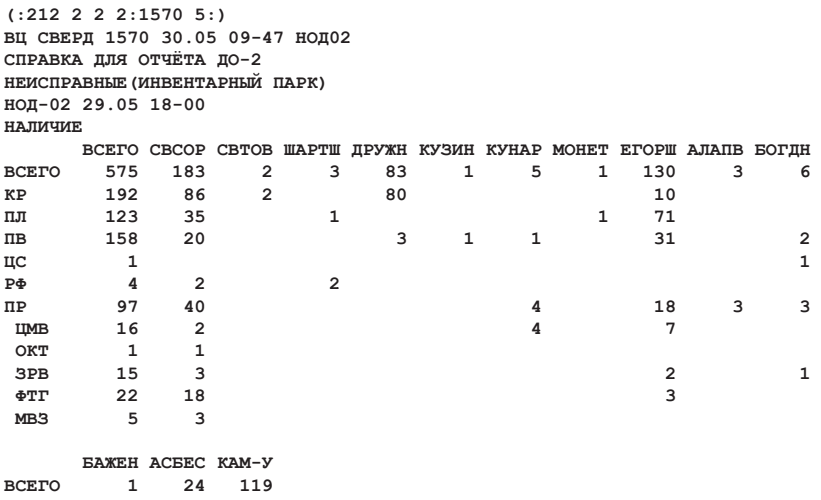

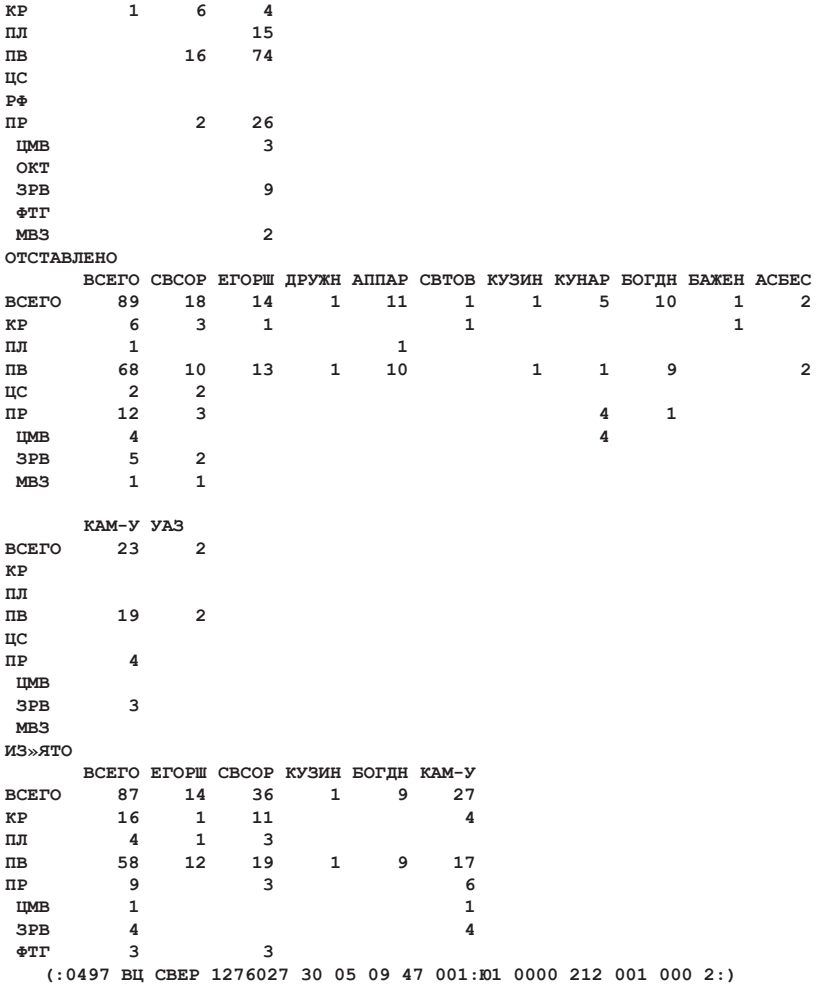

# 4.2.3.6. Транзитные неисправные вагоны

Под транзитными вагонами подразумеваются неисправные вагоны, следующие в ремонт в поезде на отчётный час. Учёт таких вагонов на момент времени не реализован и в полной мере работает лишь на отчётный час, что не позволяет в полной мере отслеживать неисправные вагоны в транзите.

Макет запроса по контролю транзитных неисправных вагонов выглядит следующим образом:

- KПЗ код пункта зарождения информации (расположение терминала): 0 – дорожный уровень, 1–9 – отделение дороги, четыре знака – станция;
- $-X -$  отлеление лороги:
- Р4 тип неисправных вагонов: 3 спецтехнадобности, 4 остальные нужды, 5 – неисправные, 6 – вагоны нерабочего парка (HPП), без сведений о виде HPП, 0 – все вагоны HPП.

### *Пример:*

```
(:212 0 2:5077 5:)
ВЦ СВЕРД 5077 30.05 09-48 НОД02
ПЕРЕЧЕНЬ НЕИСПРАВНЫХ ВАГОНОВ В ПОЕЗДАХ НА УЧАСТКАХ 
НОД02 29.05 18-00
N ВАГОНА СОБ СТ.ПРЧ ДАТА ПРЧ ИНДЕКС ПОЕЗДА МКО ВКЛ СТ.ВКЛ ВРЕМЯ ВКЛ 
УЧ.Д
                            24001109 20 79320-095-78000 ФОРМ 79320 29.05.05.02 
СВ-КЧ
.
                             94023587 20 85000-004-78000 ТГНЛ 83000 28.05.13.22 
СВ-БГ
ИТОГО :КОЛИЧЕСТВО ВАГОНОВ =00016 
(:0497 ВЦ СВЕР 1276027 30 05 09 48 001:
Ю1 0000 212 001 000 0:)
```
# 4.2.3.7. Постанционный учёт

Постанционный учёт реализуется с целью оперативного контроля за работой подразделений вагонного хозяйства на линии и учёта передислокации неисправных вагонов между станциями. Учёт ведётся в количественном виде на текущий момент времени, в номерном виде на текущий момент времени, а также на отчётные  $18<sup>00</sup>$  часов московского времени.

Пономерной учёт на момент времени производится в целом по отделению или дороге с указанием станции с использованием общего макета, указанного в п. 5.1.1.

Макет количественного учёта на момент времени выглядит несколько иначе:

**(:212 KПЗ KOБ:1574 5:)**

- KПЗ код пункта зарождения информации (расположение терминала): 0 – дорожный уровень, 1–9 – отделение дороги, четыре знака – станция;
- KOБ код объекта (1–11 зн.), по которому запрашивается информация. В данном запросе КОБ – код отделения.

При анализе данной справки необходимо помнить, что вагоны транзитного нерабочего парка в ней не учитываются!

# *Пример:*

**(:212 0 2:1574 5:)**

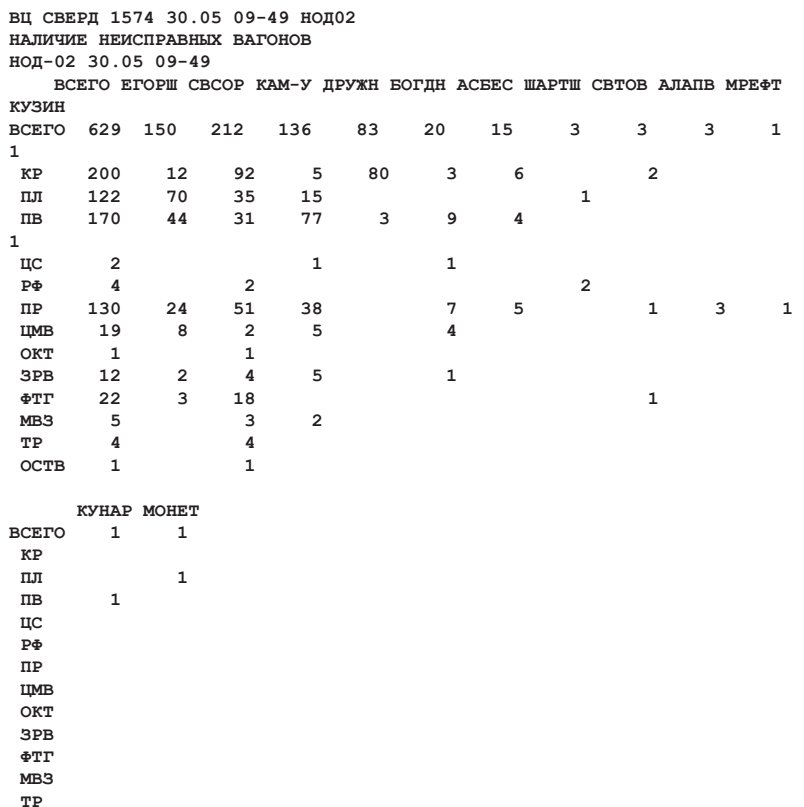

**(:0497 ВЦ СВЕР 1276027 30 05 09 49 001: Ю1 0000 212 001 000 0:)**

 **ОСТВ** 

## 4.2.3.8. Контроль за работой вагонных депо

В настоящее время нормативными документами МПС России и ОАО «РЖД» определены следующие виды ремонтов грузовых вагонов:

- *текущий ремонт –* выполняемый при обнаружении у вагона неисправности, угрожающей безопасности движения, во время работы вагона между плановыми видами ремонта;
- *деповской ремонт* выполняемый в плановом порядке через определённые промежутки времени, оговорённые в распоряжении ОАО «РЖД» № 707р от 08.04.2008 г., или по факту пробега вагона нормативного расстояния, также определяемого нормативными документами (как правило, 110, 160, 210 тыс. км);
- *капитальный ремонт –* выполняемый в плановом порядке с целью максимального восстановления ресурса вагона с периодичностью, оговорённой, как и для деповского ремонта.

# 4.2.3.8.1. Деповской ремонт

Каждое вагонное депо по ремонту производит учёт форм ВУ-23, выданных на все вагоны, направленные в деповской ремонт, а также производит учёт форм ВУ-36 для каждого вагона, вышедшего из деповского ремонта. По итогам работы за сутки (до  $18\frac{00}{180}$  часов московского времени) формируется справка о деповском ремонте:

# **(:4618 2650:КВД 1:)**

КВД – клеймо вагоноремонтного предприятия (максимум четыре знака).

В данной справке учитываются вагоны, направленные в ремонт на территории вагонного депо (вагоны, направленные с других, удалённых предприятий в этой справке не видны) или отремонтированные данным предприятием.

# 4.2.3.8.2. Текущий ремонт

Каждое вагонное депо по эксплуатации производит учёт форм ВУ-23, по которым вагоны направляются в текущий ремонт, а также производится контроль формы ВУ-36 для каждого вагона, направленного из текущего ремонта. По итогам работы за сутки (до  $18\frac{00}{1}$  часов московского времени) формируется справка о текущем ремонте:

### **(:4618 2650:КВД 3:)**

КВД – клеймо вагоноремонтного предприятия (максимум четыре знака).

### *Пример:*

**(:4618 2650:579 3:) ГВЦ МПС СПРАВКА 2650 ПОНЕДЕЛЬНИК 30 МАЯ 2005 Г. 09:46 --------------------------------------------------------------- СВЕРДЛОВСК-СОРТ.-ВЧД (579) СВЕРДЛОВСКАЯ Ж.Д. (76) ОТЧЁТНЫЙ ЧАС - 18:00** ТЕКУШИЙ РЕМОНТ  **29 МАЯ 2005 Г. N N ВАГОНА ВУ-23 ДАТА НАЧ.РЕМОНТА СОБ ПРИП ДР. НАРУШЕНИЯ --- -------- --------------- ----------- --- ---- ------------------ ВСЕГО ВАГОНОВ - 50 1. 24614182 334 29.05 05:36 -- - - . .21. 90220823 24 29.05 12:00 -- - - === ОТЧ.СУТКИ 29 МАЯ 2005 Г. === --- ВУ-36 N 109 ОТ 29.5.105 12:00 1. 54781331 320 28.05 12:44 29.05-08:00 - - .. 11. 94606258 0 28.05 10:20 29.05-08:00 - - НЕТ ДАТЫ ПОСТРОЙКИ --- ВУ-36 N 1 ОТ 29.5.105 16:30 12. 42586719 0 28.05 07:14 29.05-13:00 - - НЕТ ДАТЫ ПОСТРОЙКИ --- ВУ-36 N 110 ОТ 29.5.105 17:00 13. 20624383 300 26.05 11:10 29.05-13:00 - - .. 28. 68008036 18 23.05 20:27 29.05-13:00 БЕЛ - --- ВУ-36 N 1 ОТ 29.5.105 17:10 29. 68695527 1 28.05 14:32 29.05-12:00 - -**

#### 4.2.3.8.3. Капитальный ремонт

Каждое вагонное депо по ремонту производит учёт форм ВУ-23, по которым вагоны направляются в капитальный ремонт, а также производится учёт формы ВУ-36 для каждого вагона, вышедшего из капитального ремонта. По итогам работы за сутки (до  $18<sup>00</sup>$  московского времени) формируется справка о капитальном ремонте:

## **(:4618 2650:КВД 2:)**

КВД – клеймо вагоноремонтного предприятия (максимум четыре знака).

Все указанные отчёты формируются из двух частей:

1. Номера вагонов, переведённых в нерабочий парк (справка формы ВУ-23).

2. Номера вагонов, переведённых в рабочий парк (справка формы ВУ-36).

# 4.2.3.9. Запас РЖД

# 4.2.3.9.1. Постанционный учёт вагонов запаса ржд

При запросе постанционного распределения вагонов запаса ОАО «РЖД» система формирует отчёт, содержащий номера вагонов, находящихся в запасе на конкретной станции, указываемой в запросе:

# **(:212 KПЗ KOБ:5067 P4 РПС:)**

- KOБ код объекта (1–11 зн.), по которому запрашивается информация. В данном запросе КОБ – код станции;
- $P4 B$ ид НРП: 1 резерв (в настоящее время отключен), 2 запас;
- РПС род подвижного состава  $(0, 20, 40, 60, 70, 90)$ .

Вид запросов и ответ АСОУП аналогичен справке № 1570 (см. п. 5.1.2).

# 4.2.3.9.2. Общий учёт вагонов запаса ржд

Общий учёт подразумевает расчёт наличия вагонов на всех станциях отделения дороги или дороги в целом без указания номеров конкретных вагонов:

# **(:212 KПЗ KOБ:1570 P4:)**

- KOБ код объекта (1–11 зн.), по которому запрашивается информация. Для данного запроса КОБ – код отделения, если КОБ = 0, запрос осуществляется для дороги в целом;
- $P4 B$ ид НРП: 1 резерв (в настоящее время отключен), 2 запас.

Данная справка формируется по каждой станции дороги (отделения дороги), на которой дислоцируется запас ОАО «РЖД».

### 4.2.3.10. Контроль за поездами и работой станций

Кроме учёта наличия и местоположения вагонов на объектах дороги, отделения дороги система АСОУП позволяет осуществлять запросы по организованным группам вагонов – поездам. Актуальными являются способы слежения за наличием неисправных вагонов в поездах, в том числе по межремонтному сроку и исполненной работе (пробегу), передислокации поезда, формированию, отправлении и прибытии поездов на станциях отделения.

# 4.2.3.10.1. Учёт вагонов по пробегу и срокам ремонта в поезде

Для данного приложения АСОУП существует сложносоставной отчёт, позволяющий одновременно получать натурный лист поезда, назначение каждого вагона в поезде (адрес пересылки вагона), груз, принадлежность к странам СНГ и, что самое важное, вид, срок следующего ремонта, а также исполненный пробег вагона:

#### **(:213 0:#### ### #### 204:)**

**#### ### #### – индекс поезда.**

#### *Пример:*

**(:213 0:7951 006 7800 204:)**

**ВЦ СВЕРД 0204 30.05 11-25 НОД 2 КАРТОТЕЧНЫЕ ДАННЫЕ О ВАГОНАХ В ПОЕЗДЕ НОМП ИНДЕКС ПОЕЗДА СТАНЦ ОПЕР ДАТА ВРЕМЯ 3103 7951+006+7800 СВСОР РАСФ 29.05 11-12**

 **НОМ.ВАГ. :ВЕС:СТНАЗ: СОБСТ: ПРИПИСКА :ГП: РЕМОНТ :ПРИЗНАКИ 001 94508165 000 00000 27КЗХ ЦЛН ДГП КТС 78 Д 88707 ОС 31293 ТРЕБ.УТЧ 002 56444623 000 ПЕРВР 20РЖД 542903 90 Д 30.01.07 ТРЕБ.УТЧ 063 94507258 000 ПЕТР 27КЗХ ЦЛН ДГП1ВАГПАР 82 Д 115996 ОС 4004 ТРЕБ.УТЧ**

**(:0497 ВЦ СВЕР 1276027 30 05 11 25 001: Ю1 0000 213 001 000 0:)**

### 4.2.3.10.2. Работа с поездом по дороге

Данный отчёт позволяет видеть прохождение поезда по участку дороги, при этом указывается станция, на которой с поездом была произведена какая-либо операция (передано сообщение 203, 205, 201 и т. д.) с указанием его номера, направления движения и времени операции.

**#### ### ####** – индекс поезда.

#### *Пример:*

**(:213 0:7951 006 7800 11:)**

 **ВЦ СВЕРД 11 30.05 11-27 НОД 2 РАБОТА С ПОЕЗДОМ 7951+006+7800** 

**СТАН ОПЕР ДАТА ВРЕМЯ НАПР НОМЕР КАМ-У ФОРМ 28.05 22-24 ШАРТШ 1111 КАМ-У ОТПР 29.05 00-30 СВСОР 3103 СВСОР ПРИБ 29.05 08-55 КАМ-У 3103 СВСОР КОРР 29.05 09-20 00000 3103 СВСОР ОТЦ 29.05 09-27 00000 3103 -02 СВСОР КОРР 29.05 09-28 00000 3103 СВСОР РАСФ 29.05 11-12 00000 3103 (:0497 ВЦ СВЕР 1276027 30 05 11 27 001: Ю1 0000 213 001 000 0:)**

4.2.3.10.3. Отчётность станций по работе с поездами

Немаловажным моментом в эксплуатационной работе вагонного хозяйства является слежение за прибытием и отправлением поездов на какой-либо определённой станции (это может быть станция с расположенным на ней ПТО, ППВ и любым другим объектом вагонного хозяйства, стыковая станция с другой дорогой, отделением дороги).

С помощью отчёта о работе станции с поездами упрощается планирование работы подразделений вагонного хозяйства, расположения и численности работников ПТО и другие задачи.

Возможен запрос по трёхчасовым периодам:

## **(:212 0 ####:4264:)**

**####** – единая сетевая разметка станции.

### *Пример:*

**(:212 0 7830:4264:) ВЦ СВЕРД 4264 30.05 11-28 НОД02 РАБОТА СТАНЦИИ ШАЛЯ С ПОЕЗДАМИ С 06-00 ПО 09-00 П О Р О Ж Н И Е НП ИНДЕКС ВРЕМЯ УДЛ ВАГ ВЕС КР ПЛ ПВ ЦС ОТПРАВЛЕНИЕ ПОЕЗДОВ В НАПРАВЛЕНИИ СВЕРДЛОВСК-СОР 1818 05670 182 00600 06-40 70 70 1578 70 2306 76000 15 78000 08-25 71 72 2915 1 44 2312 19580 28 00600 08-30 72 71 1577 71** 

 **СВЕРДЛОВСК-ПАС 0044 00000 29 00440 07-09 0934 00000 29 09340 07-25 0836 00000 30 08360 07-55 ПРИБЫТИЕ ПОЕЗДОВ С НАПРАВЛЕНИЯ ПЕРМЬ-СОРТ 2312 19580 28 00600 06-35 72 71 1577 71 2318 76000 14 78000 08-52 71 57 3817 2 ПЕРМЬ-2 0044 00000 29 00440 07-07 0934 00000 29 09340 07-17 0836 00000 30 08360 07-54 СВЕРДЛОВСК-СОР 2319 78000 48 76000 07-02 71 66 4582 5 2321 78000 79 30000 07-30 71 68 5496 2325 83150 89 01720 08-22 67 77 5890 2327 78000 49 76000 08-35 71 71 2477 35 13 2329 79040 27 76000 08-46 71 63 2875 1 3 (:0497 ВЦ СВЕР 1276027 30 05 11 29 001: Ю1 0000 212 001 000 0:)**

Данный отчёт указывает прибытие поездов с направлений, отправление поездов на направления, а также справочные данные по поездам, такие как вес, наличие порожних вагонов и др.

### 4.2.3.11. Картотечные данные грузового вагона

Паспортные данные вагона в системе ВМД являются первичной информацией для учёта всех операций с вагоном на сети дорог. По сути это электронная форма типового паспорта вагона формы Ву-4, утверждённого МПС в 1977 г. Полный паспорт – абсолютная копия необходимых для заполнения Ву-4 данных, заполняется при постройке вагона на вагоностроительном заводе.

Макет запроса

#### **(:4618 2651:ХХХХХХХХ:)**

**ХХХХХХХХ** – номер вагона (полный восьмизначный номер, присвоенный в МПС или ОАО «РЖД»).

#### *Пример:*

**(:4618 2651:60607561:) ГВЦ ОАО 'РЖД' СПРАВКА 2651 ПОНЕДЕЛЬНИК 30 МАЯ 2005 Г. 11:31 \*\*\*\*\*\*\*\*\*\*\*\*\*\*\*\*\*\*\*\*\*\*\*\*\*\*\*\*\*\*\*\*\*\*\*\*\*\*\*\*\*\*\*\*\*\*\*\*\*\*\*\*\*\*\*\*\*\*\*\*\*\*\* ТЕХНИЧЕСКИЙ П А С П О Р Т ВАГОНА N 60607561 СОБСТВЕННИК РОССИЯ ПОСТРОЕН 12 ЯНВАРЯ 1978 Г. ИЗГОТОВИТЕЛЬ УРАЛЬСКИЙ (УВЗ)**

**ТИП ВАГОНА 600 - 4-Х ОСН. С ЛЮКАМИ В ПОЛУ МОДЕЛЬ 12532 ДАТА РЕГИСТРАЦИИ -- Г. --------------------------------------------------------------- ОБЩИЕ ДАННЫЕ О ВАГОНЕ**<br>TADA 22.2.T **ТАРА 22,2 Т ГРУЗОПОДЪЕМНОСТЬ 69 Т** ГАБАРИТ 0-ВМ **ГАБАРИТ 0-ВМ МАТЕРИАЛ ОБШ.КУЗОВА 09Г2С,09Г2Д,09Г2,09Г2Д,09Г2СД-12 ДЛИНА 13920 ММ ОБОРУДОВАН ДАТЧИКАМИ КБД-2 --------------------------------------------------------------- О Б О Р У Д О В А Н И Е В А Г О Н А** РУЧНОЙ ТОРМОЗ СТОЯНОЧНЫЙ<br>ТИП АВТОСЦЕПКИ СА-З **АВТ.РЫЧ.ПЕР. 574 - Б<br>РЫЧАЖН. ПЕР. ЕСТЬ РЫЧАЖН. ПЕР. ЕСТЬ ТИП ПОГЛ.АППАР. Ш-2-В ШВ ПРУЖИННО-ФРИКЦИОННЫЙ АВТОРЕЖИМ... 265 ВОЗМ. ПОСТ.БУФ. НЕТ --------------------------------------------------------------- Х А Р А К Т Е Р И С Т И К А ОТДЕЛЬНЫХ ЧАСТЕЙ ВАГОНА МОДЕЛЬ ТЕЛЕЖЕК 2-Х ОСНАЯ (18-100, 18-109, 18-131, 18-120, 18-755, 18-477) ПОДПОЛЬН.УСИЛ.БАЛОЧКИ -- --------------------------------------------------------------- С Т О И М О С Т Н Ы Е БАЛАНСОВАЯ СТОИМОСТЬ..... -- СУММА ИЗНОСА............. -- --------------------------------------------------------------- П О С Л Е Д Н И Е Р Е М О Н Т Ы КАПИТАЛЬНЫЙ - 29 АВГУСТА 2003 Г. (108) КАНАШСКИЙ ВРЗ (ГОР Ж.Д.) ДЕПОВСКОЙ - 05 СЕНТЯБРЯ 2004 Г. (809) БЕЛОВО-ВЧД (ЗСБ Ж.Д.) --------------------------------------------------------------- В Ы П О Л Н Е Н Н Ы Е М О Д Е Р Н И З А Ц И И 18 ОКТЯБРЯ 2001 Г. ГРЯЗИ-ВЧД (ЮВС Ж.Д.) 3110 РЕМОНТ ТЕЛЕЖЕК П/ВАГ,ЦИСТ,ФИТ.ПЛАТФ. ПО ТРЕБ.КАП.РЕМ. РД 32 ЦВ 0 52-99 29 АВГУСТА 2003 Г. КАНАШСКИЙ ВРЗ (ГОР Ж.Д.) 3108 УСТАНОВКА ИЗНОСОСТОЙКИХ ТЕЛЕЖЕК МОДЕЛИ 18-100 --------------------------------------------------------------- П Р О Д Л Е Н И Е С Р О К А С Л У Ж Б Ы ПО ТЕХ.УСЛОВИЮ ДО 29 АВГУСТА 2014 Г. --------------------------------------------------------------- ПРИМЕЧАНИЕ. -- ОЗНАЧАЕТ ОТСУТСТВИЕ ДАННЫХ В ЦЕНТР.КАРТОТЕКЕ ===============================================================**

Кроме полного паспорта вагона существует вариант краткого паспорта, содержащего только основные сведения о вагоне, такие, как его балансовая стоимость, модель, год постройки и последний вид ремонта.

Макет запроса

**(:4618 2652:ХХХХХХ:)**

### *Пример:*

**(:4618 2652:60607561:) ГВЦ ОАО 'РЖД' СПРАВКА 2652 ВТОРНИК 31 МАЯ 2005 Г. 05:41 \*\*\*\*\*\*\*\*\*\*\*\*\*\*\*\*\*\*\*\*\*\*\*\*\*\*\*\*\*\*\*\*\*\*\*\*\*\*\*\*\*\*\*\*\*\*\*\*\*\*\*\*\*\*\*\*\*\*\*\*\*\*\* К Р А Т К И Е С В Е Д Е Н И Я О ВАГОНЕ N 60607561**<br>СОБСТВЕННИК РОССИЯ ПОСТРОЕН 12 ЯНВАР: **СОБСТВЕННИК РОССИЯ ПОСТРОЕН 12 ЯНВАРЯ 1978 Г. ИЗГОТОВИТЕЛЬ УРАЛЬСКИЙ (УВЗ) --------------------------------------------------------------- С Т О И М О С Т Н Ы Е П О К А З А Т Е Л И БАЛАНСОВАЯ СТОИМОСТЬ..... -- СУММА ИЗНОСА............. -- --------------------------------------------------------------- П О С Л Е Д Н И Е Р Е М О Н Т Ы КАПИТАЛЬНЫЙ - 29 АВГУСТА 2003 Г. (108) КАНАШСКИЙ ВРЗ (ГОР Ж.Д.) ДЕПОВСКОЙ - 05 СЕНТЯБРЯ 2004 Г. (809) БЕЛОВО-ВЧД (ЗСБ Ж.Д.) --------------------------------------------------------------- П Р О Д Л Е Н И Е С Р О К А С Л У Ж Б Ы ПО ТЕХ.УСЛОВИЮ ДО 29 АВГУСТА 2014 Г. --------------------------------------------------------------- ПРИМЕЧАНИЕ. -- ОЗНАЧАЕТ ОТСУТСТВИЕ ДАННЫХ В ЦЕНТР.КАРТОТЕКЕ ===============================================================**

### 4.2.3.12. История ремонтов

Вагон на протяжении своей службы и эксплуатации проходит множество плановых и текущих ремонтов на различных предприятиях. Все эти ремонты отражаются в истории ремонтов. Каждый вагон может быть отслежен на предмет прохождения ремонта с указанием его вида. Кроме того, при каждом ремонте вагона указывается его исполненный пробег в гружёном и порожнем состоянии.

Макет запроса:

### **(:4618 2653:ХХХХХХХХ ХХ:)**

**– ХХХХХХХХ** – номер вагона;

**– ХХ** – количество требуемых для отображения ремонтов в полной справке.

## *Пример:*

**(:4618 2653:60607561 2:) ГВЦ ОАО 'РЖД' СПРАВКА 2653 ВТОРНИК 31 МАЯ 2005 Г. 05:43 СПРАВКА О ВЫПОЛНЕННЫХ РЕМОНТАХ ВАГОНА 60607561 31.05.05 05:43:54.4 N ВИД РЕМОНТА ДАТА РЕМОНТА ДОРОГА РЕМОНТА ДЕПО РЕМОНТА -- ------------ ------------------- -------------- ------------------ 1 КАП. -- МАЯ 1990 Г 35 ЛЬВОВСКАЯ 124 СТРЫЙСКИЙ ВРЗ**

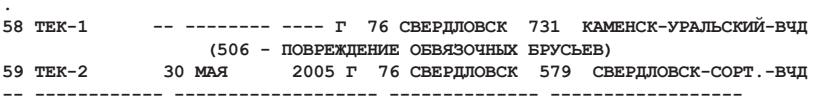

Данный отчёт генерируется в двух справках – одна содержит краткий перечень всех проведённых ремонтов вагона с указанием места проведения, даты проведения ремонта (фактически – даты передачи сообщения 1354 – о переводе вагона в рабочий парк), вида неисправности. Вторая справка – развёрнутый отчёт, содержит полную информацию о последних видах ремонта в количестве, указанном в запросе, или три последних ремонта, если это количество опущено. В справке указывается дата, вид, продолжительность ремонта, пробеги, вид неисправности и некоторая другая информация.

4.2.3.13. Учёт деталей, установленных на вагон

С 2000 г. в систему ВМД добавлен контроль за постановкой на вагон номерных деталей тележек (надрессорная балка, боковая рама, колёсные пары). Данная информация вводится в систему ВМД посредством передачи сообщения 4624 на плановых видах ремонта, а также с 2003 г. на текущем ремонте. Посредством запроса вся информация может быть получена любым пользователем АСОУП.

Макет запроса:

#### **(:4618 2730:########:)**

**########** – номер вагона.

#### *Пример:*

**(:4618 2730:94548955:)**

**ГВЦ МПС СПРАВКА 2730. СВЕДЕНИЯ ПО УЗЛАМ И ДЕТАЛЯМ ВАГОНА ДАТА И ВРЕМЯ ФОРМИРОВАНИЯ СПРАВКИ: 31/05/05 06:11:17.2**

**НОМЕР ВАГОНА 94548955 ГОД ПОСТРОЙКИ ВАГОНА 1978 ГОСУДАРСТВО-СОБСТВЕННИК 20 (РОССИЯ) СВЕДЕНИЯ О ПОСЛЕДНЕЙ РАБОТЕ С ВАГОНОМ: ВИД ПОСЛЕДНЕЙ РАБОТЫ С ВАГОНОМ 03 (ТЕКУЩИЙ РЕМОНТ) ДАТА ПОСЛЕДНЕЙ РАБОТЫ С ВАГОНОМ 20050218 ПРЕДПРИЯТИЕ ПОСЛЕДНЕЙ РАБОТЫ С ВАГОНОМ 718 (ОРЕНБУРГ-ВЧД ПАС.) МАКЕТ 4624 ---------------------------------------------------------------------------**

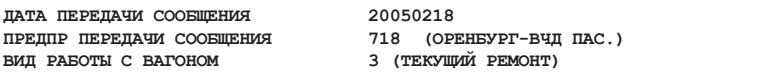

**ПТО УСТАНОВКИ ПОД ВАГОН 8778026 (ПТО ОРЕНБУРГ Ю-УР) ДАННЫЕ ПО ТЕЛЕЖКЕ N 1**

 **1. КОЛЁСНЫЕ ПАРЫ:**

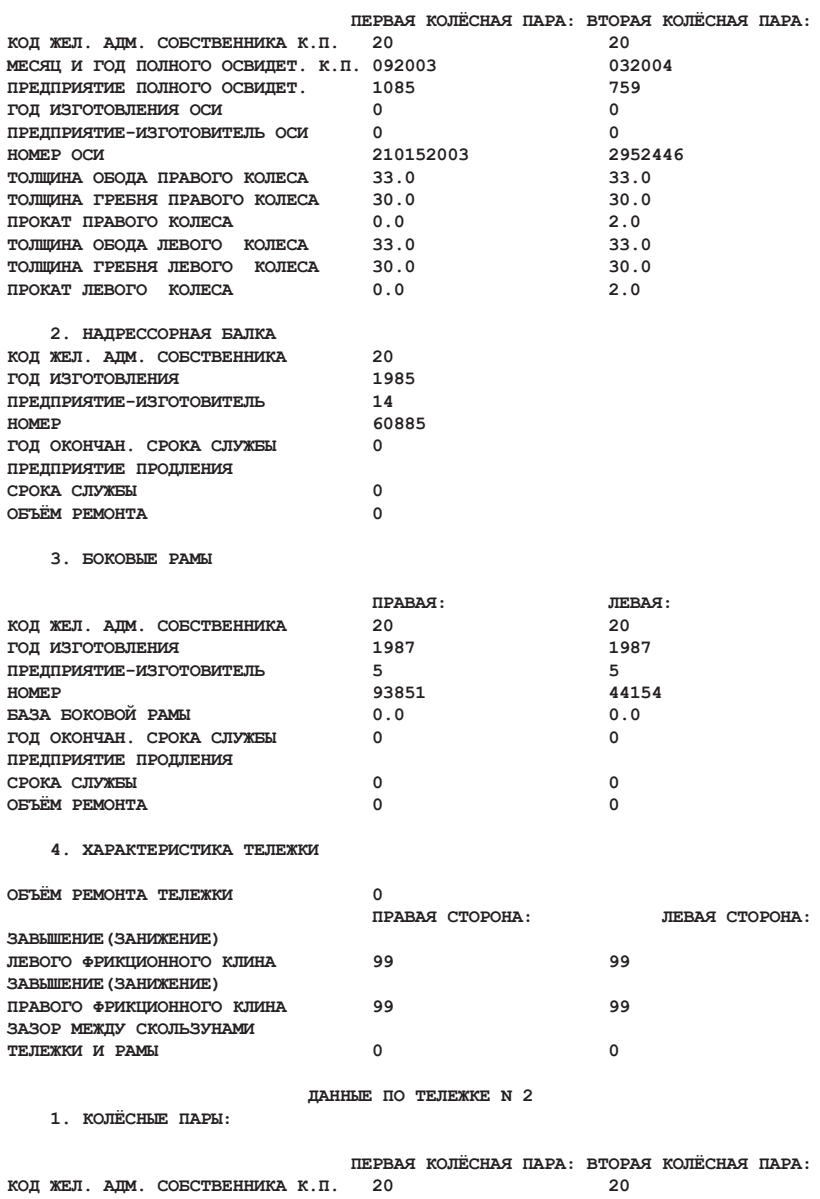

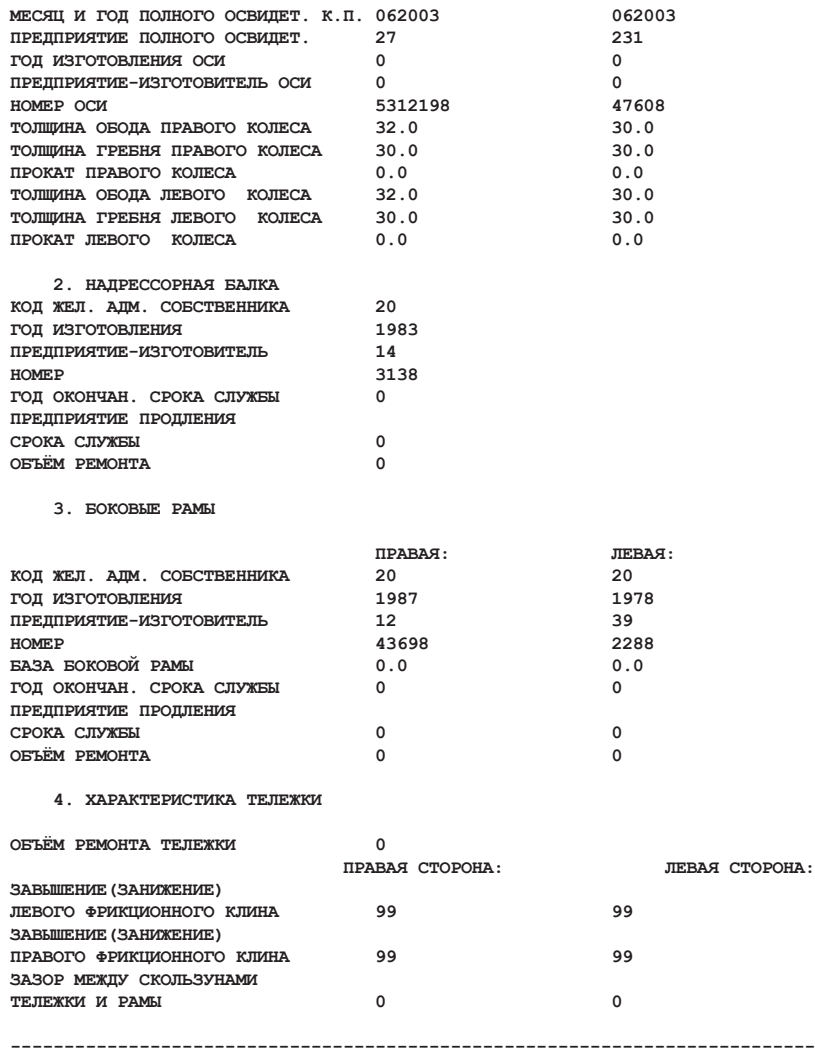

В настоящее время ответ на запрос даётся только для пользователей, расположенных в зоне видимости вагонного депо, производившего ремонт вагона (например, ремонт произведён на Свердловской дороге, тогда пользователь Горьковской дороги ответ на указанный запрос не получит, и наоборот).

4.2.3.14. Контроль за работой вагона по пробегу

В соответствии с Программой развития вагонного хозяйства в 90-х гг. был реализован механизм контроля работы вагона по исполненной работе, т. е. по пробегу вагона по путям МПС (ОАО «РЖД»). С этой целью возникла необходимость контроля за работой вагона по пробегу. Это достигается путём запроса справки 2612, несущей в себе информацию о пробеге вагона, а также несколько дополнительных данных.

Макет запроса:

### **(:4618 2612:########:)**

**########** – номер вагона.

### *Пример***:**

**(:4618 2612:53702452:)**

 **ГВЦ ОАО 'РЖД' СПРАВКА 2612. ПОНЕДЕЛЬНИК 30 МАЯ 2005 Г. 13:19 ВАГОН 53702452 СОБСТВЕННИК РОССИЯ ДОРОГА ПРИПИСКИ 76 - СВЕРДЛОВСКАЯ Ж.Д. СТАНЦ. ПРИПИСКИ 79730 - СУРГУТ ПОСТРОЕН 10 МАЯ 1993 Г. ЗАВОДОМ 9 БРЯНСКИЙ (БМЗ) ПОСЛЕДНИЕ РЕМОНТЫ: ДЕПОВСКОЙ - 27 АВГУСТА 2003 Г. НА ЗСБ Ж.Д. В 616 - НОВОСИБИРСК-ВЧД ПАС. ТЕКУЩИЙ ТР1 - 20 СЕНТЯБРЯ 2003 Г. НА ЗСБ Ж.Д. В 626 - ИНСКАЯ-ВЧД СЛЕД.РЕМОНТ: 27 АВГУСТА 2006 Г. КАПИТАЛЬНЫЙ == ПРЕДСТОЯТ ИЗМЕНЕНИЯ: БУДЕТ ПЕРЕСЧИТАН СЛЕД.РЕМОНТ ПОСЛЕ 13 ИЮНЯ 2005 Г. НА ДЕПОВСКОЙ 27 ФЕВРАЛЯ 2005 Г. --> ЗАПРЕТ ДВИЖЕНИЯ -- ВАГОН НЕ РЕМОНТИРУЕТСЯ ПО ПРОБЕГУ -- -- ПЕРЕВОД НА ПРОБЕГ ЗАПРЕЩЕН --**

# 4.3. Автоматизированная система управления вагонным парком (диспарк)

4.3.1. Цель создания и назначение. Перспективы развития

Полное название комплекса – «Автоматизированная система пономерного учета, контроля дислокации, анализа использования и регулирования вагонного парка на железных дорогах России». Сокращенно — ДИСПАРК, что означает: Д – диалоговая, И – информационно-управляющая, С – система, ПАРК – парк грузовых вагонов.

Цель разработки и внедрения системы ДИСПАРК состояла в переходе от обезличенных, балансовых методов управления вагонным парком к пономерному учёту, непрерывному мониторингу места дислокации, анализу использования и регулированию парка на всем полигоне сети железных дорог России [20].

Система ДИСПАРК создавалась поэтапно, начиная с 1995 г. На тот период ситуация, сложившаяся в совместном использовании грузовых вагонов после разделения парка, требовала срочных и скоординированных действий. Данные переписи в мае 1995 г. свидетельствовали о том, что парк стареет и сокращается, новых вагонов приобретается явно недостаточно. Постоянно растет доля неисправных вагонов (в мае 1995 г. она составляла 24 %). Перепись выявила 325 тыс. вагонов с просроченными сроками деповского и 42,6 тыс. – капитального ремонта. Поэтому ситуация с неисправными вагонами и вагонами, не охваченными плановыми видами ремонта, становилась критической [1].

Назрела необходимость изменить практику использования вагонов. Необходимо было прекратить обезличенное и связанное с этим бесхозяйственное их использование, создать экономические рычаги, побуждающие собственников вагонов вкладывать необходимые средства в «оздоровление» вагонов. Для этого необходимо было отказаться от взаиморасчетов за превышение установленной квоты, перейти на расчеты за использование каждого вагона, находящегося в собственности других государств.

Система пономерных расчетов за пользование «чужими» вагонами должна была стать эффективным экономическим механизмом, при котором железнодорожные администрации во внутригосударственных перевозках будут стремиться к использованию собственного вагонного парка, а в межгосударственном сообщении руководствоваться правилом приближения выгруженного вагона к собственнику.

Параллельно началась разработка и внедрение автоматизированной системы управления парком вагонов, принадлежащих предприятиям. Разработка системы и ее внедрение были осуществлены за один год. Сначала создали электронную картотеку собственных вагонов, включающую в себя сведения о каждом из них: принадлежность, дорога приписки, тип, год постройки, разрешенный полигон обращения и др. Если вагон отсутствовал в картотеке, ему запрещался выход на магистральные пути. В первые дни эксплуатации системы ежесуточно насчитывалось более 12 тыс. таких вагонов-«призраков», затем число их сократилось в 30 раз, до конца 1995 г. остались единицы. Только за 1999 г. было перенумеровано около 1800 вагонов-двойников. Таким образом была решена проблема автоматической идентификации этого вида подвижного состава, а затем и слежения за ним.

Система дает работникам службы движения и вагонного хозяйства необходимые сведения о вагонах с неправильной нумерацией, их дислокации, сообщает о виновных, допустивших нарушение технологии в работе с такими вагонами, подготавливает для персонала служб движения и статистики оперативные документы для принятия решения об исправлении номеров вагонов. До конца 2000 г. проблема «неопознаваемых» вагонов инвентарного парка была полностью решена.

Сегодня эта система может отвечать на следующие запросы:

- кто является собственником данного вагона;
- где и когда он построен;
- в каком депо или на заводе и когда проходил последний капитальный или деповской ремонт;
- за какой дорогой закреплен вагон;
- место его последней дислокации;
- техническое состояние и т. д.

В системе сформирован автоматизированный банк данных (электронная картотека) по 56 техническим показателям для каждого грузового вагона. Это было необходимо для решения *первого этапа проблемы –* оздоровления парка и пономерного контроля за его содержанием.

*Второй этап* заключался в том, чтобы осуществить слежение за каждым вагоном, где бы он ни находился – в поезде, на станционных или подъездных путях, а также за всеми операциями, которые выполняются с вагоном в пути следования.

На втором этапе была создана база данных о вагоне с очень высокой степенью детализации сведений по техническим, технологическим и географическим признакам в реальном масштабе времени. Ставилась задача создания и реализации высокоэффективной дорожно-сетевой технологии оперативного управления вагонным парком, которая должна включать следующие тематические разделы:

1) управление погрузочными ресурсами в целях достижения максимальной погрузки;

2) дислокация парка и слежение за вагонами и грузами;

3) контроль и анализ наличия груженых вагонов по направлениям и назначениям;

4) работа вагонного парка и выполнение регулировочных заданий;

5) анализ эксплуатационной работы железных дорог и их подразделений;

6) оперативный анализ технического состояния вагонного парка, а также деятельности предприятий вагонного хозяйства.

Функции *третьего этапа* будут связаны поистине с революционным преобразованием методов управления эксплуатационной работой в целом, в первую очередь на дорожном уровне. К этому времени к системе будут подключены АРМ товарных кассиров на линейном уровне, система интегрированной обработки дорожной ведомости (погрузка, выгрузка) на дорожном и сетевом уровнях, центры фирменного транспортного обслуживания, создана единая информационно-управляющая система на всех уровнях, включая грузовладельцев [20].

Кроме функций учета, контроля, анализа, реализации диалоговых процедур и мотивации управляющих воздействий будут сформированы функции оперативного прогнозирования производственных ситуаций и дорожно-сетевых сценариев работы вагонного парка на ближайшее время и на несколько суток вперед, а также методы оптимального регулирования погрузочных ресурсов.

Планировалось, что функции *четвертого этапа* будут связаны в основном с коренным преобразованием существующей системы подготовки и перемещения перевозочных документов и создания на этой основе более гибкой, достоверной и мобильной системы денежного обращения и расчетов за выполненные перевозки [20].

Речь идет о разработке и применении новых технологий подготовки перевозочных документов (вагонная ведомость, вагонный лист, накладная и др.) на специальном пластиковом носителе размером 8´5×0,08 см, в который вмонтирована микросхема. На эту карту помещаются все сведения о вагоне и грузе. Они полностью защищены от несанкционированного доступа, не требуют, кроме небольших приставок к имеющимся персональным ЭВМ, дополнительной аппаратуры, допускают перезапись не менее 10 тыс. раз. Карты выпускаются серийно, обрабатываются по любым показателям, включая автоматические расчеты за перевозки без участия человека [20].

Кроме того, на Российских железных дорогах будет задействована система автоматической идентификации подвижного состава, которая будет питать систему ДИСПАРК точной информацией.

Таким образом, система ДИСПАРК – это механизм управления. С ее помощью должны быть созданы предпосылки для успешной реализации на железных дорогах и в ОАО «РЖД» не только производственных, но и экономических решений по управлению парком вагонов. Причем с таким расчетом, чтобы обеспечить максимум погрузки при минимальных потребностях в погрузочных ресурсах, что определяет вторую главную цель создания системы [20].

Этому в значительной мере должны способствовать новые возможности системы по гибкому и оперативному составлению плана формирования и графика движения грузовых поездов, подчиненных интересам грузовладельцев.

Кроме того, внедрение системы позволит применять новые безбумажные технологии при подготовке перевозочных документов, более эффективно решать вопрос закрепления инвентарного парка специализированных вагонов (окатышевозов, автомобилевозов, апатитовозов) и нефтебензиновых цистерн за железными дорогами и тем самым устранить обезличку в их содержании. Система ДИСПАРК даст информационно-техническое обеспечение для фирменного транспортного обслуживания пользователей услуг железнодорожного транспорта.

# 4.3.2. Общая характеристика автоматизированных технологий управления вагонным парком на дорожном и сетевом уровнях

Управление вагонными парками реализуется по информации динамической вагонной модели, состоящей из вагонных моделей дорог (ВМД) и сети (ВМС). Оперативные работники с линейного уровня системы в диалоговом режиме с помощью соответствующих АРМов формируют и передают на дорожный уровень за сутки более одного миллиона сообщений об операциях с вагонами. По этой информации в ИВЦ железных дорог ведутся дорожные вагонные модели, которые являются основным элементом ДИСПАРК, так как на их базе решаются более 100 прикладных задач дорожного и линейного уровня системы, а также ведется сетевая вагонная модель в ГВЦ ОАО «РЖД».

Сетевой уровень строится на базе Модели перевозочного процесса (МППС) ГВЦ ОАО «РЖД» и увязан АБД ПВ. При этом выполняется обязательное условие – все вагоны до выхода их на общую сеть железных дорог должны быть зарегистрированы в АБД ПВ.

В АБД ПВ содержатся технические характеристики всех эксплуатируемых на общей сети железных дорог стран СНГ и Балтии грузовых вагонов. Кроме АБД ПВ, созданы Автоматизированные банки данных собственных (АБД СВ) и арендованных (АБД АВ) вагонов РЖД и государств СНГ и Балтии, имеющих право передвижения на железных дорогах России.

Таким образом, в системе сформирована и поддерживается в актуальном состоянии достоверная вагонная модель, обеспечивающая при однократном вводе информации об операциях с вагонами ее многократное использование в различных приложениях.

Внедрение ДИСПАРК в постоянную эксплуатацию в 2000 г. позволило отменить ручной учет и обработку данных; ускорить сроки доставки грузов; сократить расходы на ремонт и число внеплановых ремонтов. На основе динамической вагонной модели реализован взаимосвязанный комплекс информационных технологий.

Функциональная структура автоматизированной системы управления вагонным парком приведена на рис. 4.3.

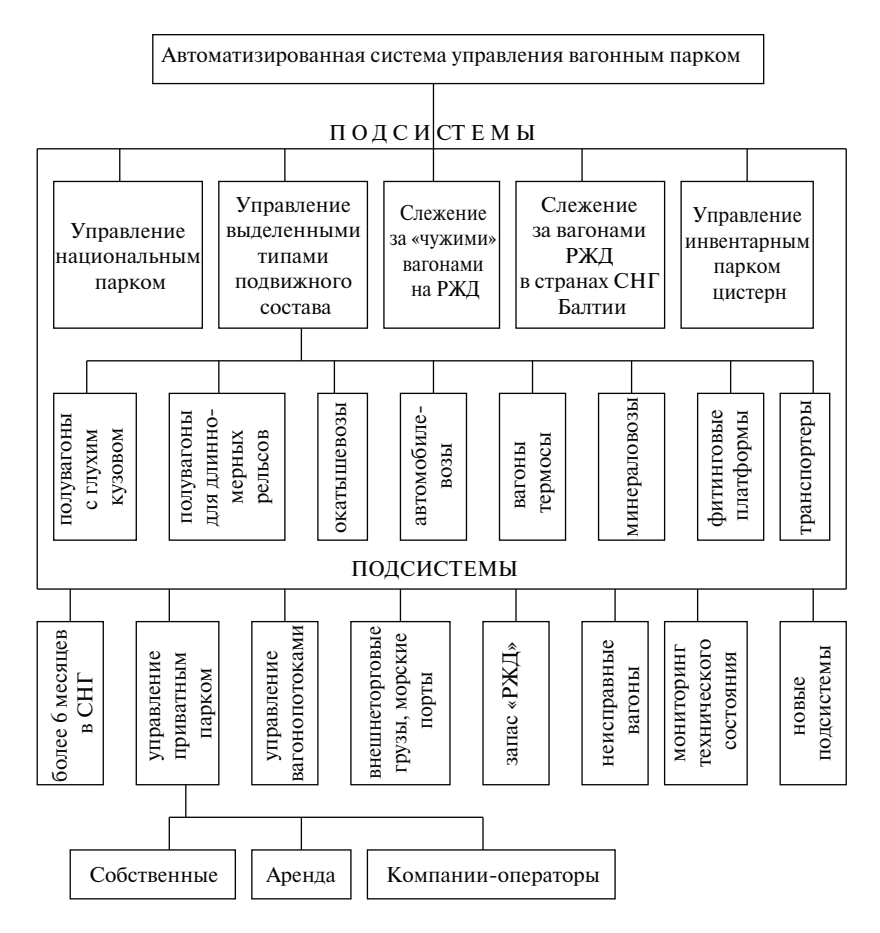

Рис. 4.3. Функциональная структура автоматизированной системы управления вагонным парком

# Основные задачи системы ДИСПАРК:

1. *Анализ распределения вагонов на РЖД по любому типу подвижного состава* с указанием государств (предприятий-собственников вагонов и перечня российских дорог, отделений, станций), где они дислоцируются в заданный момент времени. Результат решения данной задачи – документ, который выдается на терминал системы или на печатающее устройство по запросу. Он включает в себя характеристику состояния вагона – груженый, порожний, нерабочего парка, без движения, с неправильным контрольным знаком, зарегистрированный или отсутствующий в электронной картотеке ГВЦ и другие данные.

2. *Контроль времени нахождения вагонов других государств на РЖД.*  В получаемом документе фиксируются следующие данные: перечень государств СНГ и дорог России, тип вагонов и их количество с оценкой времени нахождения более 25 сут., от 11 до 25 сут. и до 10 сут.

В 2004 г. была разработана новая функциональная подсистема ДИСПАРК – управление вагонными парками стран СНГ и Балтии на основе экономических оценок, которая представляет собой информационно-управляющий комплекс, построенный с использованием современных Web-технологий. Подсистема позволяет оперативным работникам на сетевом, дорожном и линейном уровнях ОАО «РЖД» с любого терминала, включенного в сеть передачи данных ОАО «РЖД», получать экономически обоснованную рекомендацию по использованию вагонов стран СНГ и Балтии под погрузку; учитывается род груза, вес и направление его перевозки.

3. *Анализ нарушений погрузки «чужих» вагонов.* По данным сведениям можно установить причину и виновника нарушения по каждому задержанному сверх нормы вагону.

В результате новых управляющих воздействий значительно возрос процент парка вагонов собственности России, находящихся на «своей» территории.

4. *Управление парком полувагонов.* Системой регулярно фиксируется уровень использования полувагонов. Одна из главных причин снижения качества использования – необеспечение выгрузки в нужном объеме (около 1,2–1,5 тыс. полувагонов в среднем за сутки). В настоящее время диспетчерский аппарат может следить и контролировать ход выполнения выгрузки вагонов как на каждой дороге, так и по РФ в целом. В систему включается новый тематический раздел.

5. *Управление парком цистерн.* Функции данной задачи сопоставимы с задачей «Управление парком полувагонов». С вводом данной задачи цистерны на РЖД стали использоваться лучше. Нормы их оборота, как правило, выполняются. Возрос среднесуточный пробег цистерн, ускорился их оборот на 14 дорогах.

6. *Управление передачей поездов и вагонов.* Автоматизированный анализ передачи вагонов по межгосударственным стыковым пунктам показывает, что после ввода системы улучшилась технология работы межгосударственных стыков, задержки поездов по сравнению с предыдущим периодом сократились примерно в 10 раз.

7. *Управление вагонами, отцепляемыми от транзитных поездов.*  Данную задачу пришлось ввести в систему после того, как было обнаружено большое количество «больных» вагонов, длительно простаивающих на межгосударственных стыковых пунктах в Брянске, Смоленске, Себеже, Озинках, Аксарайской, Никель-Тау, Илецке и др. Эти вагоны могли следовать по РЖД, но по техническим условиям не принимались странами ближнего зарубежья.

Было принято решение о пономерном контроле отцепленных вагонов, которые находятся на дороге более 25 суток. При этом указывается, когда и откуда, назначением на какую станцию прибыл поезд (с указанием индекса), в котором оказался технически неисправный вагон, находящийся в межгосударственном сообщении и отцепленный по технической неисправности.

8. *Управление отдельно взятым вагоном.* Такая возможность также введена в систему. По номеру вагона, который вводится с терминала системы, на любом уровне подготавливается электронный документ с указанием места дислокации вагона (группы вагонов), времени его нахождения на данном пункте дислокации (станции, участке), а также железной дороги и государства. Кроме того, фиксируется весь маршрут продвижения вагона с места погрузки и «предыстория» его работы за время трех последних оборотов.

9. *Управление техническим состоянием вагонного парка.* В систему ДИСПАРК заложена принципиально новая технология управления ремонтом и техническим содержанием вагонов. Суть ее заключается в том, что планирование всех видов ремонта грузовых вагонов осуществляется не только по времени, но и в зависимости от объема работы, выполненной каждым вагоном. В системе ведется учет выполненных груженых и порожних вагоно-километров, количество погрузок и выгрузок, переработок на сортировочных горках. В зависимости от этих факторов по вагону каждого типа должны быть установлены пороговые значения объема выполненной вагоном работы, после которого должен быть проведен определенный вид ремонта.

Важной функцией системы является оперативный анализ использования вагонов рабочего парка. Система ДИСПАРК регулярно фиксирует неудовлетворительное использование грузовых вагонов принадлежности стран СНГ на Российских дорогах.

Дальнейшее развитие функций системы предусматривает расширение применяемых методов контроля качества использования вагонного парка, которые более подробно рассмотрены в следующих подсистемах ДИСПАРК.

### 4.3.3. Функциональные возможности системы ДИСПАРК

Программа информатизации железнодорожного транспорта предусматривает внедрение современных информационных технологий в организацию его работы. Создание Автоматизированной системы пономерного учёта, контроля дислокации, анализа использования и регулирования вагонного парка на железных дорогах России (ДИСПАРК) можно рассматривать как одно из направлений интенсивного развития информатизации. Система ДИСПАРК – организационно-технологическая система, создана на базе действующих автоматизированных систем управления (АСУ).

Информационной основой первой очереди развития системы ДИ-СПАРК являются вагонная модель дороги (ВМД) и вагонная модель сети (ВМС). От полноты и качества содержащейся в них информации зависят все прикладные комплексы ДИСПАРК как дорожного, так и сетевого уровней. Поэтому основные цели, которые преследуют пономерные вагонные модели системы, заключаются в полном отображении фактического состояния вагонных парков в ВМД и ВМС. При этом в системе реализуются следующие функции:

1) создание автоматизированной базы данных о техническом состоянии вагонного парка;

2) получение сведений о погрузке, уборке, отправлении, передаче, прибытии и выгрузке каждого вагона;

3) организация слежения за продвижением вагонов железных дорог стран СНГ и других государств, по которым истекли сроки возврата;

4) анализ передачи, погрузки, выгрузки вагонов;

5) проведение оперативного контроля и анализ сроков доставки грузов;

6) формирование отчётности о вагонном парке;

7) возможность управления отдельно взятым вагоном по его номеру, который вводится с терминала;

8) фиксация всего маршрута продвижения вагона с места погрузки и его работы за время трёх последних оборотов;

9) планирование всех видов ремонта вагонов не по времени, а по объёму выполненной каждым вагоном работы.

В системе ДИСПАРК используются следующие виды информационных сообщений:

- 4770 запись в ВМД;
- 200 об отправлении поезда со станции;
- 201 о прибытии поезда на станцию;
- 202 о проследовании станции без остановки;
- 203 об исключении вагонов из поезда;
- 204 о бросании поезда;
- 205 готовность поезда к отправлению;
- 209 корректировочное сообщение;
- 1397 сдача вагонов на подъездные пути (уборка);
- 1358 постановка вагона на промывку и пропарку;
- 1352 выписка на пересылку 26-го уведомления;
- 1359 постановка вагонов в резерв (запас);
- 1354 сдача вагонов в рабочий парк;
- 1356 обработка цистерн (промывка и пропарка);
- 1353 сдача вагонов в неисправные;
- 4770 сдача (чистка) вагонов;
- 02 телеграмма натурный лист (ТГНЛ).

Предусмотрена следующая цепочка информационной обработки вагонов (рис. 4.4).

В соответствии с этой схемой при прибытии поезда станция передаёт сообщение 201, на основании которого производятся постановка вагонов в резерв (с. 1359, 1358), или операции с цистернами (с. 1356), если в составе оказались неисправные вагоны, но нет возможности их ремонта, то пересылается сообщение 1352, на основании которого производится передача вагона в депо на тракционные пути (с. 1358). Если в составе поезда имеются вагоны с грузами для подъездных путей, то производится передача сообщения 1397 с последующей корректировкой сообщения 02. При включении вагонов в состав поезда (с. 205) передаётся с. 200 (с каждой станции отправления). На протяжении следования поезда по участку производится запись в ВМД (с. 4770).

В настоящее время действует система оперативного контроля и учёта повреждений, наличия и ремонта неисправных вагонов и контейнеров (СОКПВК). Первичной технологической документацией её функционирования являются:

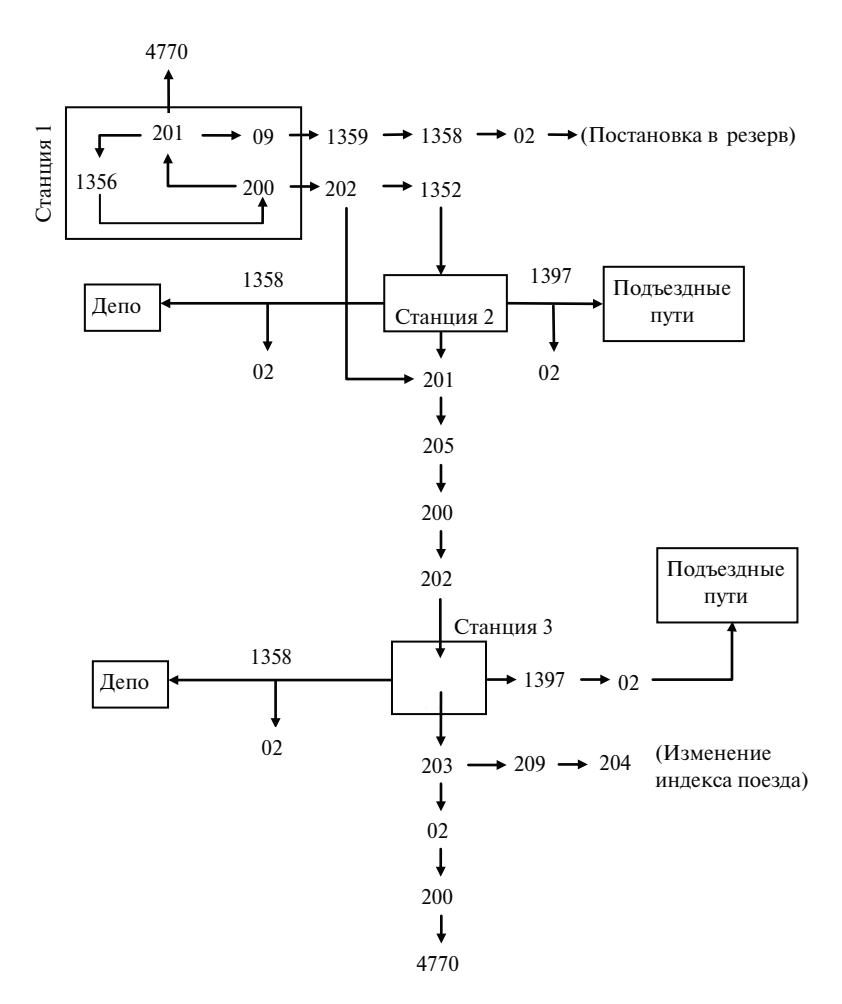

Рис. 4.4. Цепочка информационных сообщений в системе ДИСПАРК

- акт о повреждении вагонов при погрузке (выгрузке) и маневровой работе формы ГУ-25;
- технический акт формы ВУ-25К на повреждение контейнеров;
- учётная форма ВУ-10К;
- учётная форма ВУ-31;
- учётная форма ВУ-17, ВУ-18.

Используются следующие виды сообщений:

- 1341 о повреждении вагонов при погрузке (выгрузке) и маневровой работе;
- 1342 о ходе и результатах расследований случаев повреждения вагонов грузового парка при погрузке (выгрузке) и маневровой работе;
- 1343 о взыскании штрафов;
- 1344 об исключении контейнеров из инвентарного парка;
- 1345 о повреждении контейнеров;
- 1348 о работе вагонных депо;

– 1349 – данные о наличии, движении и ремонте колёсных пар, о работе вагоноколёсных мастерских;

– 575 – это сообщение вводится один раз в месяц 1-го числа и содержит информацию о планах и нормах, ВЧД по ремонту и наличию неисправных вагонов, контейнеров и колёсных пар. Оно может передаваться из подразделений вагонного хозяйства управления дороги;

- 1346 в ВМД ежедневно с каждого из пунктов;
- 1347 в ВМС ежедневно с каждого из пунктов промывки цистерн;
- 1441 о хищениях деталей вагонов (передаётся из отделений дорог один раз в последний день месяца);
- 2955 сведения о работе вагоноколёсных мастерских за сутки;
- 2956 сведения по обеспечению ВЧД колёсными парами и о работах, выполненных за месяц;
- 2957 сведения по обеспечению ВЧД колёсными парами и о работах, выполненных за полугодие;
- 3948 сведения по обеспечению ВЧД колёсными парами и о работах, выполненных за месяц, передаются из ИВЦ дороги в ГВЦ;
- 3949 отчёт о наличии, обороте и ремонте вагонных колёсных пар за полугодие – передаётся из ИВЦ дороги в ГВЦ.

Система ДИСПАРК позволяет запросить на любой вагон информацию в виде следующих сообщений:

1) картотечные данные о вагонах – 2610;

- 2) справку о последних ремонтах вагонов 2653;
- 3) полный паспорт на вагон 2651;
- 4) перечисление в неисправные группы вагонов 1353;
- 5) снятие вагона с учёта неисправных 1354;
- 6) отчёт о работе вагонного депо 1348;
- 7) наличие в поезде вагонов, требующих ремонта 213 и 118;
- 8) подход поездов из ДВЦ за четыре часа 212, 92 и 95;
- 9) модифицированную ТГНЛ 802;

10) проверку правильности нанесения кода собственника – 1366.

К сообщениям автоматизированного банка данных парка вагонов (АБД ПВ) относятся:

1) запрос полного паспорта вагонов и АБД ПВ – 4617.1;

2) запрос основных показателей вагона – 4617.2;

3) сведения об исключённом вагоне – 4617.3;

4) сведения о результатах перенумерования – 4619.8;

5) передача (продажа) грузовых вагонов – 4605;

6) регистрация вагона в АБД ПВ – 4600.

Кроме того, из АСОУП можно получить справочные формы сообщений о работе депо, куда относятся справки:

1) о вагонах, зарегистрированных в течение суток, – 212 и 1835;

2) о ремонте вагонов и модернизации за сутки – 1212 и 1836;

3) о вводе сообщения 1534 – 212 и 1837;

4) справка о наличии неисправных вагонов по видам ремонта – 2410.1;

5) справка о наличии неисправных вагонов по родам подвижного состава – 212 2410.2;

6) поступление вагонов в текущий отцепочный ремонт – 212 2410.3;

7) отчёт о выполнении ТО, ремонта – 212 2410.4;

8) отчёт о выполнении деповского ремонта – 212 2410.5;

9) отчёт о выполнении капитального ремонта – 212 2410.6;

10) отчёт о наличии неисправных контейнеров – 212 2410.7;

11) отчёт о наличии и обороте колёсных пар – 212 2410.9;

12) справка о повреждении вагона – 212 2411;

13) отчёт ВО-15 – 212 2400;

14) справка о повреждении вагонов при маневровой работе – 212 2402;

15) операции с вагонами – 217 1839;

16) сведения о пробегах вагонов – 217 3229;

17) перечень неисправных вагонов с простоем – 212 3208.

Организационная структура автоматизированной системы управления ДИСПАРК показана на рис. 4.5.

Управление парком грузовых вагонов на железнодорожном транспорте России осуществляется на трёх уровнях, поэтому система ДИ-СПАРК содержит также три основных уровня управления:

1) сетевой (ГВЦ МПС);

2) дорожный (ИВЦ железной дороги);

3) линейный (АСУ и отдельные АРМы на базе ПЭВМ для работников линейных предприятий).

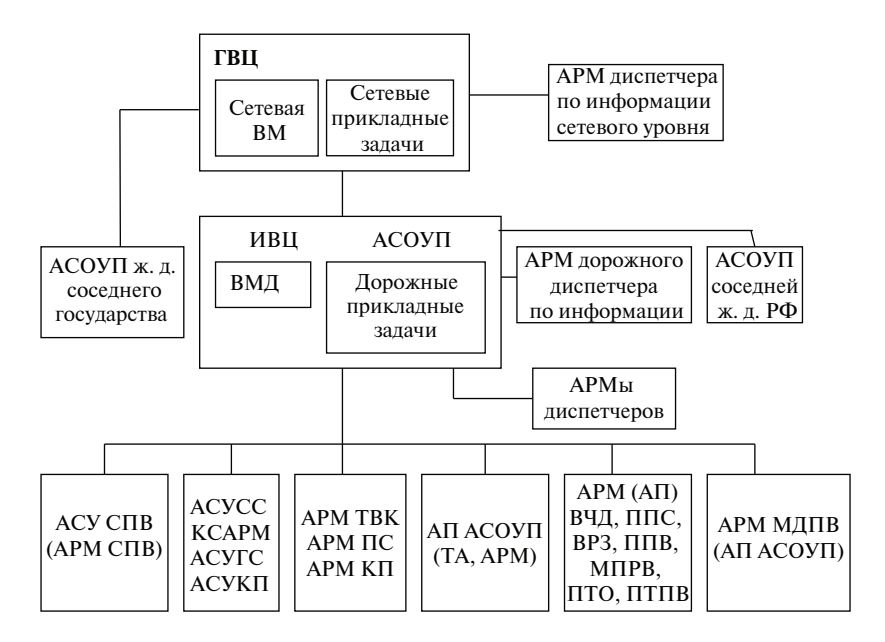

Рис. 4.5. Организационная структура автоматизированной системы управления ДИСПАРК

Сетевой уровень ДИСПАРК строится на базе поездной, вагонной и отправочной моделей ГВЦ МПС и увязан с центральной картотекой электронных паспортов вагонов (ЦКПВ).

Дорожный уровень реализуется в Автоматизированной системе оперативного управления перевозками на дорожном уровне (АСОУП) на базе средств ведения вагонной (ВМД), поездной (ПМД), отправочной (ОМД) моделей. Эти модели увязаны с линейными системами по сбору исходной информации (АРМ товарной конторы).

Линейный уровень ДИСПАРК основывается:

- на АСУ сортировочных, грузовых и других крупных станций;
- $-$  ACY CITB:
- АСУ контейнерного пункта;
- АРМах товарного кассира, приёмосдатчиков;
- АРМах операторов по учёту в вагонных депо (ВЧД), вагоноремонтных заводах (ВРЗ), пунктах подготовки вагонов (ППВ), пунктах технического обслуживания (ПТО) и др.

Система ДИСПАРК решает задачи в рамках общесистемных и прикладных средств. Основные цели разработки и внедрения системы ДИСПАРК:

- запрет на использование вагонов с неверной нумерацией;
- контроль за соблюдением сроков доставки грузов, работой межгосударственных стыков, использованием «чужих» вагонов;
- автоматизация отчётности о грузовой работе;
- машинный учёт общего наличия вагонов, вагонов резерва, запаса МГТС, неисправных вагонов;
- технология машинного учёта наличия неисправных вагонов и работы с ними;
- постановка вагонов в ремонт по фактически выполненному объёму работ;
- автоматизированная система пономерного контроля вагонов на подъездных путях с созданием вагонной модели для подъездных путей дорожно-сетевого уровня;
- контроль за дислокацией порожних вагонов и учёт их подготовки к погрузке на ППВ.

Поставленные цели достигнуты благодаря созданию вагонных моделей дорог (ВМД) и сети (ВМС), в которых содержатся полные данные по грузовой работе, общему и пономерному наличию вагонов грузового парка и составляющим его элементам.

Таким образом, в системе сформирована и поддерживается единая динамическая вагонная модель, обеспечивающая при однократном вводе данных об операциях с поездами, вагонами и грузами их многократное использование без привлечения дополнительных ручных работ, что увеличивает достоверность информации и её однозначность в различных приложениях.

Внедрение новых информационных технологий, базирующихся на ведущихся в режиме реального времени вагонных моделях, создало предпосылки для укрупнения полигонов управления поездо- и вагонопотоками, перехода от информационного режима функционирования системы ДИСПАРК к управляющему. Созданы условия для минимального испоьзования ресурсов подвижного состава, необходимого для выполнения объёма перевозок. Это позволило сократить оборот вагона, уменьшить порожний пробег, время ожидания погрузки, увеличить межремонтный цикл и т. д. Сокращено также количество операций, связанных с учётом вагонов, заполнением и передачей отчётно-статистической информации.

Для обеспечения достоверности вагонной модели и условий для решения новых информационных задач создана картотека арендо-

ванных вагонов, собственных грузовых вагонов дорог России и чужих вагонов, имеющих право передвижения по железным дорогам России. С этой же целью в автоматизированный банк данных парка вагонов (АБД ПВ) введены признаки принадлежности вагонов компаниям-операторам. Также создаётся новая автоматизированная система пономерного учёта вагонов, используемых для специальных технических надобностей.

### 4.3.4. Вагонная модель дороги

Вагонная модель дороги представляет собой программно-технологические средства ввода и сохранения информации об операциях с вагонами на дороге, обеспечивающие актуальность и адекватность данных эксплуатационной ситуации на полигоне дороги. Организационная структура вагонной модели дороги показана на рис. 4.6.

Достоверность ВМД и ВМС обеспечивается программно-технологическими средствами форматного и логического контроля входной информации, подготовки статистических и конкретных данных об ошибках, допущенных при вводе информации, а также организационно-техническими мероприятиями, основными из которых являются создание и функционирование служб администрирования ВМД и ВМС и проведения ежегодной переписи вагонов с корректировкой ВМД и ВМС по её результатам.

Решение прикладных задач на основе вагонной модели осуществляется в режиме реального времени и в режиме сеансовых расчётов. Подготовку данных по запросам предваряет непосредственно расчёт по всей дороге с заполнением рабочих областей расширенной памяти.

Основные сведения о вагонах для ведения ВМД вводятся по операциям, изменяющим состояние или дислокацию вагона:

- при включении вагона в подход к дороге;
- приёме и сдаче вагонов по междорожным стыковым станциям;
- приёме и сдаче вагонов по межгосударственным стыкам с дорогами СНГ и Балтии;
- приёме и сдаче вагонов по стыкам с заграницей (с «третьими» странами);
- приёме и сдаче вагонов по стыкам с новостройками;
- приёме вагонов с парома и сдаче на паром;
- включении в поезд и передвижении вагонов по дороге в составе поезда;
- подачах, уборках вагонов;
- погрузке и выгрузке вагонов;
- перегрузке из одного вагона в другой;
- поступлении новых вагонов;
- исключении вагонов из инвентарного парка;
- обработке вагонов на ППВ и ППС;
- перечислении вагонов в нерабочий парк и возвращении в рабочий.

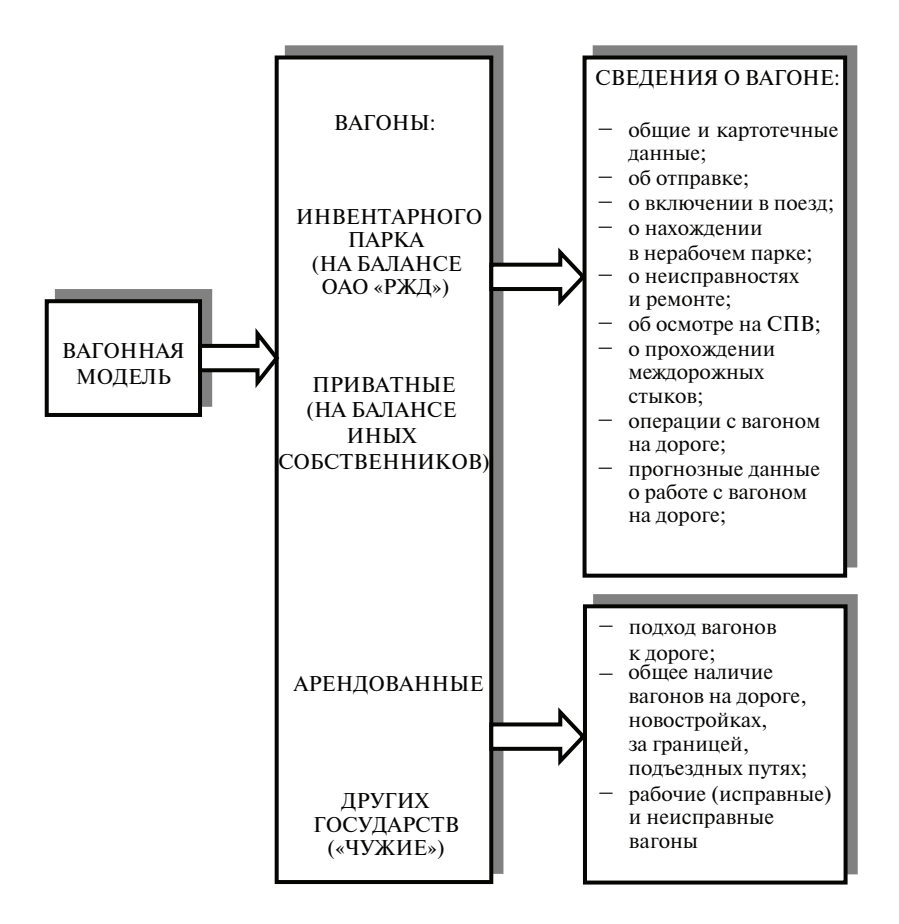

Рис. 4.6. Структура вагонной модели дороги

Дополнительные сведения о вагонах вводятся при операции оформлением документов или каких-либо сведений о вагоне, не связанных с изменением его состояния или дислокации:

- при оформлении и раскредитовании грузовой отправки;
- оформлении ППВ на пунктах передачи вагонов;
- осмотрах вагонов;
- регистрации в картотеке и замене номера вагона;
- для зачисления в погрузку и выгрузку при приёме и сдаче вагонов по стыкам с заграницей и с новостройкой;
- при регистрации криминогенного коммерческого брака.

Перечень сообщений, по которым корректируется ВМД, приведён в табл. 4.3.

*Таблица. 4.3*

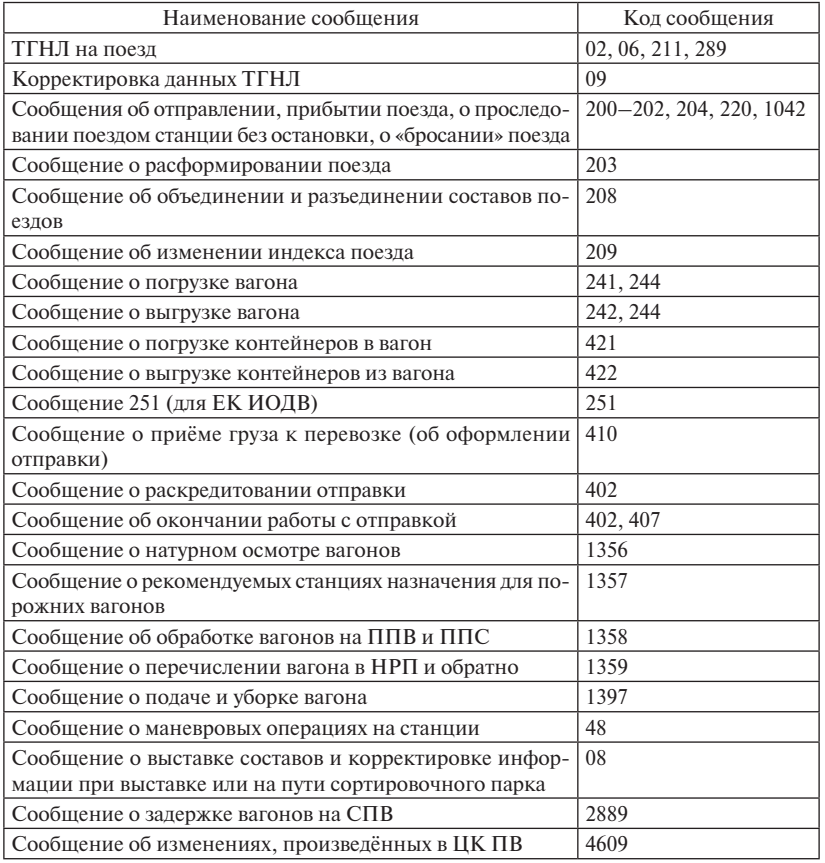

Перечень сообщений, по которым корректируется ВМД
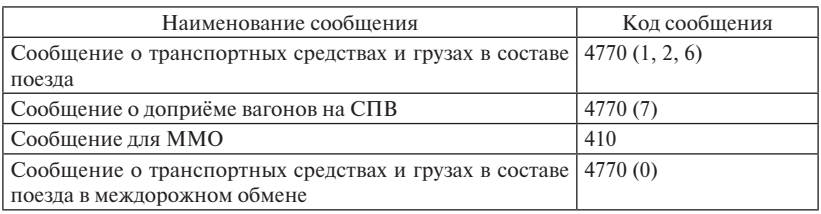

Сведения о подходе вагонов к дороге передаются по каналам междорожного межмашинного обмена информацией из АСОУП соседней дороги (дороги сдачи) в виде сообщений:

- 02 для глубокого прогнозирования подхода;
- 4770 (0), которое передаётся по чужому стыку при сдаче поезда, в котором следует вагон, или по отправлении или проследовании предстыковой станции, если стык принадлежит дороге приёма;
- 410 междорожный вариант сообщения, передаётся по операции сдачи поезда, в котором следует вагон, по междорожному стыку, независимо от того, принадлежит стык дороге приёма или дороге сдачи.

Сообщение 02 или 4770 (0) служит для создания в ВМД записей по вагону и заполнения их сведениями о вагоне на момент приёма на дорогу.

Сообщение 410 служит для заполнения в записи ВМД по вагону сведений об отправке в вагоне, принимаемом на дорогу.

Сведения о приёме и сдаче вагонов по междорожным стыковым станциям передаются в виде:

- сообщений 220, передаваемых по каналам междорожного обмена информацией из АСОУП соседней дороги, если стык принадлежит соседней дороге;
- сообщений о прибытии, отправлении и проследовании без остановки поезда 200–202, если стык принадлежит соседней дороге.

Сведения о приёме и сдаче вагонов по межгосударственным стыкам с дорогами СНГ и Балтии передаются так же, как и при передаче вагонов между дорогами, в виде:

- сообщений 220, передаваемых по каналам междорожного обмена информацией из ИВЦ соседнего государства, если стык принадлежит соседней дороге;
- сообщения о прибытии, отправлении и проследовании без остановки поезда 200–202, если стык принадлежит своей дороге.

Сведения о приёме и сдаче вагонов по стыкам с заграницей (с «третьими» странами) передаются в виде сообщений о прибытии и отправлении поезда 200–201.

Сведения о приёме и сдаче вагонов по стыкам с новостройками передаются в виде сообщений о прибытии, отправлении и проследовании без остановки поезда 200–202.

Сведения о приёме вагонов с парома и сдаче на паром передаются в виде сообщений о прибытии и отправлении поезда 200–201.

При передвижении вагонов по дороге в составе поезда сведения передаются в виде сообщений:

 $-02$  (ТГНЛ);

– 09 (для корректировки данных о вагоне);

– 202 (о прибытии, отправлении и проследовании поезда);

- 203 (о расформировании поезда);
- 204 (о «бросании» поезда);
- 206 (о проследовании пассажирского поезда);

– 209 (об изменении индекса поезда).

Сведения о подачах и уборках вагонов передаются в виде следующих сообщений:

– 1397 (о подаче и уборке);

– 48 (о маневровой работе на станции);

– 08 (о выставке составов или корректировке информации о вагонах при выставке или на пути сортировочного парка).

Сведения о погрузке и выгрузке вагонов передаются в виде сообщений:

– 410 – о приёме груза к перевозке;

- 241 о погрузке вагонов;
- 242 о выгрузке вагонов;
- 421 о погрузке контейнеров в вагон;

– 422 – о выгрузке контейнеров из вагон.

Сведения о погрузке из одного вагона в другой передаются в виде сообщений 241 о погрузке и 242 о выгрузке из вагона.

Сведения о поступлении новых вагонов с заводов передаются в виде сообщения 1359.

Сведения об исключении вагонов из инвентарного парка передаются в виде сообщений 1354.

Сведения об обработке вагонов на пунктах подготовки вагонов в промывочно-пропарочных станциях передаются в виде сообщений 1358.

Сведения о перечислении вагонов в нерабочий парк и возвращении в рабочий передаются в виде сообщений:

- 1353 о перечислении вагонов в неисправные;
- 1353 о выходе вагонов из ремонта;
- 1359 о перечислении вагонов в нерабочий парк и возвращении в рабочий.

Сведения об оформлении и раскредитовании грузовой отправки передаются в виде сообщений:

– 410 – о приёме груза к перевозке;

– 402 – о раскредитовании отправки.

Сведения об оформлении ППВ на пунктах передачи вагонов передаются в виде сообщений:

- 4770 (1) «Исходная поездная передаточная ведомость»;
- 4770 (2) «Корректировка исходной ППВ по результатам голосования»;
- 4770 (6) «Согласованная поездная передаточная ведомость»;

– 4770 (7) «Доприём ранее не принятых вагонов».

Сведения о результатах осмотра технического состояния вагонов рабочего парка передаются в виде сообщений о натурном осмотре вагонов 1356.

Сведения о регистрации вагона в картотеке и замене неверного номера вагона передаются в виде сообщений 1354.

Для зачисления вагонов в погрузку и выгрузку при приёме или сдаче вагонов по стыкам с заграницей и с новостройкой используется сообщение 342, а также 421 и 422. Эти же сообщения передаются для зачисления в погрузку вагонов при приёме контейнеров из порта и сдаче в порт.

Сведения о криминогенном коммерческом браке передаются в виде сообщений о регистрации 273.

Поскольку вагонная модель дороги построена на основе файла прямой организации данных, то при таком подходе включает две составляющие:

- основной файл на диске, содержащий полную информацию о вагонах;
- каталог записей (каталог ключей номеров вагонов) в оперативной памяти для прямого доступа к основному файлу, дополненный наиболее часто используемыми данными.

Основной файл состоит из записей фиксированной длины по каждому вагону. В записи о вагоне информация сгруппирована в сегменты, которые отражают однородные сведения о вагоне или операциях с ними:

– общие данные о вагоне (сегмент типа 1);

- сведения о грузе и грузовых операциях с вагоном (сегмент типа 2);
- маршрут вагонов в поездах (сегмент типа 3);
- операция с вагоном на дороге (сегмент типа 4);
- сведения об отменённых операциях (сегмент типа 5);
- сведения о перечислении вагона в нерабочий парк (сегмент типа 6);
- сведения о неисправностях и ремонтах вагона (сегмент типа 7);
- сохранность вагона и груза (сегмент типа 8);
- изменение данных в пути следования (сегмент типа 9);
- сведения об осмотре вагонов на СПВ (сегмент типа 10);
- прогноз работы с вагоном на дороге (сегмент типа 11);
- сведения о подготовке вагонов (сегмент типа 13).

## 4.4. Организационная структура управления вагонным хозяйством

Информационно-вычислительными центрами (ИВЦ) и службами вагонного хозяйства железных дорог России была разработана и внедрена в эксплуатацию автоматизированная система управления вагонным хозяйством, которая включает в себя:

- автоматизированные системы управления пунктами технического обслуживания грузовых вагонов на сортировочных станциях (АСУ ПТО);
- комплексные системы автоматизированных рабочих мест вагонных депо (КСАРМ ВЧД);
- АРМы для передачи и запроса информации по каналам связи (АРМ Терминал);
- АРМ служб вагонного хозяйства по учёту наличия и ремонта грузовых вагонов, подготовки вагонов под погрузку в ВЧД дорог (АРМ-В-Вагон);

– АРМ служб вагонного хозяйства по учёту наличия, ремонта и оборота колёсных пар (АРМ-В-Колесо).

## **К основным функциям АСУ-В следует отнести:**

- управление ремонтами грузовых вагонов;
- учет запасов и материалов;
- ведение договорной работы с собственниками вагонов;
- обеспечение процесса взаиморасчетов за выполненные ремонты;
- электронный документооборот с компаниями-собственниками подвижного состава;
- аналитическая и статистическая отчетность.

Для передачи данных используется протокол связи ТСР/IР, применение которого позволяет осуществлять удалённое администрирование АРМов, устанавливать на них электронную почту (E-mail).

Схема информационных связей АСУ в вагонном хозяйстве приведена на рис. 4.7.

Основной входной информацией являются сообщения:

- 1. *Сообщения в ВМД для системы ДИСПАРК:*
- 1353 «Об отцепке вагона в ремонт»;
- 1354 «О выпуске вагонов из ремонта».
- 2. *Сообщения для системы СОКПВК:*
- 1341 «О повреждении вагонов грузового парка при погрузке, выгрузке и маневровой работе»;
- 1342 «О ходе и результатах расследования случаев повреждения вагонов грузового парка при погрузке, выгрузке и маневровой работе».
- 3. *Сообщения для системы ДИСКОР (отчётность ф. ВО-7):*
- 2955 «Сведения о работе вагоноколёсных мастерских за сутки»;
- 2956 «Сведения по обеспечению ВЧД колёсными парами и о работах, выполненных за месяц»;
- 2957 «Сведения о наличии, ремонте и обороте вагонных колёсных пар за полугодие»;
- 3947–3949 (сведения для ГВЦ аналогичные с. 2955–2957 по всем ВКМ депо дороги).
- 4. *Сообщения для АРМ-В-Вагон:*
- 1809 «Сведения о наличии неисправных грузовых вагонов»;
- 1810 «Сведения о ремонте, модернизации и разделке вагонов»;

– 1814–1816 «Сведения о подготовке вагонов под погрузку, промывке цистерн».

5. *Сообщения для АРМ-В-Колесо:*

– 1811–1813 «Сведения о наличии, ремонте и обороте колёсных пар».

6. *Сообщения для обмена данными между АРМами КСАРМ ВЧД, АСУ ПТО:*

- 8290 «Уведомление об отцепке вагонов в ремонт»;
- 8291 «О пересылке вагонов в ремонт»;
- 8292 «Об отправке вагона без ремонта»;
- 8293 «Уведомление о приёмке вагонов из ремонта»;
- 8294 «О постановке вагонов на ремонтные пути»;
- 8295 «О снятии вагона с учёта без ремонта».

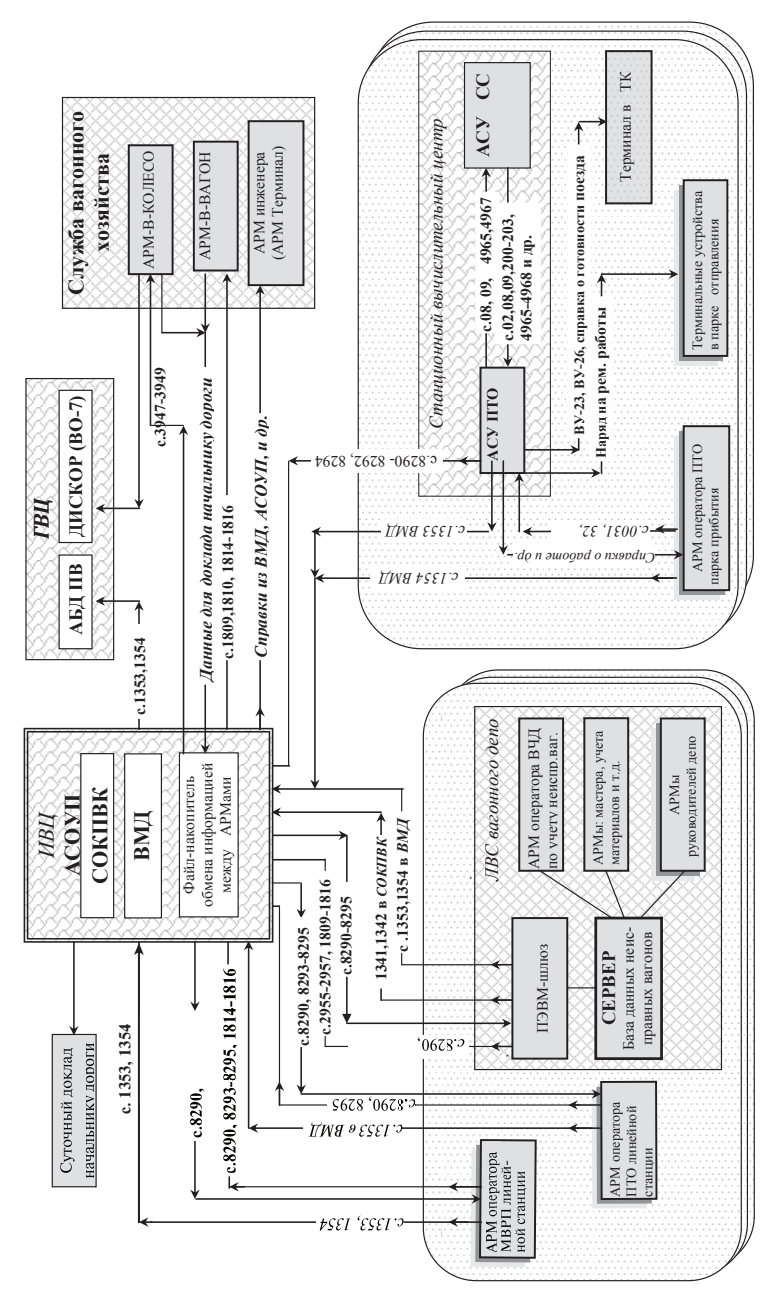

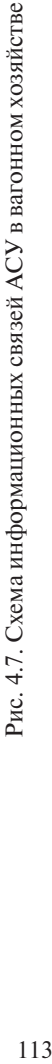

## 4.5. Автоматизированная система управления пунктом технического осмотра вагонов на сортировочной станции (АСУ ПТО)

## 4.5.1. Назначение и структура АСУ ПТО

Автоматизированная система управления пунктом технического обслуживания грузовых вагонов (АСУ ПТО) является подсистемой Комплексной системы автоматизированных рабочих мест работников предприятий и подразделений вагонного хозяйства на линейном уровне, дальнейшим развитием функционального состава информационной системы для обслуживания информационных потребностей ПТО.

Представляет собой единый комплекс автоматизированных рабочих мест руководителей и работников массовых профессий (операторов, мастеров и т. д.) предприятий и подразделений вагонного хозяйства линейного района (ЛР) с входящими в него ПТО.

АСУ ПТО осуществляет оперативную фиксацию всех операций с «больными» вагонами на полигоне эксплуатационного вагонного депо (ВЧДЭ) с отражением их фактического местоположения на путях парков станций в информационной модели АСУ ПТО. Позволяет автоматизировать ведение учёта вагонов, требующих подготовки под погрузку, проведение подготовки ремонта на ПТО, выходе из ремонта.

Обеспечивает персонал ПТО предварительной информацией, необходимой для проведения операций с поездами и вагонами (осмотр, отцепка, подготовка, ремонт и т. д.). Агрегирует данные, поступившие от устройств централизации диагностического оборудования.

Обеспечивает автоматизацию ведения первичных учётных и отчётных форм в подразделениях ПТО, таких как: ВУ-14, ВУ-17, ВУ-19, ВУ-23, ВУ-26, ВУ-36, ВУ-31, ВУ-78, ВУ-79, ВУ-80, ВУ-81. Реализует межсистемное взаимодействие с системой электронного технологического документооборота (АС ЭТД ОАО «РЖД») для подписи документов с применением электронно-цифровой подписи.

Реализует электронный документооборот учётных форм ВУ-14/23/36/26 между подразделениями ПТО. Объединяет информацию с линейных подразделений в отчёты уровня ВЧД: ВУ-31, ВО-1, ВО2, аналитические справки по работе смен ПТО и подразделений в целом.

Обеспечивает информацией о локализации вагонов на путях парков и ВЧДЭ полной справочной информацией о вагонах. Ведёт архивы по отремонтированным вагонам на глубину до трёх лет.

Реализует передачу достоверной информации в единую автоматизированную базу данных парка вагонов (АБД ПВ), в автоматизированные системы оперативного управления перевозками (АСО-УП) и пономерного учёта и контроля дислокации вагонного парка (ДИСПАРК) в виде электронных сообщений 1352/1353/1354/1356/ 1357/1397/1358.

Поскольку АСУ ПТО является составной частью автоматизированных систем управления сортировочной станции (АСУ СС) и центра управления грузовой и местной работой (АС ЦУМР), то её функционирование осуществляется на основе единой базы данных систем и не требует дополнительного внешнего информационного обмена между смежными подсистемами, поскольку она функционирует в составе единого сервера приложений.

Взаимодействие с АСУ дорожного и сетевого уровня обеспечивается по единым правилам обмена данными в распределительной вычислительной сети ОАО «РЖД».

АСУ ПТО на линейном уровне обеспечивает технологическое взаимодействие мастеров, операторов, ремонтников с оперативно-диспетчерским аппаратом, дежурным по станции, работниками других служб станции.

Работники АСУ ПТО обеспечиваются информацией о вагоне, поступающей из дорожной картотеки, от централизованной системы (устройствами агрегации данных) технической диагностики подвижного состава.

Следует отметить, что на железных дорогах РФ применяются две разработки АСУ ПТО:

1. Разработка ООО «НТЦ Транссистемотехника» (внедрена и внедряется на Московской, Горьковской, Приволжской, Куйбышевской, Западно-Сибирской, Красноярской, Восточно-Сибирской, Забайкальской железных дорогах).

2. Разработка ООО «Циттранс» (внедрена и внедряется на Октябрьской, Калининградской, Московской, Северной, Северо-Кавказской, Юго-Восточной, Свердловской, Южно-Уральской, Дальневосточной железных дорогах).

Обе разработки реализованы на линейном уровне, в связи с этим организация контроля за работой ПТО и ВЧДЭ по данным АСУ ПТО на дорожном и сетевом уровнях не реализована.

Схема информационных связей автоматизированной системы управления пунктами технического обслуживания вагонов (АСУ ПТО) приведена на рис. 4.7 и 4.8 и включает в себя:

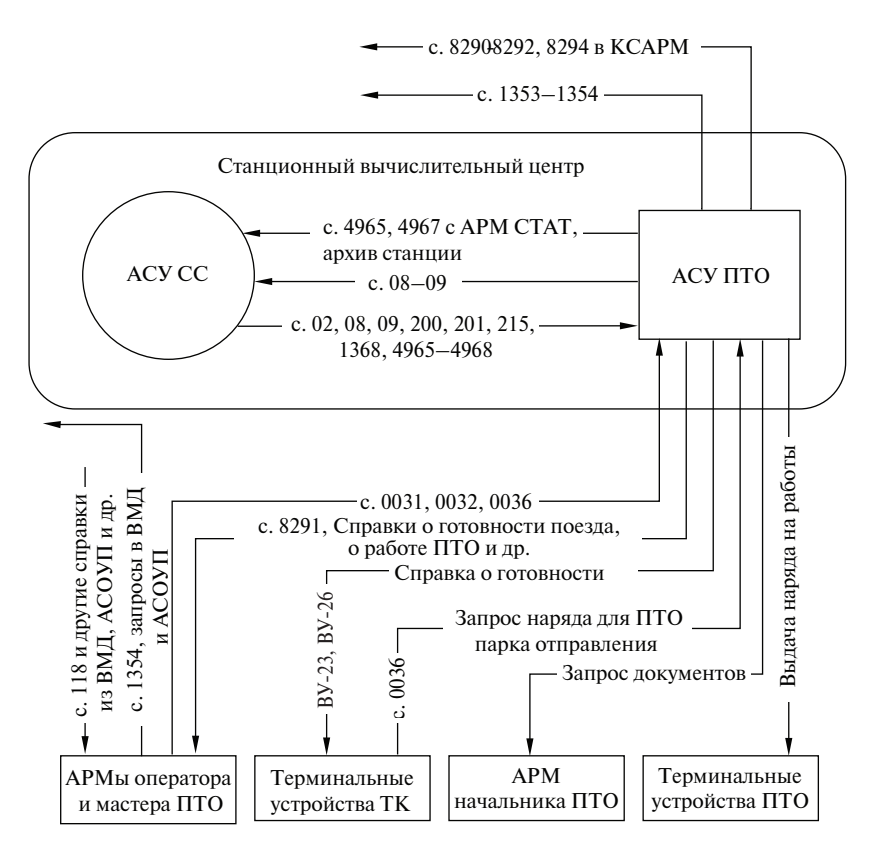

Рис. 4.8. Схема информационных связей АСУ ПТО

– *сервер*, на котором решаются все задачи АСУ ПТО, имеющий канал связи с Автоматизированной системой управления сортировочной станции (АСУ СС);

*– АРМ оператора ПТО*. Основная функция АРМа оператора ПТО – обеспечение ввода информации в АСУ ПТО. В нём имеется встроенный АРМ Терминал для запроса и приёма необходимой информации из АСУ ПТО, АСУ СС, АСОУП, ВМД, архива станции и др. При необходимости возможно объединение функций АРМа оператора ПТО сортировочной станции и АРМа оператора МПРВ;

*–АРМ начальника (техника) ПТО* представляет собой АРМ Терминал с необходимыми шаблонами для запроса информации из АСУ ПТО, АСУ СС, АСОУП, ВМД, архива станции и др.;

– *терминальные устройства у операторов и в помещениях ремонтных бригад ПТО парков отправления, приёмо-отправочных, транзитных* для приёма и выдачи нарядов на ремонтные работы;

– *терминальные устройства в технической конторе (ТК) станции* для получения справок о готовности поезда к роспуску, а также форм ВУ-23 и ВУ-26;

– *АРМ мастера*, предназначен для учёта расходования запасных частей и материалов при проведении ремонтов вагонов.

Решение задач АСУ ПТО возможно только в тесном взаимодействии с комплексом задач АСУ СС.

## 4.5.2. Задачи, решаемые АСУ ПТО

АСУ ПТО предназначена для решения следующих задач:

1. *Формирование наряда на ремонтные работы.* По запросу оператора ТК на каждый вновь сформированный состав выдаётся «Наряд на ремонтные работы». Наряд поступает на терминальные устройства ремонтным группам и оператору ПТО парка отправления за 10- 15 мин до выставления состава и содержит сведения: о порядковых и инвентарных номерах вагонов, о стороне вагона, о кодах ремонтных работ и их кратком наименовании, о порядковых номерах элементов вагонов с головы состава, на которых нужно выполнить указанные работы, количество осей и вес поезда. Наряды на «угловые» поезда выдаются для информации оператору ПТО парка прибытия.

2. *Оформление отцепки и пересылки вагонов в ремонт.* Решение данной задачи позволяет при вводе сообщения 0031 оформлять отцепку вагонов в ремонт. При этом на каждый неисправный вагон, требующий отцепки в текущий деповской или капитальный ремонт, оператору ТК выдаётся форма ВУ-23 «Уведомление на ремонт вагона», в АРМ оператора вагонного депо пересылается сообщение 8290 «Об отцепке вагонов в ремонт», в вагонную модель дороги сообщение 1353. На вагоны, требующие пересылки в ремонт, выдаётся в ТК документ формы ВУ-26 «Сопроводительный листок».

3. *Ведение архива поездов и вагонов, осмотренных в парке прибытия.* При решении данной задачи создаётся массив данных об обработанных поездах и осмотренных вагонах. Глубина хранения информации (в настоящий момент семь суток) задаётся пользователем. Выходной информацией задачи является справка об осмотре вагона, которая запрашивается по номеру вагона и содержит сведения о том, кто, где, когда осматривал вагон и какие неисправности при этом обнаружил.

4. *Учёт работы ПТО парка прибытия.* Решение данной задачи позволяет получить ряд выходных документов:

- график обработки поездов;
- итоги обработки поездов за смену;
- справку о ремонтных работах, выявленных за смену;
- справку о вагонах, отцепленных за смену;
- справку о вагонах, отцепленных в текущий ремонт за смену;
- справку о вагонах, отправленных на ППВ;
- справку о вагонах, засылаемых с других отделений и дорог за сутки;
- справку о работе ПТО парка прибытия за месяц (с начала месяца).

5. *Контроль за передвижением неисправных вагонов.* В результате решения этой задачи формируются (по данным АСУ СС) и передаются в АРМ оператора депо входные сообщения:

- 8294 «О постановке вагонов на ремонтный путь»;
- 8292 «О вагонах, отправленных без ремонта»;
- 8291 «О пересылке вагонов в ремонт»;

– 8290 «Об отцепке вагонов в ремонт» на вагоны нерабочего парка, прибывающие с линейных станций, которое формируется по данным натурного листа поезда.

6. *Корректировка натурного листа поезда по результатам осмотра вагонов в парке прибытия.* В результате решения данной задачи формируются и передаются в АСУ СС сообщения 09 и 08 для внесения в натурный лист поезда необходимых изменений по вагонам, отцепляемым во все виды ремонта, направляемым в пункты подготовки под погрузку (ППВ), пересылаемых к месту ремонта, требующим роспуска отдельным локомотивом, для простановки примечаний вагонам с неисправностями, затрудняющими расцепку вагонов, с отключёнными тормозами, замазученными колёсами и др. В ТК выдаётся справка о готовности поезда к роспуску, где отражаются внесённые в натурный лист поезда изменения. Это освобождает оператора ПТО от телефонных разговоров с оператором ТК, а последнего – от внесения изменений в натурный лист поезда.

*7. Подбор вагонов под погрузку.* Задача обеспечивает выдачу на вновь сформированный состав выписки из книги формы ВУ-14 о годности вагонов под погрузку.

Входной информацией для решения данных задач являются следующие информационные сообщения:

– 0031 «Дефектная ведомость на поезд».

– 0032 «Состав бригад».

– 0036 «Список отремонтированных вагонов».

а также сообщения, передаваемые из комплекса задач АСУ СС:

- 02 «Натурный лист поезда».
- 08 «Выставка поезда».
- 09 «Корректировка натурного листа поезда».
- 118 «О наличии в поезде вагонов, требующих планового ремонта по календарному сроку или по пробегу».
- 200 «Об отправлении поезда».
- 201 «О прибытии поезда».
- 203 «О роспуске состава» и другие обеспечивающие ведение в АСУ ПТО полной модели сортировочной станции;
- 215 «О проведении поезду полного технического обслуживания в начале гарантийного участка».

Решение комплекса перечисленных задач АСУ ПТО позволяет повысить качество технического обслуживания вагонов, ответственность осмотрщиков вагонов парка прибытия, способствует сокращению простоя состава под технической обработкой на станции, позволяет более рационально организовать работу ремонтных бригад в парке отправления, улучшает условия труда оператора ПТО парка прибытия, обеспечивает руководителей ПТО своевременной и достоверной информацией для проведения анализа и контроля за работой ПТО, принятия управляющих решений.

4.5.3. Основные функции, реализуемые АСУ ПТО

Взаимодействие с системами дорожного и сетевого уровней (ИВЦ дорог и ГВЦ):

- программное формирование и передача сообщений о результатах осмотра вагонов (сообщение 1356) и о подготовке вагонов на пунктах подготовки вагонов (сообщение 1358) для автоматизированного определения пригодности вагонов для погрузки в системе АСОУП;
- поступление из ГВЦ данных о выполненных пробегах вагона, последних ремонтах, его паспортных данных;
- взаимодействие **АСУ ПТО** и АСУ станции:
- информирование о количестве порожних вагонов, поступивших на станцию и требующих подготовки вагонов к перевозкам, в том числе пономерной список вагонов, требующих ремонта с подъёмкой (смена колёсных пар, поглощающих аппаратов, тяговых хомутов и т. д.);
- получение перечня станций, на которые будут направляться подготовленные вагоны;
- формирование наряда для выполнения ремонтных работ;
- выполнение работ по вагону;
- контроль выполнения объёма работ по вагону;
- учёт расхода запчастей и материалов при подготовке вагона;
- учёт наличия запчастей и материалов на стеллажах ПТО и информирование мастеров по достижении неснижаемого запаса запчастей и материалов;
- формирование журнала учёта подготовленных вагонов по формам ВУ-14;
- контроль технического состояния подготовленного вагона при движении в составе поездов до места погрузки;
- учёт контингента, вышедшего в смену;
- учёт выполненной работы за смену и по каждому работнику;
- учёт грузовых вагонов с отрицательной динамикой.

Создание и внедрение АСУ ПТО позволило достигнуть следующих целей и показателей:

- повышение оперативности управления перемещением вагонов, подлежащих ремонту;
- своевременная подача железнодорожного подвижного состава под погрузку;
- улучшение обеспечения грузоотправителей железнодорожным подвижным составом и его использования;
- сокращение времени простоя вагонов под ремонтными операциями и в их ожидании;
- сокращение простоя поездов из-за отцепок вагонов (задержек поездов) в связи с техническими неисправностями вагонов;
- повышение производительности труда операторов станционного технологического центра (СТЦ, технической конторы) и ремонтных подразделений за счёт единой информационной системы;
- повышение качества ремонта (за счёт ведения персонального учёта выполнения работ) и выполнение его в более полном объёме;
- повышение достоверности информации по «больным» вагонам и съёмным деталям, информации, идентифицирующей вагон (номер, код собственника) и информации о текущем техническом состоянии вагонов;
- создание условий для перехода к безбумажной технологии обмена информацией;
- обеспечение грузоотправителей железнодорожным подвижным составом, осуществление своевременной и качественной доставки грузов, рационального использования железнодорожного подвижного состава и его своевременной подачи под погрузку в соответствии с заявками грузоотправителей;
- совершенствование системы планирования и организации грузовых перевозок на основе использования автоматизированных систем управления перевозочным процессом и системы централизованной подготовки и оформления перевозочных документов.

Критерием оценки работы АСУ ПТО служит выполнение и улучшение значений следующих показателей:

- выполнение норм простоя вагонов на станции и в ВЧДЭ;
- соблюдение участковой и технической скорости;
- сокращение фактов остановок, задержек поездов и отцепок вагонов на гарантийных участках (по вине работников вагонного хозяйства).

Учитывая неразрывное взаимодействие всех технологических звеньев, участвующих в процессе, система максимально использует архитектуру «клиент-сервер» и технологию Intranet, позволяющую совместить достоинства персонального доступа к данным с преимуществами общей базы данных.

Для реализации жизнеспособности системы используется стандартная реляционная база данных коллективного пользования под управлением многозадачной операционной системы.

Для взаимодействия между элементами АСУ ПТО и другими системами максимально используются протоколы на основе TCP/IP.

4.5.4. Технология решения задач АСУ ПТО

В начале смены, после распределения осмотрщиков по бригадам, оператор ПТО парка прибытия вводит в ЭВМ сообщение 0032, которое содержит:

– код станции;

– номер парка и смены;

- время начала работы смены;
- номера бригад;
- табельные номера осмотрщиков вагонов.

Подход поезда к станции отражается в АРМе оператора ПТО парка прибытия в следующем виде (рис. 4.9).

В информационном окне содержится следующая информация:

| Финкции              | И АРМ: ПТО приб. Входная<br>Сведения о АРМе |                     | Пользователь: Дорошкевич В Л<br>Вьход из АРМА                       |              |                     |                    |                |                                |                          |                 |                          |                                |         | $\Box$ olxl |
|----------------------|---------------------------------------------|---------------------|---------------------------------------------------------------------|--------------|---------------------|--------------------|----------------|--------------------------------|--------------------------|-----------------|--------------------------|--------------------------------|---------|-------------|
|                      | Aut                                         |                     | Олер, с поезданы Справки                                            |              |                     |                    |                |                                |                          |                 |                          |                                |         |             |
|                      |                                             | Поднад              |                                                                     |              |                     |                    |                |                                |                          |                 |                          |                                |         |             |
|                      | ఆ<br>$  \bullet  $                          | 踊り                  |                                                                     |              |                     |                    |                |                                |                          |                 |                          |                                |         |             |
| Подход к ст. Входная |                                             |                     |                                                                     |              |                     |                    |                |                                |                          |                 |                          |                                |         |             |
|                      | Ном индекс                                  | $0x$ , sp.<br>приб. | Дислокация                                                          | BAF          | Bec<br>бругто нетто | Bec                | мдя            | 0 <sub>cut</sub><br><b>DOA</b> | Особые<br><b>ОТМЕТКИ</b> | Посл.           | Время<br>onep. noca/onep |                                |         |             |
|                      |                                             |                     | Направление: ИСИЛЬКУЛЬ                                              |              |                     |                    |                |                                |                          |                 |                          |                                |         |             |
|                      | 2 1880 4383 094 0060                        | 28-08 15:58         | Исилькиль-Входная                                                   | 100          | 2200                | 0                  | 100            | 400/400                        | д п.д                    | 0 <sub>tn</sub> | 28-08 14:10              |                                |         |             |
|                      | 2 1864 6169 068 0060                        | 28-08 16:25         | Исилькуль-Входная                                                   | 102          | 2237                | 0                  | 103            | 408/408                        | дпд                      | Om              | 28-08 14:37              |                                |         |             |
|                      | 22 0060 0000 028 0060                       | 28-08 17:16         | Исилькиль-Входная                                                   | $\bf{0}$     | $\theta$            | $\theta$           | $\bf{0}$       | J                              |                          | Om              | 28-08 15:28              |                                |         |             |
|                      | 2 1882 5209 032 0060                        | 28-08 18:02         | Исилькуль-Входная                                                   | 88           | 1941                | $\alpha$           | 89             | 352/352                        | 山口血                      | Om              | 28-08 16:14              |                                |         |             |
|                      | 7 1868 6396 090 0060                        | 28-08 18:16         | Исилькиль-Входная                                                   | 100          | 2195                | $\overline{0}$     | 101            | 400/400                        | дпд                      | 0 <sub>tn</sub> | 28-08 16:28              |                                |         |             |
|                      | 7 1866 4383 055 0060                        | 28-08 18:26         | Исилькуль-Входная                                                   | 96           | 2122                | $\overline{0}$     | 97             | 384/384                        | дпд                      | Om              | 28-08 16:38              |                                |         |             |
|                      | 2228 5922 042 0060                          | 28-08 18:36         | Исилькиль-Входная                                                   | 71           | 1546                | $\overline{0}$     | 71             | 284/284                        |                          | Om              | 28-08 16:48              |                                |         |             |
|                      | 7 1870 6000 058 0060                        | 28-08 18:42         | <b>ΠΕΤΡΟΠΑΒΠΟΒΟΚ</b>                                                | 99           | 2178                | 0                  | 100            | 396/396                        | дпд                      | THO             | 28-08 14:45              |                                |         |             |
|                      | $2952$ 5100 056 0060                        | 28-08 18:54         | <b>ΠΕΤΡΟΠΑΒΛΟΒΕΚ</b>                                                | 79           | 1746                | $\overline{0}$     | 80             | 316/316                        |                          | THN             | 28-08 14:57              |                                |         |             |
|                      | 7 1872 4862 078 0060                        | 28-08 19:07         | <b>ΠΕΤΡΟΠΑΒΛΟΒΟΚ</b>                                                | 90           | 1983                | $\overline{0}$     | 91             | 360/360                        | ПД                       | THO             | 28-08 15:10              |                                |         |             |
|                      | B478 0000 028 6478                          | 28-08 14:08         | Исилькиль-Входная                                                   | $\mathbf{0}$ | $\bf{0}$            | $\overline{0}$     | $\overline{0}$ | J                              |                          | 0 <sub>tn</sub> | 28-08 12:20              |                                |         |             |
|                      | $F$ 6484 0000 028 6484                      | 28-08 16:48         | Исилькиль-Входная                                                   | $\bf{0}$     | $\bf{0}$            | 0                  | $\bf{0}$       | ,                              |                          | Om              | 28-08 15:00              |                                |         |             |
|                      | $\rightarrow$ 5202 8322 002 8302            | 28-08 14 21         | Исилькиль-Входная                                                   | $\bf{0}$     | $\bf{0}$            | $\overline{0}$     | $\overline{0}$ | J                              |                          | 0 <sub>tn</sub> | 28-08 12:33              |                                |         |             |
|                      | 7 1862 6486 069 8302                        | 28-08 17:58         | Исилькуль-Входная                                                   | 99           | 2174                | 0                  | 100            | 396/396                        | дпд                      | Om              | 28-08 16:10              |                                |         |             |
|                      | 2050 7800 074 8500                          | 28-08 15:51         | Исилькиль-Входная                                                   | 62           | 4397                | 2872               | 69             | 248/248                        | Л6 <sub>0</sub>          | 0 <sub>tn</sub> | 28-08 14:03              |                                |         |             |
|                      | $2990$ 2054 011 8642                        | 28-08 14:19         | Исилькуль-Входная                                                   | 66           | 5858                | 4417               | 66             | 264/260                        |                          | Om              | 28-08 12:31              |                                |         |             |
|                      | 2 1652 0154 001 8642                        | 28-08 18:11         | Исилькуль-Входная                                                   | 57           | 5179                | 3953               | 57             | 228/228                        |                          | Om              | 28-08 16:23              |                                |         |             |
|                      | 2042 7800 005 9200                          | 28-08 14:25         | Исилькуль-Входная                                                   | 61           | 3524                | 2053               | 71             | 244/236                        | ДБ 0                     | Om              | 28-08 12:37              |                                |         |             |
|                      | 2976 8176 040 9802                          | 28-08 13:03         | Исилькиль-Входная                                                   | 70           | 5974                | 4434               | 70             | 280/228                        |                          | Orn             | 28-08 11:15              |                                |         |             |
|                      |                                             |                     | Награвление: НАЗЫВАЕВСКАЯ                                           |              |                     |                    |                |                                |                          |                 |                          |                                |         |             |
|                      |                                             |                     | 2328 7904 080 0060 28-08 14:36 Называевск-Петруше                   | 69           | 1516                | $\overline{0}$     | 70             | 276/276                        |                          | Om              | 28-08 12:29              |                                |         |             |
|                      | Голова                                      | XBOCT               | Простой                                                             |              | Последняя операция  |                    |                |                                |                          |                 |                          |                                |         |             |
|                      |                                             |                     |                                                                     |              |                     |                    |                |                                |                          |                 |                          |                                |         |             |
|                      |                                             |                     | Дерево объектов Подход к ст. Входная Подход к ст. Входная (графика) |              |                     |                    |                |                                |                          |                 |                          |                                |         |             |
|                      |                                             |                     | let)                                                                |              |                     |                    |                |                                |                          |                 |                          |                                | $d\Box$ | Pyc 17:08   |
|                      | <b>Ba</b> Start   <b>GBI THE GGB</b>        |                     | <b>REAL HIGH</b>                                                    |              |                     | <b>MAPM ACYTIP</b> |                |                                |                          |                 |                          | CIPABKA NO P Puntitled - Paint |         | RU<br>17:08 |

Рис. 4.9. Информационное окно АРМа оператора ПТО «Подход поездов»

- данные о результатах контроля технического состояния вагонов в прибывающем поезде средствами диагностики;
- данные о подходе поезда к станции;
- данные о результатах встречи поезда, которые вводятся оператором ПТО по прибытию после их передачи от осмотрщика-ремонтника вагонов (ОРВ) по встрече;
- данные о прибытии поезда на станцию, которые вводятся операторами СТЦ по прибытии.

По факту прибытия поезда (ввод в АСУ СС сообщения 201) оператору ПТО парка прибытия выдаётся справка, которая содержит данные:

- номер и индекс поезда;
- парк, путь и время прибытия поезда;
- станцию формирования поезда;
- время отправления со станции отправления;
- номера вагонов, посылаемых в ремонт с линейных ПТО;
- данные о вагонах с опасными грузами.

Справка является фактом предъявления поезда к техническому обслуживанию. Из ИВЦ выдаётся справка 118 о наличии в поезде вагонов, требующих планового ремонта по календарному сроку или по пробегу.

Оператор ПТО парка прибытия может сформировать и получить смотровой листок, который передаётся на печатающие устройства, устанавливаемые непосредственно в помещениях кратковременного отдыха ОРВ. Пример смотрового листка приведен на рис. 4.10.

вц "лр омск" 03.09 05-35 2003 Смотровой листок на поезд 2462 1900 024 8634 осей 400 ваг 100 Замечаний машиниста нет Входная 03/37 ЛЕВАЯ Головной 62799135 11 60936606 галоп 14 бок. качка 2 ТЗ Хвостовой 65371544 Входная 03/37 ПРАВАЯ Головной 62799135 11 60936606 галоп 14 бок. качка 2 ТЗ Хвостовой 65371544

Рис. 4.10. Пример смотрового листка

Сведения, включённые в смотровой листок, используются ОРВ, которые выполняют технический осмотр состава прибывшего поезда.

По прибытии поезда на станцию оператор АСУ ПТО вводит в систему время ограждения, начало осмотра, номер бригады и состав бригады, обслуживающей поезд. По мере технической готовности состава вводится информация о сходных вагонах.

Во время технического обслуживания поездов оператор ПТО принимает от осмотрщиков вагонов по каналам радиосвязи информацию о вагонах, требующих:

- безотцепочного ремонта;
- ремонта на специализированных путях;
- текущего отцепочного ремонта;
- плановых видов ремонта;
- подготовки под погрузку;
- пересылки в ремонт в другие пункты или депо;
- номерах «сходных» вагонов.

Получая информацию от ОРВ, оператор ПТО по прибытии должным образом отражает результаты технического осмотра состава прибывшего поезда (рис. 4.11).

|                | ■ ПТО Входная АО.                                 |                    |                      |                     |                     |                                                     |  |   |                      |                              |                          | Поезд(группа) 2488-2336 031 8302. Находится Входная/Входная 01/24. Здравствуйте До Х                                                                                      |
|----------------|---------------------------------------------------|--------------------|----------------------|---------------------|---------------------|-----------------------------------------------------|--|---|----------------------|------------------------------|--------------------------|----------------------------------------------------------------------------------------------------|
|                | SF12 @F1 X Del @F11 DF10 23F3 DAF4 X F5 SARBAN-F4 |                    |                      |                     |                     |                                                     |  |   |                      |                              |                          | • Общие данные по поезду?<br>Деждный по станции<br><b><i><u><u>Иведомлен</u></u></i></b><br>ТехГотовность<br>$-28.08.0316.2305$<br>28.08.03 17:07:49<br>Мирошниченко Н.А. |
|                | Номер вагона                                      | ð<br>$\frac{1}{2}$ | $\frac{8}{9}$ 06 ший |                     |                     | Оста- Станция Дата<br>точный назник планир В Страна |  |   | E 38<br>E 38 E E E E | <b>Tiopor</b><br><b>Nach</b> | Прием -<br><b>Narskt</b> | Оснотршик г                                                                                                    |
|                | 66097684                                          | 420                |                      | 75119 84881         |                     | 14.12.04 к.                                         |  |   |                      |                              | 22157-                   | Осмотрщик СметанинАА<br>뻬                                                                                                    |
|                | 61553988                                          | 420                |                      | 18059 141941        |                     | 03.07.05 a                                          |  |   |                      |                              | 22112-                   | ВУ23: Требуемый ремонт и работа.                                                                                                    |
| 3              | 65873200                                          | 420                | 78906                | 31094               |                     | 29.04.04 к.                                         |  |   |                      |                              | 22229-                   | Pa6ora Her<br>Ремонт<br>뵌                                                                                                    |
|                | 65054280                                          | 420                |                      | 54899 105101        |                     | 25.09.04 д                                          |  | ۰ |                      |                              | 22201-                   | Hexcroaterocru BY23   nnB  <br>Patonu PflD<br>$\Box$ CNPB                                                                                                    |
| 5              | 65152563                                          | 420                |                      | 50493 109507        |                     | 22.01.05 д                                          |  | ۰ |                      |                              | 22201-                   |                                                                                                    |
| 6              | 62933171                                          | 420                | 69711                | 90289               |                     | $17.11.04$ a                                        |  | o | {√                   |                              | 22201-                   | Ne yana<br>Немсправность ВУ23<br>Mecro<br>Размер<br>N                                                                                                    |
|                | 61524385                                          |                    | 4 20 122838          | 37162               |                     | $04.07.04$ a                                        |  | ٥ |                      |                              | 22201-                   | неисправности<br>наимнование<br>KOA                                                                                                    |
| 8              | 60016375                                          | 420                | 46927                | 63073               |                     | 23.01.05 д                                          |  | 8 | {√                   |                              | 22201-                   | $\ddot{\mathbf{0}}$                                                                                                    |
| 9              | 62563812                                          | 420                |                      |                     | 10957 199043 868602 | 15.07.06 д Эксп                                     |  | ۰ |                      |                              | 22201-                   |                                                                                                    |
| 10             | 64902505                                          | 420                | 17721                | 92279               |                     | 16.06.05 д                                          |  | o |                      |                              | 22201-                   |                                                                                                    |
| 11             | 62376520                                          | 420                | 66398                | 93602               |                     | 30.01.05 a                                          |  | ۰ | ◢√                   |                              | 22201                    |                                                                                                    |
| 12             | 67079418                                          | 420                | 94159                | 65841               |                     | 23.10.04 д                                          |  | ō | √√                   |                              | 22201-                   |                                                                                                    |
| 13             | 62991039 n                                        | 4 20               | 96966                |                     | 63034 868208        | $03.11.04$ a                                        |  | a |                      |                              | 22201-                   |                                                                                                    |
| 14             | 61977245                                          | 420                | 55554                | 54446               |                     | $24.10.04$ a                                        |  | ۰ | √√                   |                              | 22201-                   |                                                                                                    |
| 15             | 67632869                                          | 420                |                      |                     | 17074 142926 868602 | 16.06.05 д Эксп                                     |  | ۰ |                      |                              | 22201-                   |                                                                                                    |
| 16             | 62642020                                          |                    | 4 20 103544          | 56456               |                     | $21.08.04$ a                                        |  | 8 | {√                   |                              | $22201 -$                | Путь роспуска<br>뇌<br>Пить для СЛ.                                                                                                    |
| 17             | 67717983                                          | 420                | 86293                | 73707               |                     | 02.09.04 K                                          |  | ۰ | ノイ                   |                              | $22201 -$                |                                                                                                    |
| 18             | 61738753                                          |                    | 4 20 124724          | 35276               |                     | $16.04.04$ a                                        |  | o | ◢√                   |                              | 22201-                   | Станция и (или) Депо пересылки                                                                                                    |
| 19             | 61290656                                          | 420                |                      | 15321 144679        |                     | 08.07.05 д                                          |  | o | √√                   |                              | 23412                    | V.<br>۳<br>Депо пересылки                                                                                                    |
| 20             | 67760454                                          | 420                |                      | 6160 103840 868602  |                     | 02.08.05 к. Эксп.                                   |  | ۰ |                      |                              | 1926                     | τ<br>회<br>Станция                                                                                                    |
| 21             | 61310389                                          | 420                | 73871                | 86129               |                     | $30.12.04$ a                                        |  | o |                      |                              | 19265                    | Дополнительные данные по ВУ26 -                                                                                                    |
| 22             | 67310763                                          | 420                |                      |                     | 45213 114787 868602 | 12.02.05 д Эксп                                     |  | ۰ |                      |                              | 3 19265                  | * Kanyctier B B *<br>в составе поезда                                                                                                    |
| 23             | 66074782                                          | 420                | 82559                | 27441               |                     | $16.10.04$ K                                        |  | ۰ |                      |                              | <b>3</b> 19282-          | Данные о подборе вагона под погрузку                                                                                                    |
| 24             | 65343410                                          | 420                | 89939                | 70061               |                     | 28.08.04 g                                          |  | 8 | ノイ                   |                              | <b>3</b> 19282-          | ᆒ<br>Отобран - нет<br>Под груз                                                                                                    |
| 25             | 67510529                                          | 420                | 26990                | 83010               |                     | 12.04.05 д                                          |  | ۰ |                      |                              | 3 19282                  | • Станция<br><b>Подность</b><br>Crpava                                                                                                    |
| 26             | 67214148                                          | 420                | 69772                | 90228               |                     | 14.01.05 д                                          |  | o |                      |                              | 1928                     |                                                                                                    |
| 27             | 64874431                                          | 420                | 72701                | 87299               |                     | $31.10.04$ a                                        |  | o |                      |                              | 19282-                   | Понетки от ПТО, Данные о постройке и последних ремонтах                                                                                                    |
| 28             | 65631285                                          | 420                |                      | 22144 137856 868602 |                     | 28.04.05 д Эксп                                     |  | o |                      |                              | 19282-                   | Постройка 01.08.1992<br>0000                                                                                                    |
| 29             | 62445424                                          | 420                |                      |                     | 41659 168341 868602 | 28.02.06 д Эксп                                     |  | ۰ |                      |                              | 19282                    | <b><i><u>Roon KanP</u></i></b><br>Ľ<br>$\sim$                                                                                                    |
| 30             | 67513465                                          |                    | 4 20 116381          | 43619               |                     | 08.08.04 д                                          |  | o |                      |                              | <b>3</b> 19282-          | Посл ДегР                                                                                                    |
| 31             | 65468001                                          | 420                |                      |                     |                     | 3871 156129 868602 05.08.05 x 3xcn                  |  | ۰ |                      |                              | <b>3</b> 19282-          |                                                                                                    |
| $\blacksquare$ |                                                   |                    |                      |                     |                     |                                                     |  |   |                      |                              | P                        | $= 0m1$<br>$= 0m2$<br><b><i><u>UcrPoon</u></i></b><br>OrpCkop<br>0м 49с<br>Владелец вагона:                                                                               |
|                | Bistart GBIGBOGC BAHCK                            |                    |                      |                     |                     |                                                     |  |   |                      | <b>APM ACYTIP</b>            |                          | CIPABKA NO P. Hountifled - Paint<br>17:06                                                                                                    |

Рис. 4.11. Информационное окно АРМа оператора ПТО, отражающее результаты технического осмотра состава поезда, прибывшего в расформирование

На основании этих данных оператор ПТО составляет на каждый состав сообщение 0031 и после окончания технического обслуживания поезда вводит в ЭВМ.

Когда оператор ПТО парка прибытия завершает оформление результатов технического осмотра состава, сведения о выявленных неисправных вагонах передаются в базу данных АСУЛР, на основании чего в натурный лист поезда автоматически вносятся признаки отнесения вагонов к нерабочему парку (особые отметки «9»).

Для визуального контроля сведений, подлежащих внесению в натурный лист поезда, в станционный технологический центр (СТЦ) передаётся справка о результатах технического осмотра.

При выполнении технического осмотра состава поезда, прибывшего в расформирование, оператор ПТО должным образом помечает вагоны, подлежащие безотцепочному ремонту по наряду, либо на специализированных путях ремонта вагонов (МППВ) в сортировочном парке, либо на приемо-отправочных путях перед отправлением поезда своего формирования со станции (рис. 4.12).

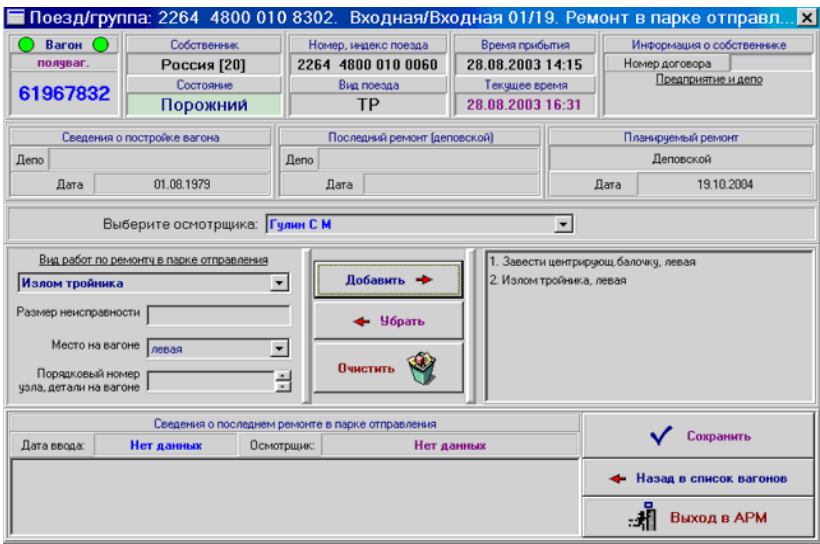

#### Рис. 4.12. Информационное окно АРМа оператора ПТО, отражающее сведения о вагонах, требующих безотцепочного ремонта по наряду на МППВ или на путях приёмо-отправочных парков (ПОП)

Кроме того, по завершении оформления результатов технического осмотра автоматически формируются уведомления ВУ-23 и сопроводительные листки ВУ-26, а также текстовые сообщения 1353, 1352 для передачи в ДИСПАРК. Документы формы ВУ-23 передаются к распечатке на пункт текущего отцепочного ремонта (МПРВ), если неисправный вагон не может следовать далее, и вместе с документами формы ВУ-26 – в СТЦ, если выявленные неисправности вагонов не препятствуют его следованию далее.

Распечатываемым документом для выполнения как текущего отцепочного ремонта, так и безотцепочного ремонта на специализированных вагоноремонтных путях является соответствующий наряд, который формируется на основании данных, введённых оператором ПТО по прибытии (рис. 4.13).

Результаты выполнения текущего отцепочного ремонта оформляются на АРМе оператора МПРВ.

По данным о выполнении ремонта вагонов на МПРВ рассчитывается уведомление о приёмке вагонов из ремонта формы ВУ-36, которое передаётся на распечатку в СТЦ для внесения изменений в натурный лист поезда (снятие отметок «9» как признаков отнесения вагонов к нерабочему парку), а также формируется текстовое сообщение 1354 для передачи в ДИСПАРК.

```
02.09 07-29 2003
BI "JP OMCK"
             расчет для станции ВХОДНАЯ
  HAPAN HA PEMOHTHLE PABOTLI Bxognas 03/39 2060 8302 048 8630
62374301 головной
  1 62374301 Сокол 0113 02.09 04-25
      к02 Увязать двери
                                      т11 Отрег. торм. рым. перед
  8 67262436 Нафиков 0089 02.09 04-25
      к02 Увязать двери
                                      к03 Пост.валик двери
       т11 Отрег. торм. рым. перед
                                      T54 BRIDGETH BAFON
 14 61293775 Сокол 0113 02.09 04-50
      к02 Увязать двери
                                      т54 Включить вагон
 15 62154158 Сокол 0113 02.09 04-50
     к02 Увязать двери
```
Рис. 4.13. Пример наряда на выполнение ремонтных работ

Выполнение безотцепочного ремонта вагонов на специализированных вагоноремонтных путях выполняется в соответствии с нарядом. После оформления безотцепочного ремонта оператор ПТО может получить соответствующую справку.

После перестановки состава поезда своего формирования из сортировочного парка на приёмо-отправочный путь, а также после прибытия транзитного поезда на приёмо-отправочный путь ОРВ соответствующего ПТО выполняют технический осмотр, а также безотцепочный ремонт вагонов, что оформляется на АРМе оператора ПТО по отправлению (рис. 4.14–4.15).

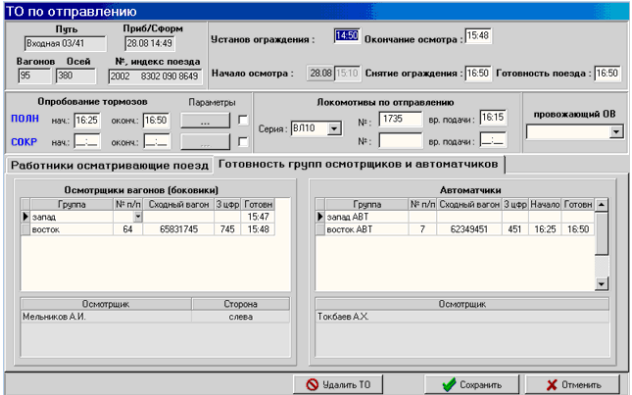

Рис. 4.14. Интерфейс оформления технического осмотра состава в приёмо-отправочном парке (готовность поезда после осмотра)

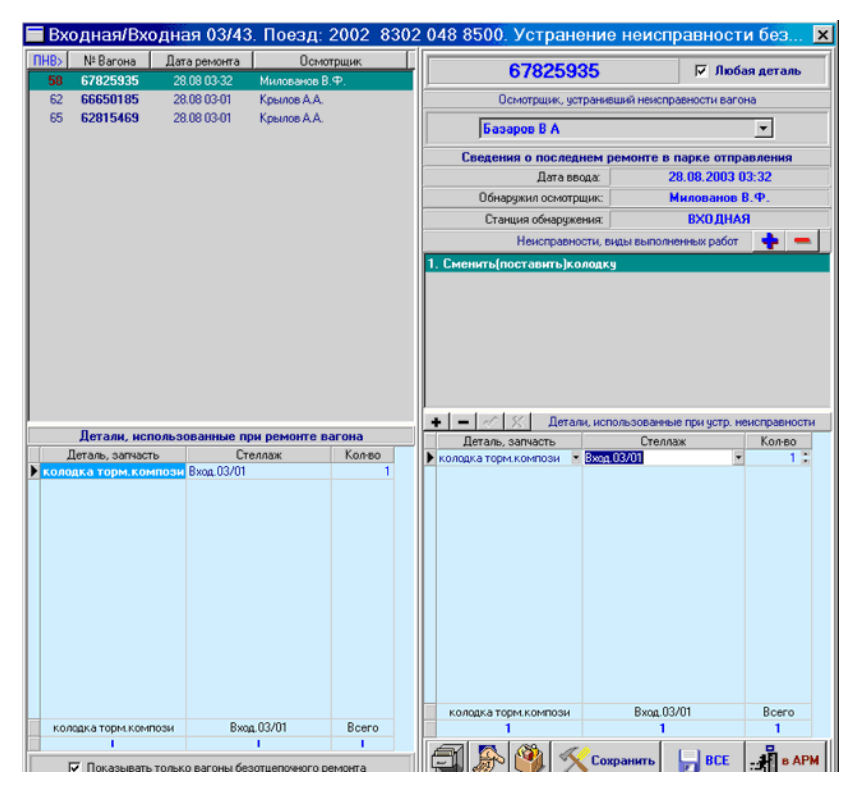

Рис. 4.15. Оформление устранения неисправности безотцепочного ремонта вагонов на приёмо-отправочных путях

Для перевода отремонтированных вагонов из нерабочего парка в рабочий используется сообщение 0036, в результате обработки которого в АСУ СС формируется сообщение 09 (или 08) с соответствующей информацией. На вагоны, отремонтированные на специализированных путях, сообщение вводится оператором ТК по данным бригадира, на остальные поступает из АРМа оператора вагонного депо.

## 4.6. Комплексная система автоматизированных рабочих мест вагоноремонтного предприятия (ксарм вчд)

4.6.1. Структура ксарм вчд

Схема информационных связей комплексной системы автоматизированных рабочих мест вагоноремонтного предприятия (КСАРМ ВЧД) (рис. 4.7 и 4.15):

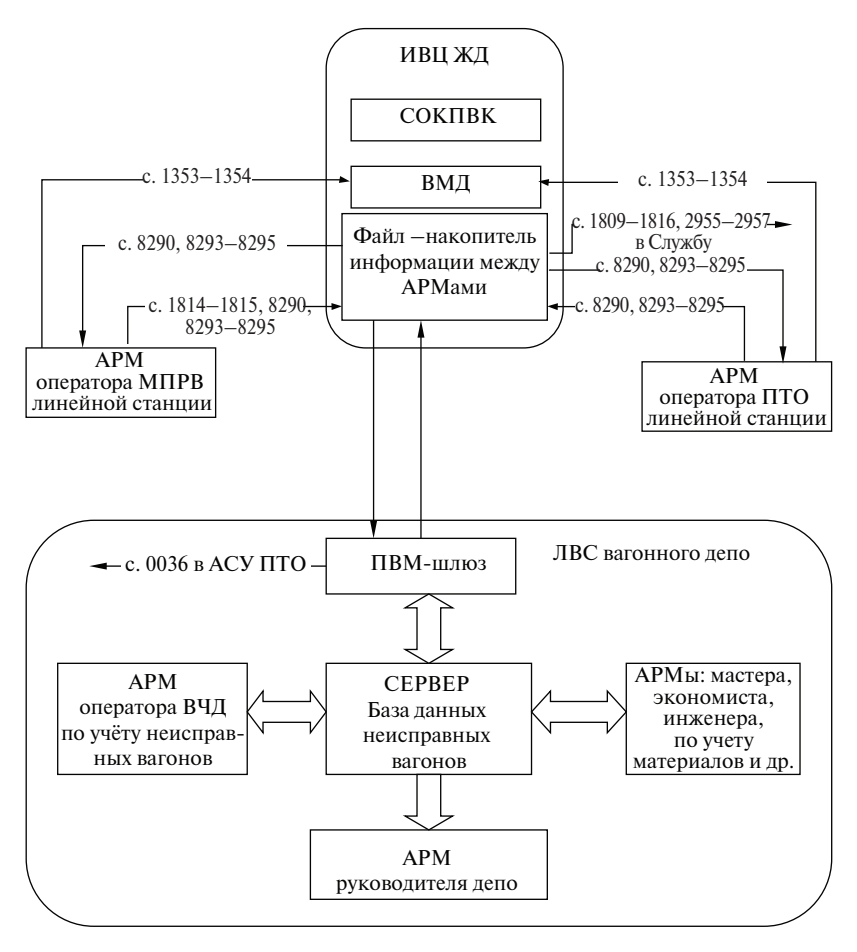

Рис. 4.15. Схема информационных связей КСАРМ ВЧД

- АРМ оператора депо (центральный);
- АРМ оператора (мастера) МПРВ;
- АРМ оператора ПТО;
- АРМ руководителя депо
- АРМ по учету материалов;
- АРМ экономиста;
- АРМ инженера и др.

Возможна различная конфигурация КСАРМ. АРМы, расположенные на территории депо, включаются в локальную сеть и работают с общей базой данных. АРМы, установленные на удалённых пунктах, поддерживают общую базу данных через сообщения 8290, 8293–8295.

Обмен сообщениями между удалёнными АРМами осуществляется через файл – накопитель информации, созданный в системе АСО-УП специально для этих целей.

4.6.2. АРМ оператора депо (центральный)

АРМ предназначен для учёта наличия, ремонта и простоев неисправных вагонов всех видов ремонта по всем пунктам ремонта, входящих в зону обслуживания депо, и включает в себя следующие задачи:

1. Номерной учёт наличия и ремонта неисправных вагонов грузового парка.

2. Отчёт о наличии, ремонте и простоях неисправных вагонов.

3. Учёт ремонта вагонов собственности промышленных предприятий.

- 4. Учёт модернизированных вагонов.
- 5. Дислокация неисправных вагонов.

6. Архив отремонтированных вагонов.

Информация для решения задач формируется на пунктах технического обслуживания вагонов (ПТО), пунктах подготовки вагонов к перевозкам (ППВ), механизированных пунктах ремонта вагонов (МПРВ) в сборочном цехе депо и др.

Исходной информацией являются первичные документы:

- уведомление на ремонт вагона формы ВУ-23;
- уведомление о приёмке вагонов из ремонта формы ВУ-36;
- сопроводительный лист на пересылку вагона формы ВУ-26;
- уведомление о постановке вагона на ремонтные пути формы ДУ-24 и др.Ввод информации в АРМ с линейных пунктов ремонта и с ПТО осуществляется, как было сказано выше, через

файл-накопитель в АСОУП. Информация с пунктов ремонта, обслуживаемых данным АРМом (если таковые есть), вводится с экрана.

В результате решения задачи «*Номерной учёт наличия и ремонта неисправных вагонов грузового парка*» создаётся база данных о неисправных вагонах, требующих текущего, деповского и капитального ремонта. Данные о вагонах, поставленных на учёт, сверяются с дорожной картотекой вагонов (посылается с. 1367 «Запрос о собственниках вагонов», принимается и обрабатывается с. 1368 «Сведения о собственниках вагонов»). При необходимости формируется и передаётся в техническую контору «Уведомление об отцепке вагона в ремонт» ф. ВУ-23.

Выходной информацией задачи является документ формы ВУ-31 «Книга номерного учёта наличия и ремонта неисправных вагонов грузового парка». Имеется возможность получить из базы данных сведения по конкретным вагонам или по вагонам, с любым сочетанием параметров (род вагона, вид ремонта, неисправность, пункт ремонта, отцепки, состояние учёта, гружёный, порожний, роликовый и др.), указанных в запросе, а также документ формы ВУ-23 АСУ на группу вагонов. На вагоны, поставленные на учёт, формируются и передаются в АСОУП для ВМД сообщения 1353 «Об отцепке вагона в ремонт», а на отремонтированные вагоны – сообщение 1354 «О выпуске вагонов из ремонта».

Решение задачи **«***Отчёт о наличии, ремонте и простоях неисправных вагонов грузового парка»* позволяет на основании базы данных вышеназванной задачи формировать отчётные документы о результатах работы депо за сутки как установленной формы ВО-1, ВО-2, так и разработанных для депо:

– справка о деповском ремонте;

- справка о работе смен сборочного цеха;
- справка о текущем ремонте вагонов;
- справка о ремонте вагонов (в целом по депо);

– ведомость итогов текущего ремонта вагонов с начала месяца.

Одновременно с этим формируются и передаются в ИВЦ для АРМ-В-Вагон сообщения:

– 1809 «Сведения о наличии неисправных грузовых вагонов»;

– 1810 «О текущем, деповском ремонте и модернизации вагонов». Задача **«***Учёт ремонта вагонов собственности промышленных предприятий»* обеспечивает контроль за выполнением договоров на ремонт вагонов собственности промышленных предприятий. Выходными документами задачи являются справка о ремонте вагонов промышленных предприятий, платёжные требования за выполненный ремонт.

Задача *«Учёт модернизированных вагонов»* позволяет вести учёт выполненных модернизаций и формирует: справку о выполненных модернизациях с перечнем вагонов, счёт на оплату и уведомления формы ВУ-36 с модернизированными вагонами.

Задача **«***Дислокация неисправных вагонов»* позволяет на основании сообщений, обрабатываемых в АРМе, создать базу данных о дислокации вагонов, проследить за их передвижением от момента отцепки до выводки с пункта ремонта, что даёт возможность осуществлять контроль за отцепкой и обеспеченностью депо объектами ремонта.

*Архив отремонтированных вагонов* состоит из годовых архивов, содержащих сведения о номере вагона, виде ремонта, дате и причине (отремонтирован, исключён, разбракован и др.) снятия с учёта; месячных архивов, содержащих подробные сведения о вагонах.

4.6.3. АРМ по учёту вагонов, исключаемых из инвентаря

Работа данного АРМа осуществляется в локальной сети на основании базы данных АРМа оператора вагонного депо и включает в себя следующие задачи:

1. Учёт вагонов, исключаемых из инвентаря.

2. Учёт материалов и запасных частей, снимаемых с исключённых вагонов.

Исходной информацией является информация первичных документов:

- акта об исключении вагона из инвентаря формы ВУ-10;
- телеграммы о снятии с учёта вагонов, исключённых из инвентаря;
- перечня запасных частей и материалов, снимаемых с исключённых вагонов.

Задача **«***Учёт вагонов, исключаемых из инвентаря»* обеспечивает формирование акта формы ВУ-10М, ведение «Книги номерного учёта вагонов, исключаемых из инвентаря» формы ВУ-11, выдачу Справки об исключении и разделке вагонов за месяц и с начала года.

В результате решения задачи **«***Учёт материалов и запасных частей, снимаемых с исключённых вагонов»* формируются акты с описью материалов и запасных частей, приходно-расходные документы для бухгалтерии депо и службы вагонного хозяйства. Задача позволяет наладить контроль за поступлением и использованием материалов и запасных частей, снимаемых при разделке вагонов, исключённых из инвентаря.

АРМ оператора по учёту вагонов, исключаемых из инвентаря, может быть включён в АРМ оператора депо как одна из функций.

### 4.6.4. АРМ оператора (мастера) МПРВ

АРМ устанавливается на механизированных пунктах ремонта вагонов (МПРВ), на пунктах подготовки вагонов под погрузку линейных станций, выполняющих текущий ремонт вагонов.

АРМ оператора (мастера) МПРВ выполняет практически те же функции, что и АРМ оператора депо, только база данных ведётся по пунктам ремонта, входящим в зону обслуживания данной станции.

## 4.6.5. АРМ руководителя депо

Работа АРМа осуществляется в локальной сети на основании базы данных АРМа оператора депо и позволяет получать все его выходные документы. АРМ обеспечивает руководство вагонного депо своевременной и достоверной информацией об отремонтированных и ожидающих ремонта вагонах для принятия управляющих решений и позволяет выполнять следующие функции:

- формирование отчета по простою вагонов в ремонте;
- формирование отчета контроля работы в системе;
- формирование отчета по количеству отремонтированных вагонов по собственникам/арендаторам/плательщикам подвижного состава;
- формирование оперативного отчета по выполнению ТОР собственных вагонов;
- формирование отчета по остаткам неисправных вагонов ТР-2 по сетевым договорам с простоем;
- формирование отчета по фактам отмен утвержденных РДВ;
- ведение истории ремонтов по вагону;
- ведение истории движения серийного номера, при условии регистрации его в системе ТОРЭК.

## 4.6.6. АРМ Терминал

АРМ предназначен для формирования и передачи сообщений, запросов в адрес АСОУП, АСУСС и других задач, осуществляющих сбор и выдачу информации по каналам связи, через сообщения. АРМ Терминал включён как одна из функций в описанные АРМы.

АРМ Терминал позволяет:

- сохранять до 60 переданных сообщений, которые можно откорректировать и передать повторно;
- хранить 66 полученных ответов, которые можно отредактировать, распечатать, скопировать, переслать другому пользователю (задаче).
- В АРМе имеется возможность:
- создать шаблоны любых сообщений (запросов) в удобном для пользователя виде;
- организовать принудительную выдачу необходимых документов на печать;
- вести журнал работы смен (хранение в течение месяца необходимой информации, передаваемой и получаемой пользователем за смену).

В настоящее время возможны несколько вариантов организации связи АРМа:

- по протоколу АП-70 по выделенной телефонной линии с телеобработкой JURTELE;
- в локальной сети через ПЭВМ-шлюз разработки, которая осуществляет связь по протоколу АП-70;
- по протоколу TCP/IP через шлюз-UNIX и программу TCP Filer;
- по протоколу TCP/IP через стандартную телеобработку STDP.

## 4.6.7. АРМ мастера

АРМ мастера предназначен:

- для регистрация данных по плану работ на основании осмотра, включая регистрацию параметров снимаемых деталей;
- формирования предварительной дефектной ведомости;
- регистрации фактически выполненных работ, данных по серийным номерам для снятых и установленных литых деталей тележки;
- регистрации фактического расхода МТР;
- формирования окончательной дефектной ведомости;
- формирования акта браковки;
- регистрации факта начала и окончания ремонта;
- истории движения серийного номера, при условии регистрации его в системе ТОРЭК.

Каждая из операций сопровождается передачей соответствующего электронного сообщения и заверяется электронной подписью лица, проводившего данную операцию.

#### 4.6.8. АРМ учета материалов

АРМ учета материалов устанавливается в отделе материально-технического снабжения и на складах ВЧД. К основным задачам данного АРМа относятся:

- регистрация поступления МТР на склад;
- регистрация требований на перемещение МТР со склада;
- подтверждение поступления МТР по требованиям;
- отпуск МТР по требованиям;
- регистрация поступления МТР с исключенного вагона;
- регистрация поступления КП и литых деталей тележки от ВЧДр, собственника, Эксплуатационного депо (входящая пересылка);
- отпуск МТР в пересылку;
- списание МТР на заказ;
- отпуск КП и литых деталей тележки на ВЧДр, собственнику, эксплуатационному депо;
- формирование накладной М-11, пересылочной ведомости (исходящая пересылка);
- формирование ведомости учета запасов.

Каждая из операций сопровождается передачей соответствующего электронного сообщения и заверяется электронной подписью лица, проводившего данную операцию.

#### 4.6.9. АРМ экономиста

Основные задачи АРМа экономиста в планово-экономическом отделе:

- формирование предварительной РДВ;
- формирование и утверждение окончательной РДВ;
- формирование актов выполненных работ;
- формирование отчетов: «Отчет по формированию себестоимости и прибыли за оказанные услуги по ТР-2», «Прямые затраты при проведении ТОР», «Отчет по установленным номерным деталям», «Отчет по снятым номерным деталям», Отчет по движению колесных пар по принадлежности грузовых вагонов при проведении ТОР», «Отчет по количеству отремонтированных вагонов по собственникам/арендаторам/плательщикам подвижного состава», «Отчет по неисправностям вагонов в разрезе собственников подвижного состава», «Отчет по количеству вагонов отремонтированных по видам неисправностей», «Отчет по факту отмены утвержденных РДВ»;
- ведение справочника цен материалов;
- ведение справочника работ (тариф, норма чел/часа, стоимость операции);
- корректировка стоимости услуг ТОР;
- ведение прейскуранта ТОР;
- ведение надбавок (премия, вредность, региональная надбавка и т. д.) в разрезе депо;
- ведение норм неснижаемого запаса на складах в разрезе участка;
- ведение цен на КП и литые детали тележки.

#### 4.6.10. АРМ инженера

АРМ инженера позволяет контролировать решение следующих задач:

– ведение договоров и дополнительных соглашений (сетевых/ дорожных);

- вправление контрагентами (реквизиты, адресные данные, блокировка);
- учет актов выполненных работ;
- формирование уведомительных телеграмм собственникам;
- учет мероприятий согласования ремонта с собственником;
- установка разрешения ремонта вагона;
- формирование и согласование комплекта документов на ТР2;
- формирование и согласование комплекта документов на рекламационную работу;
- формирование и согласование комплектов документов на хранение/покупку ЗЧ;
- контроль электронного документооборота.

#### 4.6.11. АРМ службы вагонного хозяйства АРМ-В-Вагон

АРМ-В-Вагон предназначен для обеспечения службы вагонного хозяйства данными о наличии и ремонте вагонов, подготовки вагонов под погрузку в грузовых вагонных депо дороги.

Передача информации из вагонных депо осуществляется в виде сообщений:

- 1809 «Сведения о наличии неисправных грузовых вагонов».
- 1810 «Сведения о ремонте, модернизации и разделке вагонов».
- 1814 «Подготовка вагонов под погрузку на основных ПТО».
- 1816 «Подготовка цистерн под налив».

АРМ-В-Вагон позволяет вести базу данных о наличии и ремонте вагонов в вагонных депо дороги, формирует и передаёт данные для

суточного доклада начальнику дороги, обеспечивает получение за любые отчётные сутки следующих документов:

- общее наличие неисправных вагонов по роду вагонов;
- наличие неисправных вагонов по видам ремонта и родам вагонов;
- наличие неисправных вагонов по родам вагона и видам ремонта;
- сведения об исключённых вагонах;
- сведения о текущем ремонте вагонов;
- сведения о деповском ремонте вагонов;
- сведения о капитальном ремонте и модернизации вагонов;
- сведения о подготовке вагонов под погрузку на основных ПТО;
- сведения о подготовке цистерн под налив.

### 4.6.12. АРМ службы вагонного хозяйства АРМ-В-Колесо

АРМ-В-Колесо предназначен для обеспечения службы вагонного хозяйства данными о наличии, ремонте и обороте колёсных пар в вагонных депо дороги. Передача информации из вагонных депо осуществляется через АРМ Терминал.

АРМ-В-Колесо позволяет вести базу данных о наличии, ремонте и обороте колёсных пар в ВЧД и ВКМ дороги и выдавать информацию за любой период текущего месяца года в виде следующих документов:

- справки о наличии, ремонте и обороте колёсных пар по отдельному ВЧД, по дороге;
- справки о наличии, ремонте и обороте колёсных пар по отдельному ВКМ, по дороге;
- отчёта формы ВО-7 о наличии, ремонте и обороте колёсных пар за полугодие по отдельному ВЧД, по дороге;
- отчёта формы ВО-7 о наличии, ремонте и обороте колёсных пар за полугодие по отдельному ВКМ, по дороге.

Из-за отсутствия на дороге типовой системы ДИСКОР АРМ-В-Колесо обеспечивает приём из депо сообщений:

- 2955 «Сведения о работе вагоноколёсных мастерских за сутки».
- 2956 «Сведения по обеспечению ВЧД колёсными парами и работах, выполненных за месяц».
- 2957 «Сведения о наличии, ремонте и обороте вагонных колёсных пар за полугодие»;

а также передачу в ГВЦ сообщений 3947–3949, аналогичных сообщениям 2955–2957, по всем ВЧД и ВКМ дороги для задачи ДИСКОР «Отчётность по обеспечению колёсными парами предприятий вагонного хозяйства».

Передача входных сообщений в АРМ-В-Вагон, АРМ-В-Колесо осуществляется через файл – накопитель информации, созданный в системе АСОУП, следующим образом. После отчётного часа сообщения передаются из АРМ оператора ВЧД или через АРМ Терминал в АСОУП и записываются в файл-накопитель. Затем сменный инженер делает запрос информации, поступившей для АРМа с момента предыдущего запроса.

В АРМах имеется функция рассылки документов любым пользователям локальной сети управления дороги, у которых устанавливается АРМ для их просмотра.

Программное обеспечение АРМов позволяет с помощью НСИ добавить во входные сообщения новые показатели (убрать ненужные) и внести их в выходные документы.

Возможна установка АРМов в регионах управления дороги и получение информации по данному региону.

## 4.7. Автоматизированная система управления текущим отцепочным ремонтом на основе экономических критериев (ас тор эк)

В рамках развития информационного ресурса АС ТОР ЭК в 2015 г. введен функционал формирования сообщения 4624 (комплектация грузового вагона) с исключением аналогичного функционала из информационного ресурса АСУ ПТО, что позволило избежать «двойного ввода» при выпуске вагона из ремонта и повысило достоверность базы данных комплектации грузового вагона. Схема формирования сообщения 4624 в АСУ ТОР ЭК приведена на рис. 4.17.

После поступления вагона в ремонт система в автоматическом режиме запрашивает комплектацию вагона из АБД ПВ и производит ее проверку в части наличия исключенных или контрафактных запасных частей, а также запасных частей с задвоенными номерами. При выявлении обнаружения указанных фактов работником ПТО проводится корректировка комплектации.

При необходимости замены колесных пар, боковых рам или надрессорных балок аналогично проводится проверка введенной в систему информации с последующей (при необходимости) корректировкой комплектации.

По окончании ремонта система в автоматическом режиме по данным введенной раннее комплектации формирует сообщение 4624 и передает его в АБД ПВ.

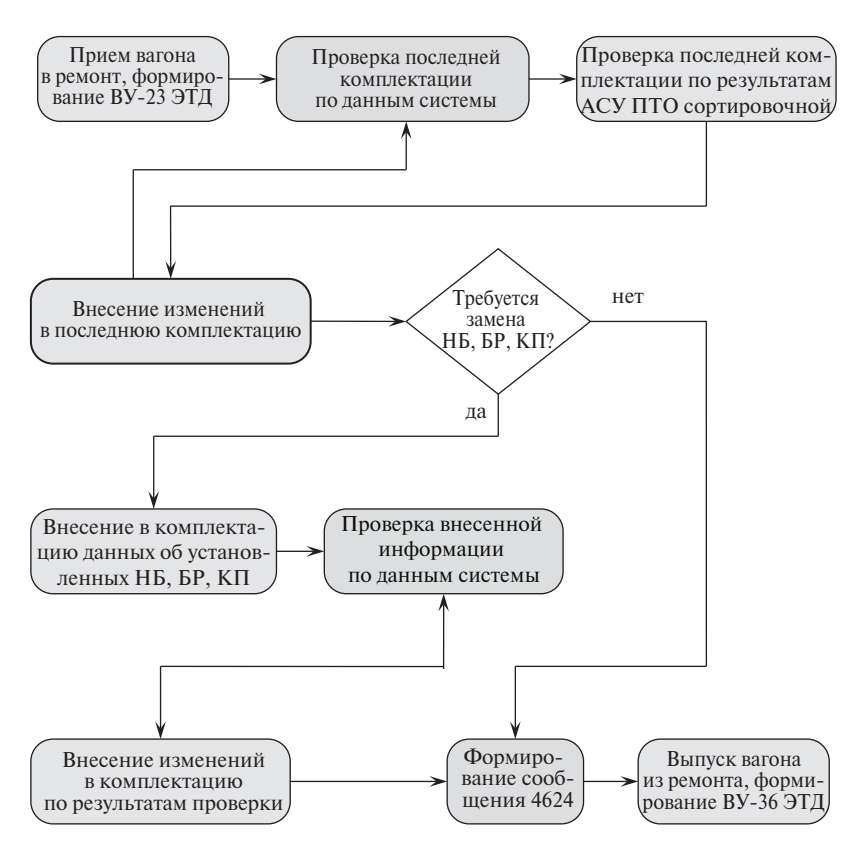

Рис. 4.16. Схема формирования сообщения 4624 в АСУ ТОР ЭК1

В перспективе планируется расширить «Листок комплектации» (приложение к форме ВУ-36), добавив в него следующие данные:

- по надрессорным балкам и боковым рамам номер плавки детали и марка стали;
- поглощающим аппаратам тип, модель, код завода изготовителя, год изготовления, номер;
- автосцепкам код завода изготовителя, год изготовления, номер;
- тяговым хомутам код завода изготовителя, год изготовления, номер.
- колесным парам тип буксового узла;

<sup>1</sup> УСЛОВНЫЕ ОБОЗНАЧЕНИЯ: Операция проводится в ручном/полуавтоматическом режиме режиме (без участия работника) УСЛОВНЫЕ ОБОЗНАЧЕНИЯ:Операция проводится в автоматическом

При формировании расширенной формы «Листка комплектации» будет применяться электронная подпись, что позволит перейти на безбумажную технологию.

# 4.8. Электронный технологический документооборот с применением электронной цифровой подписи (АС ЭТД)

В Управлении вагонного хозяйства с 2011 г. в качестве одного из основных направлений развития информационных технологий принято использование электронной подписи. В рамках реализации данного направления осуществлен переход на работу с электронной подписью при формировании учетных форм ВУ-23 ЭТД (Уведомление на ремонт грузового вагона) и ВУ-36 ЭТД (Уведомление о приемке грузовых вагонов из ремонта) с отказом от бумажных аналогов в вагонных эксплуатационных депо, а также с учетными формами ВУ-22 ЭТД (Дефектная ведомость), ВУ-101 ЭТД (Акт браковки запасных частей грузового вагона) и ВУ-102 (Расчетно-дефектная ведомость).

В перспективе планируется перейти на использование электронной подписи в вагонных эксплуатационных депо при формировании учетных форм ВУ-20 ЭТД, ВУ-20а ЭТД, ВУ-41 ЭТД, ГУ-23 ЭТД, ВУ-14 ЭТД, ВУ-78 ЭТД, ВУ-79 ЭТД, ВУ-80 ЭТД, ВУ-81 ЭТД.

Дальнейшее развитие АС ЭТД связано с внедрением счета-фактуры подтвержденного электронной подписью. Данная технология проходит тестирование с рядом собственников подвижного состава [21].

Технологическо-информационное взаимодействие между АСУ ТОР ЭК и АСУ ВРК в части обмена документами при проведении ремонта запасных частей приведено на рис. 4.18.

Согласно разработанному технологическо-информационному взаимодействию данных систем предусмотрен следующий порядок операций:

1. При выявлении неисправной запасной части (колесная пара, надрессорная балка, боковая рама) формируется заявка на ремонт и направляется в вагонное ремонтное депо (ВЧДР). После чего оформляются документы: «Акт приема-передачи», «Пересылочная ведомость» формы ВУ-50, «Натурный колесный листок» формы ВУ-51 и запасная часть доставляется в ВЧДР.

2. В ВЧДР поводится дефектоскопия и определяется ремонтопригодность запасной части, в связи с чем оформляются документы «Акт выбраковки» или «Акт освидетельствования».

3. В случае ремонтопригодности детали производится ремонт с оформлением документов «Уведомление об окончании ремонта» и «Акт выполненных работ» формы ФПУ-26.

4. Отремонтированная или исключенная деталь доставляется в вагонное эксплуатационное депо (ВЧДЭ) и оформляются документы: «Акт приема-передачи», «Пересылочная ведомость» формы ВУ-50, «Натурный колесный листок» формы ВУ-51.

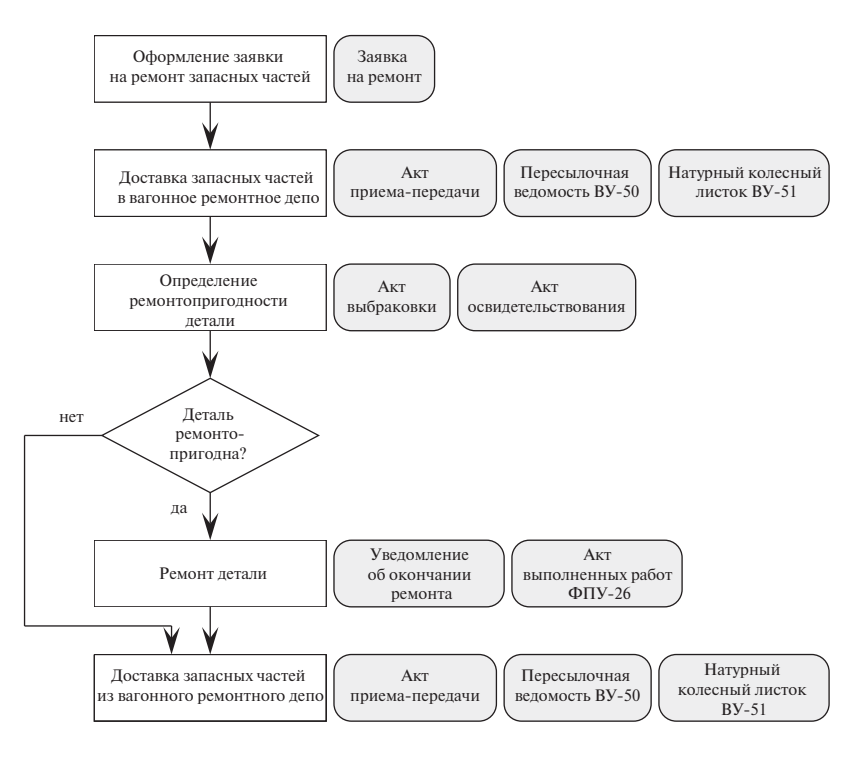

Рис. 4.17. Схема информационного взаимодействия АСУ ТОР ЭК и АСУ ВРК

Применение электронной подписи предусмотрено при использовании технологии проведения расчетов с контрагентами с использованием единого лицевого счета (ЕЛС ТОР).

В предложенной технологии для каждого собственника подвижного состава предусматривается ведение единого лицевого счета для оплаты услуг по выполнению текущего отцепочного ремонта. Для регистрации

ЕЛС контрагент установленным порядком должен будет подать заявку, по которой будет создан счет и карточка собственника в ЕЛС ТОР.

При поступлении вагона в ремонт ЕЛС ТОР в автоматическом режиме проверяет наличие средств на счету собственника, при положительном балансе, резервирует сумму (по данным неисправностей браковки вагона) и дает разрешение на ремонт вагона. Зарезервированная сумма не может быть привлечена для оплаты ремонтов других вагонов.

По окончании ремонта проводится уточнение зарезервированной суммы в соответствии с фактически проведенными работами и дополнительными услугами (определение ремонтопригодности и хранение запасных частей, претензионно-рекламационная работа, простой вагона по вине контрагента); после согласования пакета документов собственником происходит фактическое списывание средств с ЕЛС по данным акта выполненных работ и счета-фактуры.

Для организации контроля за состоянием ЕЛС со стороны собственника подвижного состава разработан ПОРТАЛ единого лицевого счета, на котором реализован ряд аналитических и статистических отчетных форм.

Для работников вагонных эксплуатационных депо, служб и управления вагонного хозяйства разрабатываются дополнительные функциональные возможности в АСУ ТОР ЭК.

К системе ЕЛС ТОР смогут подключиться контрагенты, работающие в ЭДО СПС в режиме промышленной эксплуатации и заключившие дополнительное соглашение на организацию взаиморасчета с использованием ЕЛС.

#### Вопросы для самопроверки

- 1. На каких уровнях осуществляется управление системой ДИ-СПАРК?
- 2. Цель разработки и внедрения системы ДИСПАРК.
- 3. Что такое вагонная модель дороги (ВМД)?
- 4. Для чего предназначена система АСОУП?
- 5. Как в общем виде выглядит форма запроса в АСОУП?
- 6. С какой целью производится шифрование в информационных запросах?
- 7. При помощи какого запроса производится контроль за общим остатком неисправных вагонов?
- 8. При помощи какого запроса производится контроль за расчётным остатком неисправных вагонов?
- 9. Как выглядит макет запроса по контролю транзитных неисправных вагонов?
- 10. Как выглядит макет запроса для постанционного учёта неисправных вагонов?
- 11. При помощи каких макетов-запросов осуществляется контроль за работой вагоноремонтных депо?
- 12. Каким образом в системе АСОУП организован контроль за группами вагонов, находящихся в движении?
- 13. При помощи каких макетов-запросов можно узнать паспортные данные на вагон, а также его комплектацию?
- 14. При помощи каких макетов-запросов осуществляется контроль за техническим состоянием вагонов?
- 15. Структура информационных связей АСУ в вагонном хозяйстве.
- 16. Структура информационных связей АСУ ПТО.
- 17. Какие задачи решает АСУ ПТО?
- 18. Технология решения задач АСУ ПТО.
- 19. Структура информационных связей КСАРМ ВЧД.
- 20. Какие задачи решает АРМ оператора депо?
- 21. Назначение АРМа руководителя депо.
- 22. Для чего предназначен АРМ Терминал?

## **ЗАКЛЮЧЕНИЕ**

Устойчивая и безопасная работа железнодорожного транспорта в значительной мере зависит от уровня технического состояния и эффективного использования подвижного состава, современного и качественного его ремонта и обслуживания, бесперебойного функционирования различных служб отрасли. Оптимизировать работу всех служб, их многочисленные взаимосвязи между собой, повысить отдачу от имеющейся технической базы должен комплекс информационных технологий «Управление инфраструктурой железнодорожного транспорта».

Реализация всех намеченных программ по развитию отрасли базируется на развитии инфраструктуры информатизации. Совершенствуется техническое оснащение дорожных информационно-вычислительных центров, созданы типовые ИВЦ на основе вычислительных машин Mainframe, работающих под управлением операционной среды ОS/390. Отрабатываются и реализуются решения по взаиморезервированию центров.

На основе информационных технологий укрепляется технологическое взаимодействие железных дорог, в том числе совершенствуются правила совместного использования парков грузовых вагонов и контейнеров на основе пономерного учёта.

Для этой цели была разработана вагонная модель, работающая в режиме реального времени. На её основе разработана и внедрена автоматизированная система пономерного учёта, контроля дислокации, анализа использования, регулирования вагонным парком -  $\Box M$ -СПАРК. Совокупность сведений о вагонах объединена в базе данных электронной картотеки вагонов (АБД ПВ) и в оперативной вагонной модели (ВМ). АБД ПВ отражает изменения технического состояния вагона, а ВМ – его использование и дислокацию.

Такой подход в корне изменил существующую систему учёта и формирования отчётности, предусмотренную в вагонном и других хозяйствах, и строится на оперативной передаче данных о всех операциях с вагонами и поездами. Наличие вагонной модели и электронной картотеки вагонов, отражающих фактические операции в реальном масштабе времени, не только даёт возможность получать
всю установленную отчётность, но предоставляет также совершенно новые возможности в управлении вагонными парками.

Умелое использование различных автоматизированных систем для выполнения должностных обязанностей приводит к значительному сокращению времени на выполнение различных операций и является в настоящее время неотъемлемой обязанностью всех работников железнодорожного транспорта.

## БИБЛИОГРАФИЧЕСКИЙ СПИСОК

- 1. Управление и информационные технологии на железнодорожном транспорте : учеб. для вузов ж.-д. транспорта /Л. П. Тулупов, Э. К. Лецкий, И. Н, А. И. Самохвалов ; под ред. Л. П. Тулупова. – М. : Маршрут. – 2005. – 467 с.
- 2. Букреев И. Точно вовремя для России. Практика применения ERPсистем / И. Букреев. – М. : Альпина Бизнес Бук, 2003. – 368 с.
- 3. Буянов В. А. Автоматизированные информационные системы на железнодорожном транспорте / В. А. Буянов, Г. С. Ратин. – М. : Транспорт, 1984. – 329 с.
- 4. Вендеров А. Н. Проектирование программного обеспечения экономических информационных систем : учебник / А. Н. Вендеров. – М. : Финансы и статистика, 2000. – 352 с.
- 5. ГОСТ 15971-90. Системы обработки информации. Термины и определения. – М. : Изд-во стандартов, 1991. – 12 с.
- 6. ГОСТ 34.003-90. Автоматизированные системы. Термины и определения // Информационная технология. Комплекс стандартов и руководящих документов на автоматизированные системы. – М. : Изд-во стандартов, 1991. – С. 105–127.
- 7. Концепция информатизации железнодорожного транспорта России. Одобрена на расширенном заседании Коллегии МПС РФ 28.12.1996. Протокол № 5 / КонсультантПлюс [Электронный ресурс]. 1996.
- 8. Елисеев С. Ю. Информационно-управляющие компьютерные технологии. Опыт Приволжской дороги // Железнодорожный транспорт. – 1998. – № 7. – С. 18–25.
- 9. Жабров С. С. Централизация разработки графика движения поездов на основе информационных технологий / С. С. Жабров, Ю. В. Попов // Железнодорожный транспорт. – 2003. – № 5. – С. 48–56.
- 10. Ефименко, Ю. И. Железные дороги. Общий курс : учебник [Электронный ресурс] : учебник / Ю.И. Ефименко, В.И. Ковалев, С. И. Логинов. – Электрон. дан. – М. : УМЦ ЖДТ (Учебно-методический центр по образованию на железнодорожном транспорте), 2013. – 504 с. – Режим доступа: http://e.lanbook.com/books/ element.php?pl1\_id=35849.
- 11. Системы автоматизации и информационные технологии управления перевозками на железных дорогах : учеб. для вызов ж.-д. транспорта / В. А. Гапанович, А. А. Грачев и др.; под ред. В.И. Ковалева, А. Т. Осьминина, Г. М. Грошева. – М. : Маршрут, 2006. – 544 с.
- 12. Кузьминский В. В. Перспективы организации и развития ПТК / В. В. Кузьминский // Автоматика, связь, информатика. – 2015. –  $N_2$  6. – C.21 – 23.
- 13. ГОСТ Р ИСО МЭК ТО 10032-2007: Эталонная модель управления данными. – М. : Снадартинформ, 2009. – 45 с.
- 14. ISO/IEC 2382:2015 Information technology Vocabulary https:// www.iso.org/obp/ui/#iso:std:iso-iec:2382:ed-1:v1:en [на 28.06.2016]
- 15. Когаловский М. Р. Энциклопедия технологий баз данных / М. Р. Когаловский. – М. : Финансы и статистика, 2002. – 800 с.
- 16. Дейт К. Дж. Введение в системы баз данных / К. Дж. Дейт. 8-е изд. – М. : Вильямс, 2005. – 1328 с.
- 17. Коннолли Т. Базы данных. Проектирование, реализация и сопровождение. Теория и практика / Т. Коннолли, К. Бегг. – 3-е изд. – М. : Вильямс, 2003.– 1436 с.
- 18. Вейскас Дж. Эффективная работа с Microsoft Access 2000 / Дж. Вейскас. – СПб. : Изд-во Питер, 2000. – 1040 с.
- 19. Распоряжение ОАО «РЖД» от 13.12.2011 г. № 2681р «Об утверждении инструкции по учету наличия, состояния и использования грузовых вагонов на инфраструктуре ОАО «РЖД».
- 20. Тишкин Е. М. Автоматизация управления вагонным парком / Е. М. Тишкин. – М. : Интекст, 2000.
- 21. Комиссаров А. Ф. Перспективы развития информационных технологий в вагонном хозяйстве / А. Ф. Комиссаров, В. А. Неумоин // Вагоны и вагонное хозяйство. – 2015.– № 2 (42). – С. 6–8.

*Учебное издание*

**Черепов** Олег Вячеславович

## **информационные технологии и системы комплексного контроля технического состояния вагонов**

в двух частях часть I

## **информационные технологии в вагонном хозяйстве**

Учебное пособие для студентов специальности 23.05.03 – Подвижной состав железных дорог специализация «Вагоны» всех форм обучения

> Редактор С. В. Пилюгина Верстка Н. А. Журавлевой

Подписано в печать 09.10.2017. Формат 60×84/16 Усл. печ. л. 8,5. Тираж 60 экз. Заказ 276

УрГУПС 620034, Екатеринбург, ул. Колмогорова, 66